# **SEUR – PIC**

# **MANUAL DE LOS SERVICIOS DE LA API PÚBLICA DE SEUR**

# **SEUR – PIC**

## **MANUAL PARA PROBAR LOS SERVICIOS DE LA API PÚBLICA DE SEUR**

## <span id="page-1-0"></span>**Contenido**

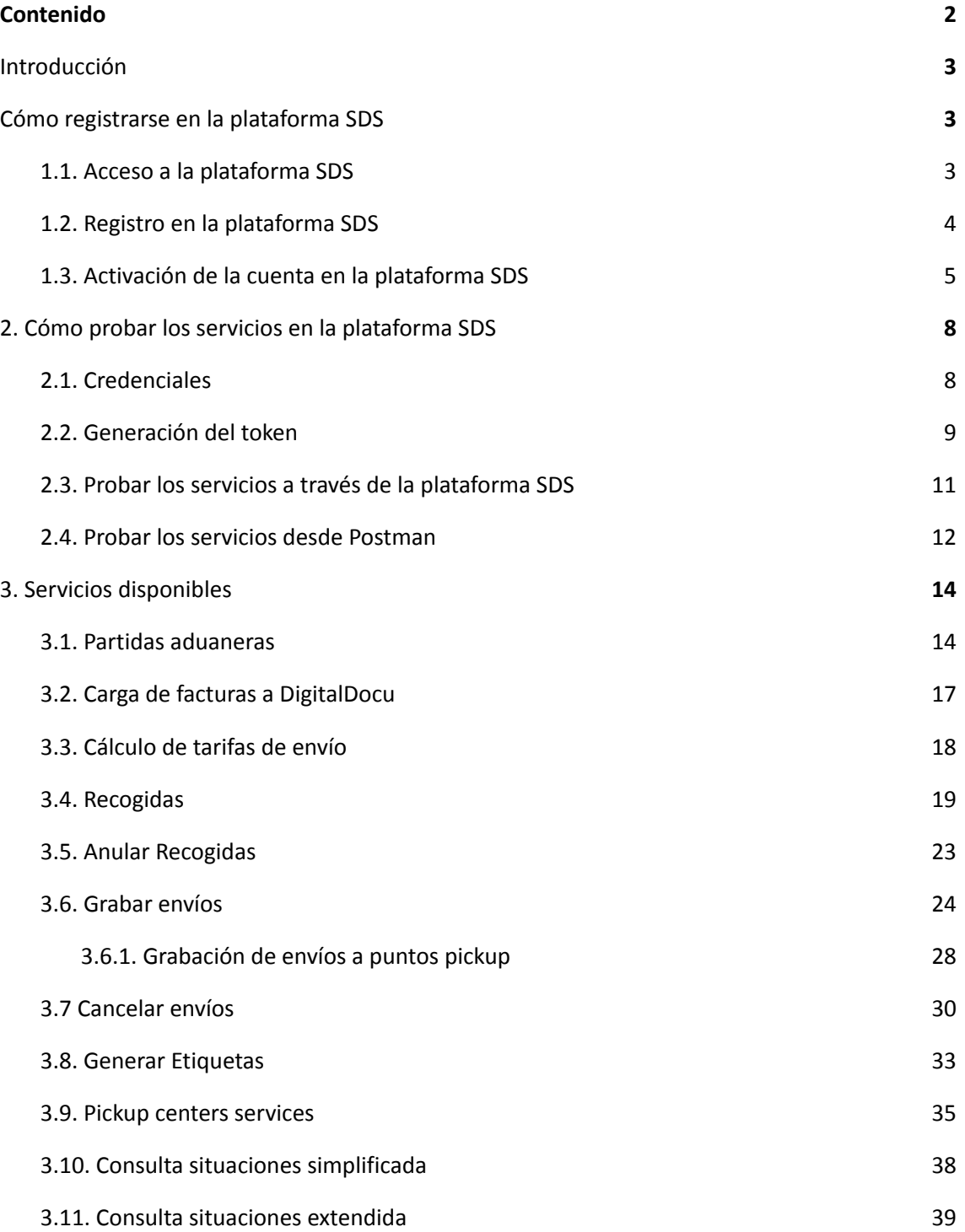

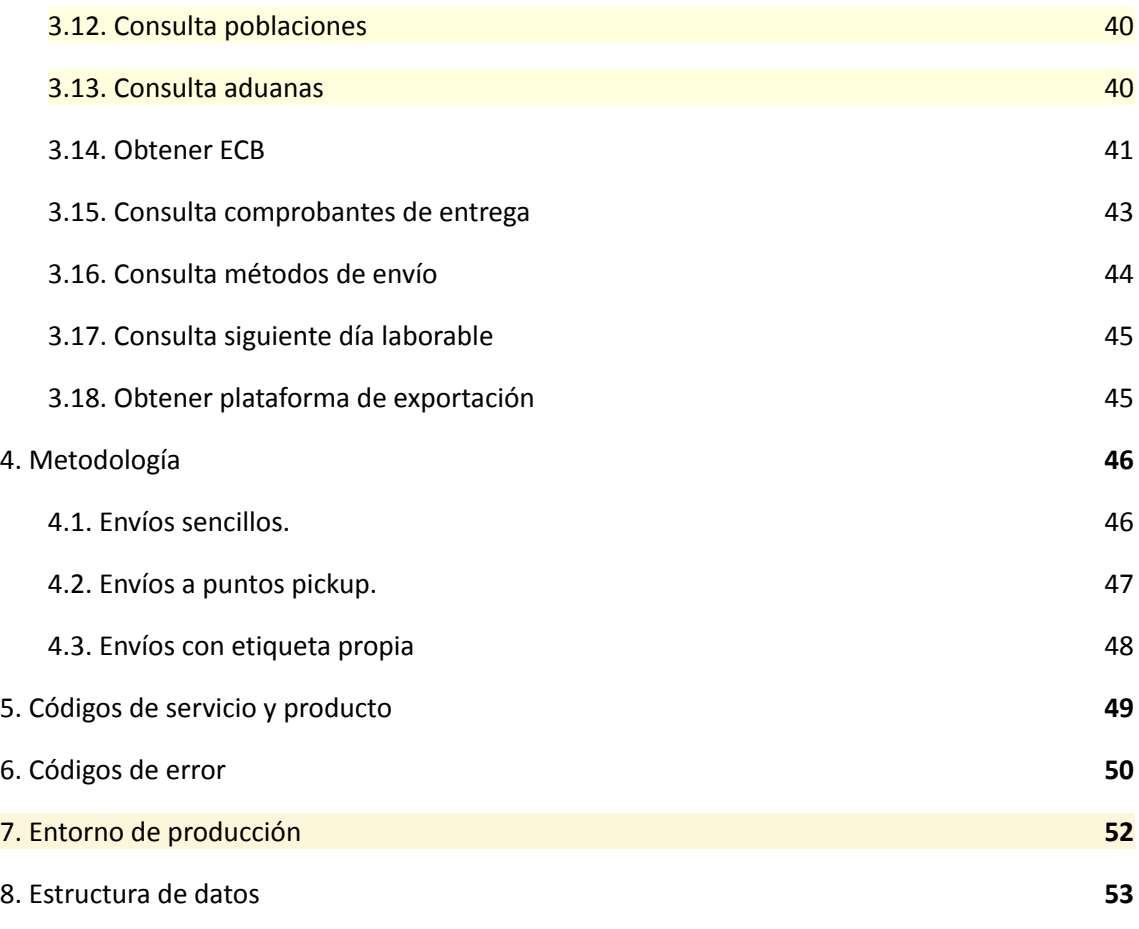

## <span id="page-2-0"></span>**Introducción**

El presente recoge la información correspondiente a los servicios disponibles en la plataforma API REST de SEUR. Por un lado se explica cómo registrarse y usar la plataforma SDS para probar con ejemplos y modelos de petición y respuesta, así como los mensajes que devuelven los servicios de la API. También se explica cómo probar los mismos servicios contra el entorno de preproducción de PIC-SEUR. Además se incluye descripción y códigos de servicio y producto y tabla de códigos de error más frecuentes.

# <span id="page-2-1"></span>**1. Cómo registrarse en la plataforma SDS**

## <span id="page-2-2"></span>**1.1. Acceso a la plataforma SDS**

La plataforma SDS es una web que permite a los desarrolladores probar los servicios de la API de PIC para poder realizar la integración.

La plataforma SDS, es accesible a través del navegador con la siguiente dirección:

## <https://sds.seur.io>

El acceso no es abierto, para poder acceder es necesario disponer de un usuario y un password (en el siguiente punto se explica cómo registrarse). Para introducir los datos de usuario, es necesario hacer click en la parte superior en el enlace "Sign in" para acceder a la pantalla de autenticación, como la de la siguiente imagen:

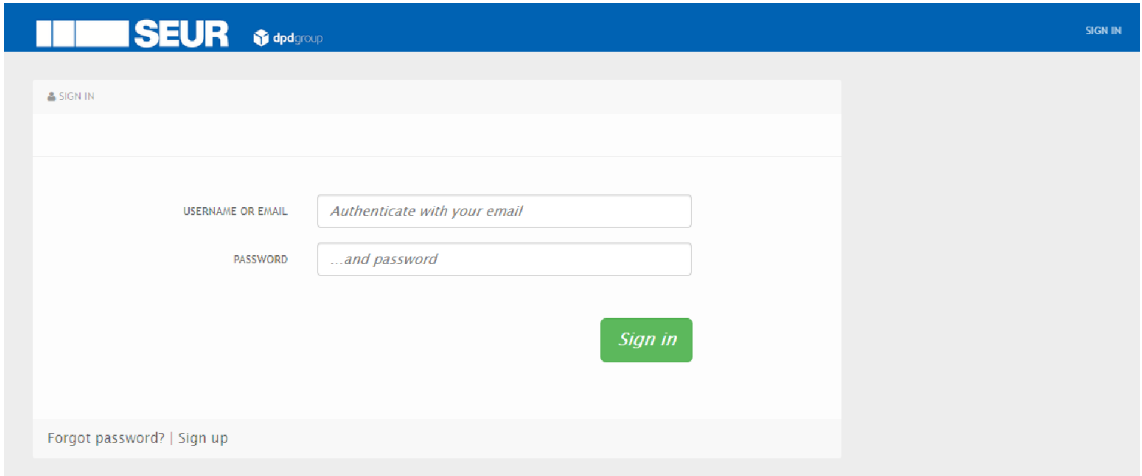

En esta pantalla, se le pedirá el usuario y la contraseña para acceder a la plataforma SDS. Si ya dispone de usuario activo, puede avanzar hasta el apartado 3 de esta guía.

## <span id="page-3-0"></span>**1.2. Registro en la plataforma SDS**

Para poder registrarse en la plataforma SDS hay que pulsar sobre el enlace inferior de "Sign up" que aparece en la pantalla como se indica en la siguiente imagen

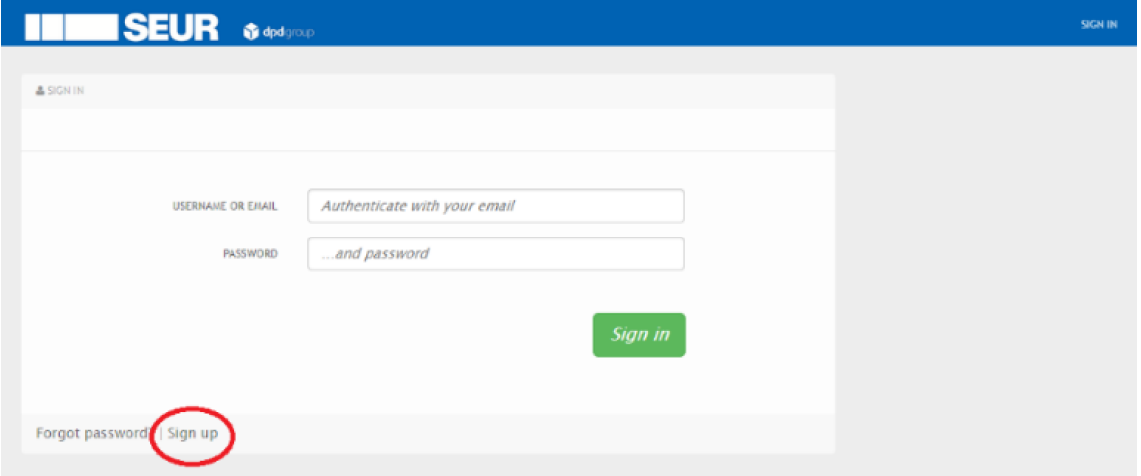

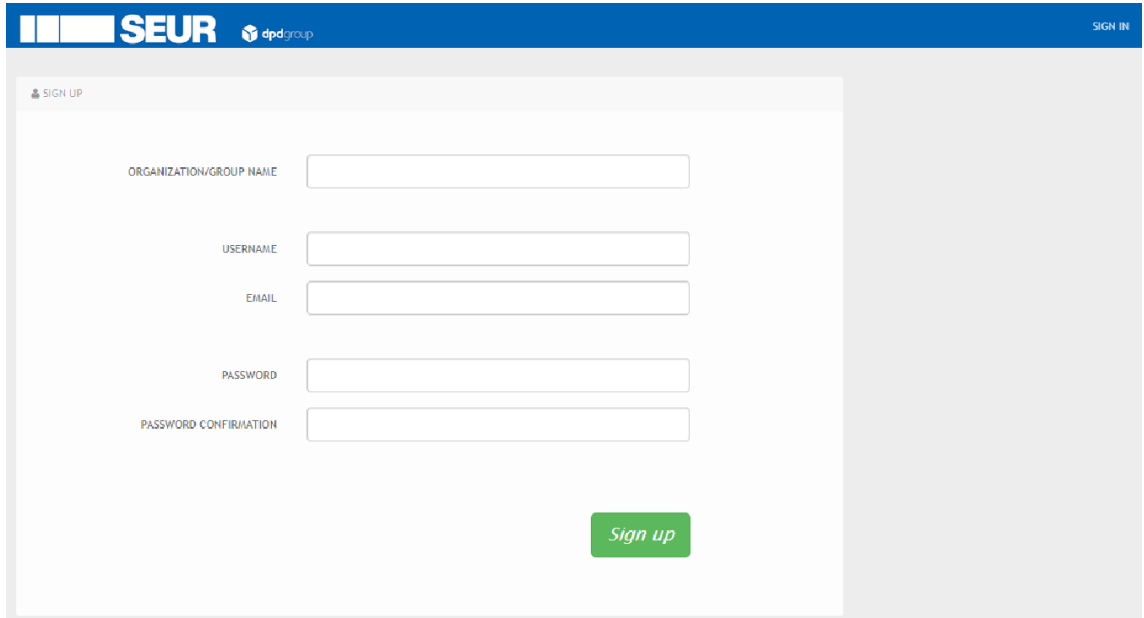

Si el registro ha sido correcto, se indicará en la siguiente pantalla.

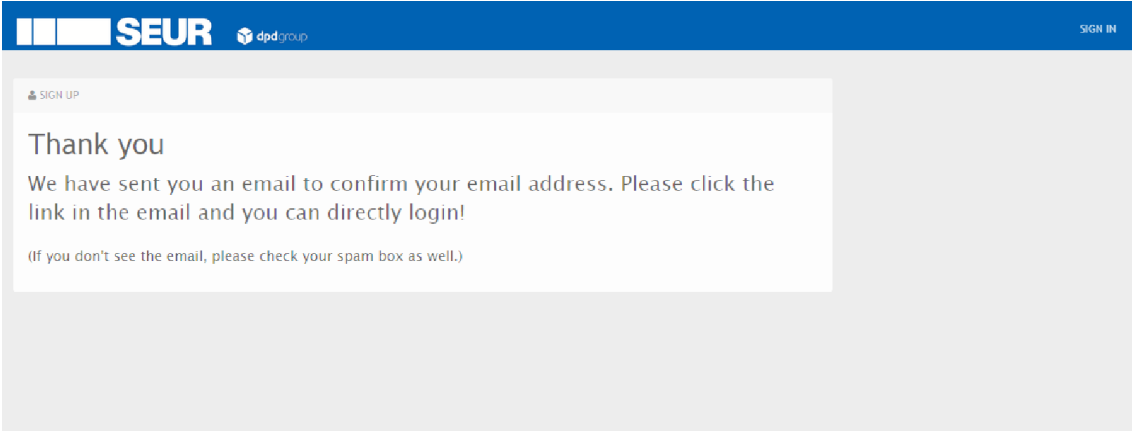

A continuación, se recibirán dos emails al correo electrónico indicado en la solicitud:

- Uno para la activación de la cuenta creada (ver punto 1.3)
- Otro indicando la creación de la clave de la aplicación.

## <span id="page-4-0"></span>**1.3. Activación de la cuenta en la plataforma SDS**

Como se ha indicado en el punto anterior, una vez realizado el registro, el usuario recibirá un email al correo electrónico especificado en la solicitud y en él se pedirá que active la cuenta creada. Para ello, es necesario pulsar el enlace suministrado en el email:

## Provider Name API account confirmation **D** Recibidos x

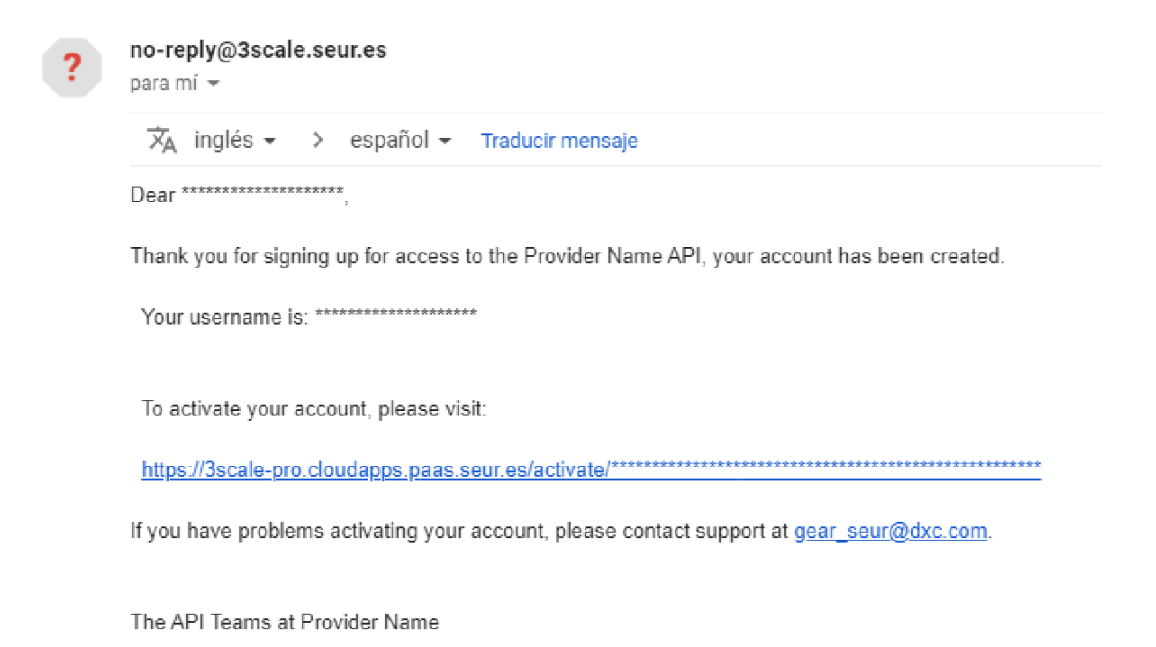

Al pulsar en el enlace, se indicará en la plataforma SDS que la activación ha sido correcta:

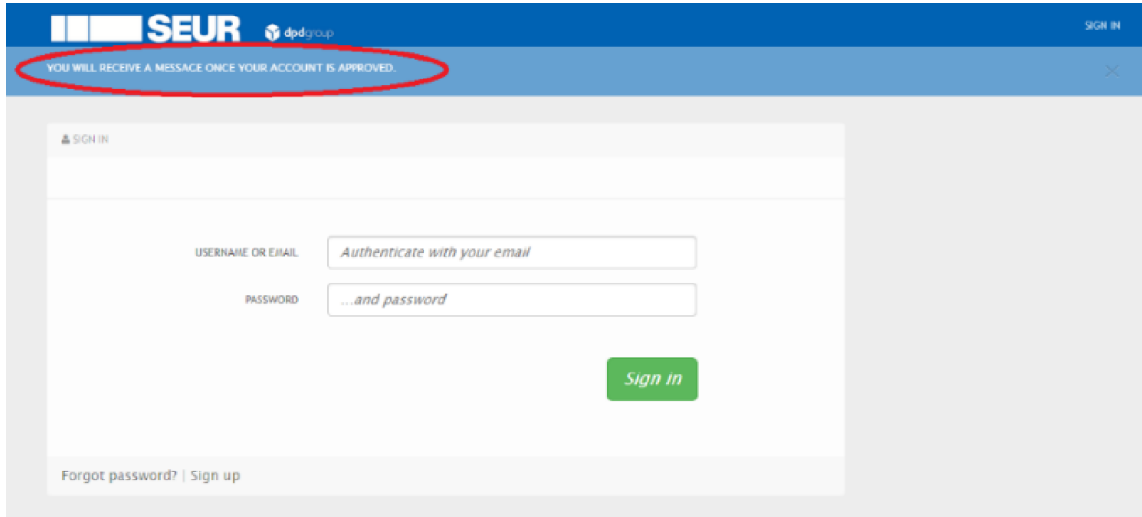

A continuación, llegará otro email indicando que está a la espera de la confirmación de su usuario desde la plataforma Integration Manager (IM). Contacte con su interlocutor en SEUR para confirmación.

# Waiting list confirmation  $\sum$  Recibidos x

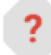

no-reply@3scale.seur.es

para mí ·

 $\overline{X}_A$  inglés  $\rightarrow$  > español  $\rightarrow$  Traducir mensaje

Dear \*\*\*\*\*\*\*\*\*\*\*\*\*\*\*\*\*\*

This email is to confirm that we have received your registration request for access to Provider Name's API.

You will receive another email once we have approved your account.

Thank you for your interest, and we will be in touch again shortly.

Sincerely, The Provider Name API Team

Hasta que SEUR no valide el usuario desde la plataforma IM, no se tendrá acceso a la plataforma SDS.

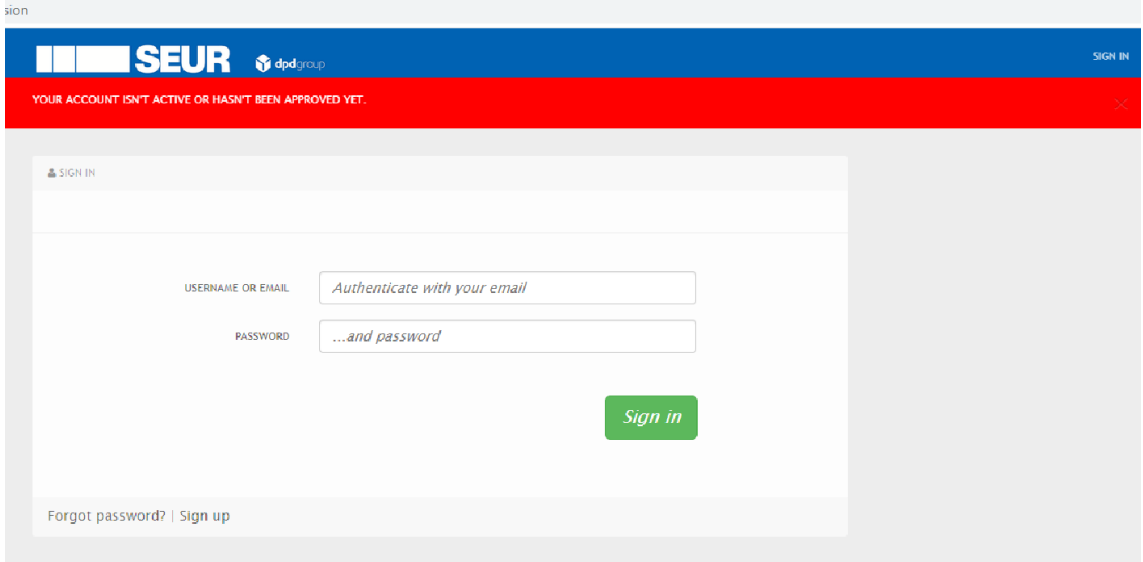

## <span id="page-7-0"></span>**2. Cómo probar los servicios en la plataforma SDS**

## <span id="page-7-1"></span>**2.1. Credenciales**

Una vez haya accedido a la plataforma SDS con su usuario y contraseña, se accede a la pantalla inicial de la plataforma en la que se muestran las credenciales que necesitará (Client ID y Client Secret) para poder generar el token que le permita probar los servicios de la API.

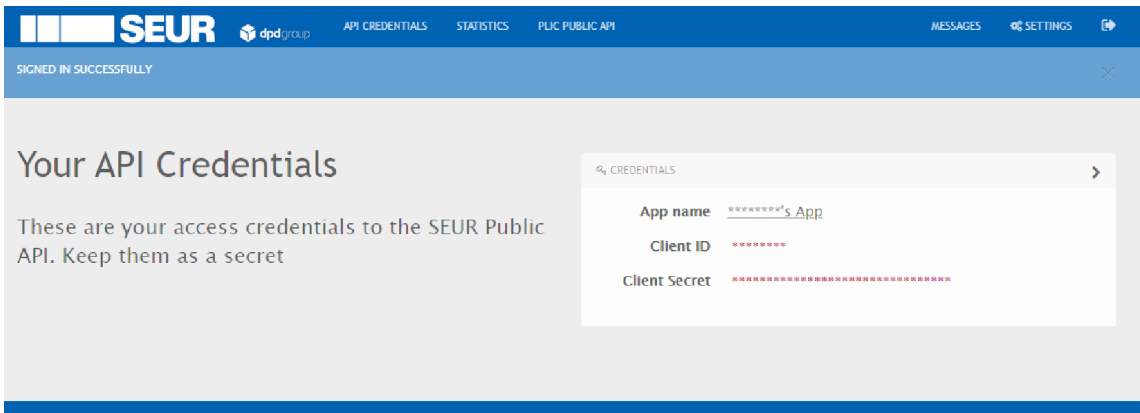

Estas credenciales también están disponibles en la opción "API CREDENTIALS" del menú superior.

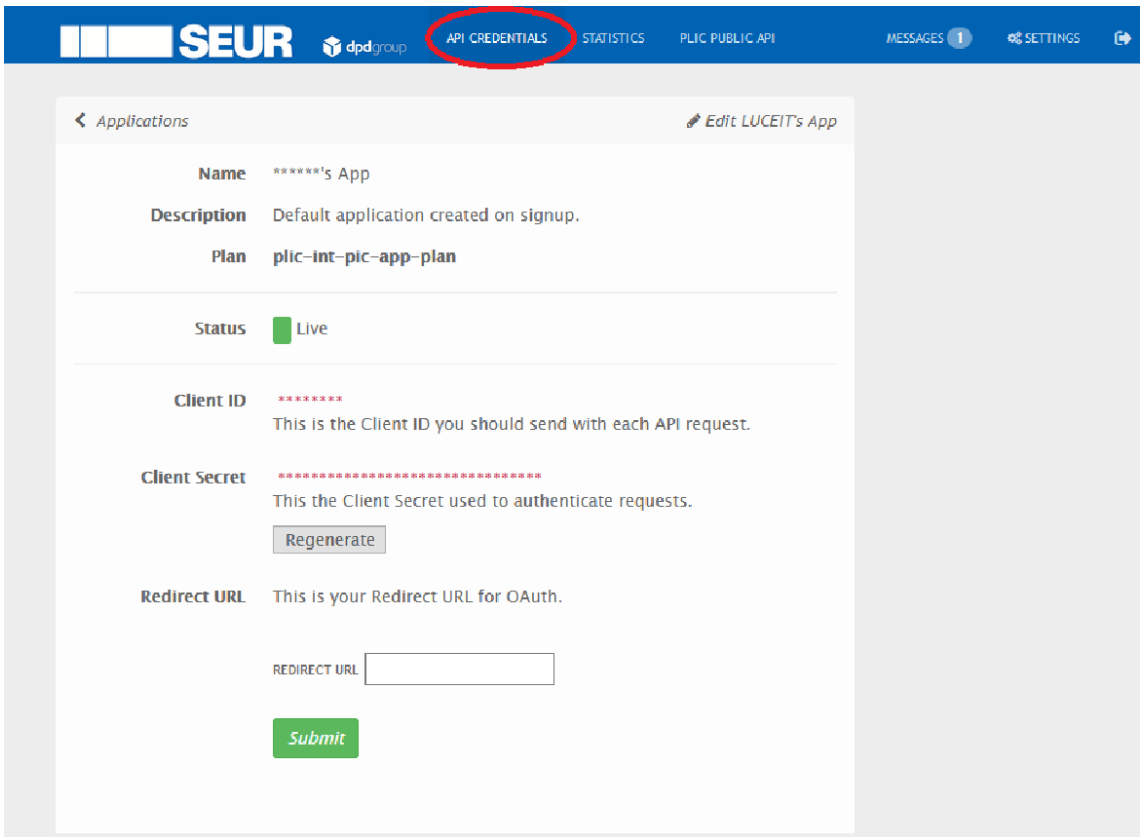

## <span id="page-8-0"></span>**2.2. Generación del token**

Para la generación del token se necesita ejecutar a través de la aplicación "Postman" o similar un comando cURL con las credenciales de su usuario.

Para ello, se puede utilizar la opción "PLIC PUBLIC API" del menú superior, en la que encontrará tanto la forma de obtener el token, como la especificación de los servicios web de la API Pública de PLIC. Todas las peticiones que se lancen sobre esta API deben estar acompañadas del "Bearer Token" para poder comprobar la autenticidad de este usuario

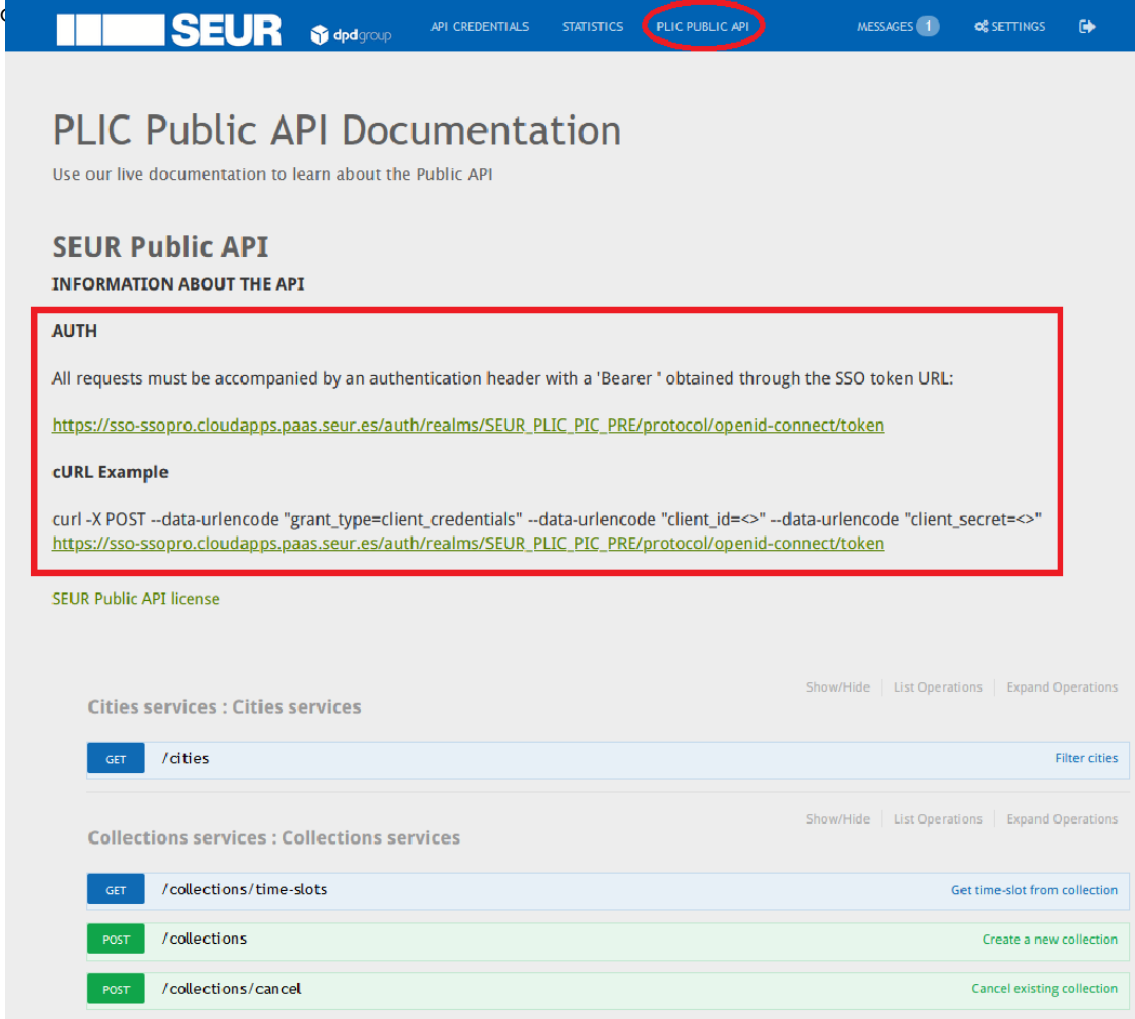

La URL contra la que lanza la petición de generación del token es:

#### [https://servicios.apipre.seur.io/pic\\_token](https://servicios.apipre.seur.io/pic_token)

La petición del token se construye copiando el comando cURL de ejemplo (cURL Example), y añadiendo las credenciales de su usuario sustituyendo los campos "<>" por los valores correspondientes al "Client ID" y al "Client Secret", los cuales puede obtener según se indica en el apartado 3.1.

#### **cURL Example para token de SDS**

## curl -X POST --data-urlencode "grant\_type=password" --data-urlencode "client\_id=<>" --data-urlencode "client\_secret=<>" [https://servicios.apipre.seur.io/pic\\_token](https://servicios.apipre.seur.io/pic_token)

Una vez se tengan todos los datos rellenos del comando cURL, se puede ejecutar a través de la aplicación "Postman". Para ello, hay que pulsar el botón "Import" en la parte superior izquierda de la pantalla. En un panel que se abre hay que seleccionar la pestaña "Raw Text" y pegar el comando cURL.

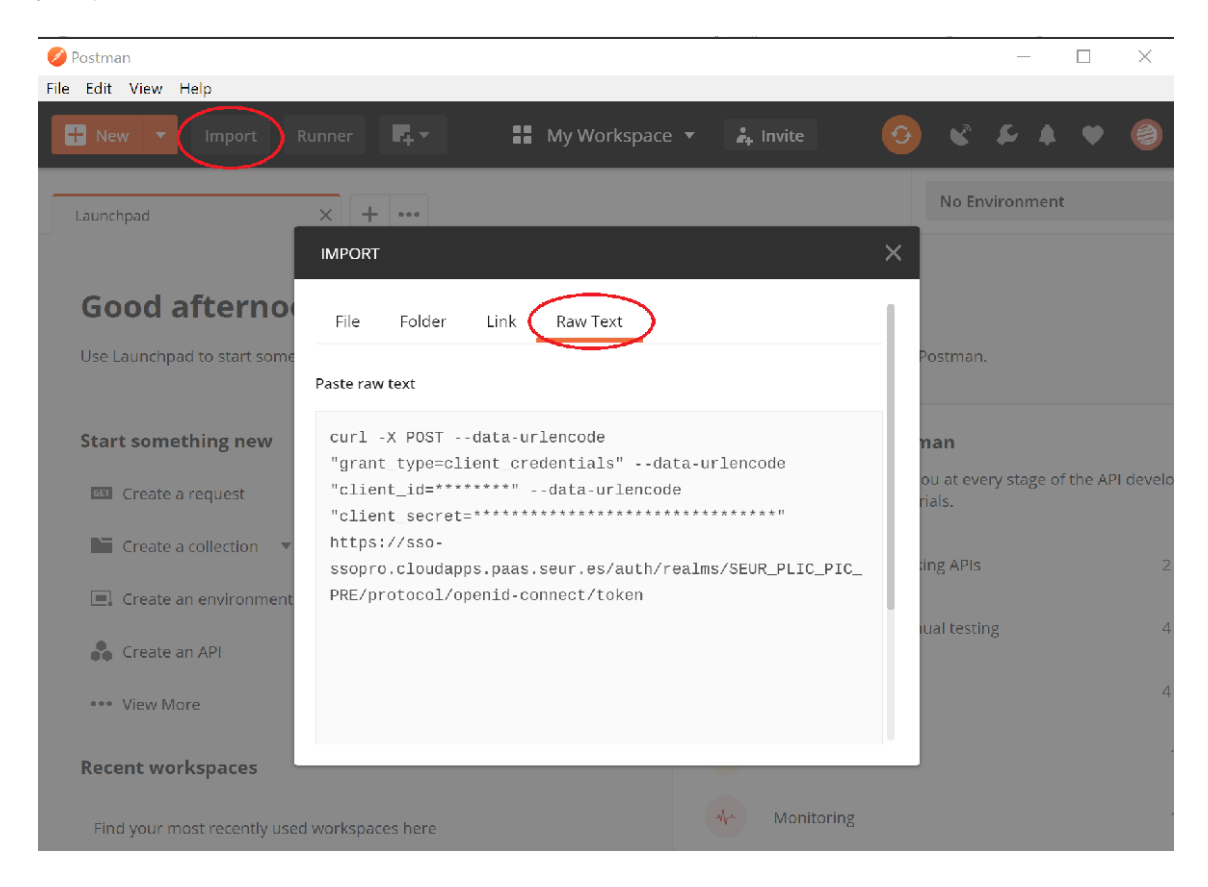

Al pulsar el botón "Continue", aparecerá otro pop-up indicando como es la petición. En ese punto, pulsar el botón "Import" para completar la importación.

La aplicación Postman habrá creado una llamada al servicio web de autenticación con todos los parámetros necesarios, los cuales puede consultar en la pestaña "Body".

Para enviar la petición hay que pulsar el botón azul "Send" y obtener el "Bearer token" necesario para poder probar los servicios. El token es el que aparece en la respuesta de la petición con la etiqueta "access\_token.

Todas las peticiones a la API con cualquiera de los servicios debe ir precedida de la obtención del token para incorporarlo a la petición correspondiente.

## <span id="page-10-0"></span>**2.3. Probar los servicios a través de la plataforma SDS**

Una vez obtenido el token hay que ir a la opción "PLIC Public API" para poder probar los servicios desde la plataforma SDS.

Para ello, es necesario seleccionar el servicio web que se quiere probar pulsando sobre él, y se desplegará la especificación de dicho servicio. Esta especificación indicará 3 cosas:

- Qué realiza el servicio web
- Qué datos de entrada necesita recibir el servicio en la petición que tiene que rellenar
- Las posibles respuestas que el servicio le puede ofrecer.

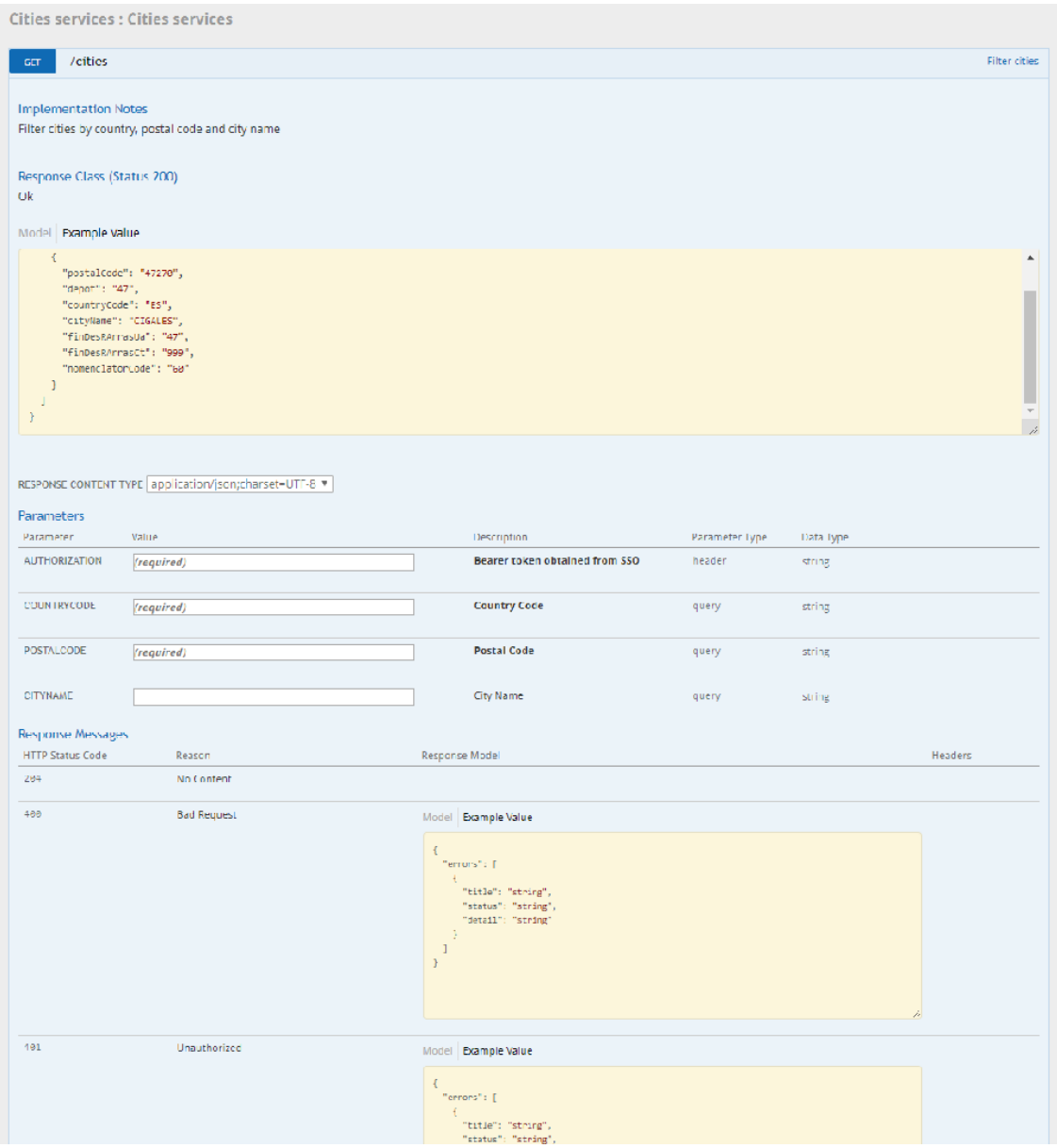

Como se puede observar, los parámetros de la petición son campos editables donde es posible introducir los valores, además de indicar cuáles de ellos son obligatorios.

#### **El parámetro "Authorization" es siempre obligatorio y se rellena poniendo la palabra "Bearer" seguido de un espacio en blanco y el token generado en el punto anterior**.

Una vez introducidos todos los datos, en la parte final de la especificación del servicio web, existe un botón llamado "Try it out!" que permite enviar la petición con los datos introducidos y ver la respuesta que produce el servicio web.

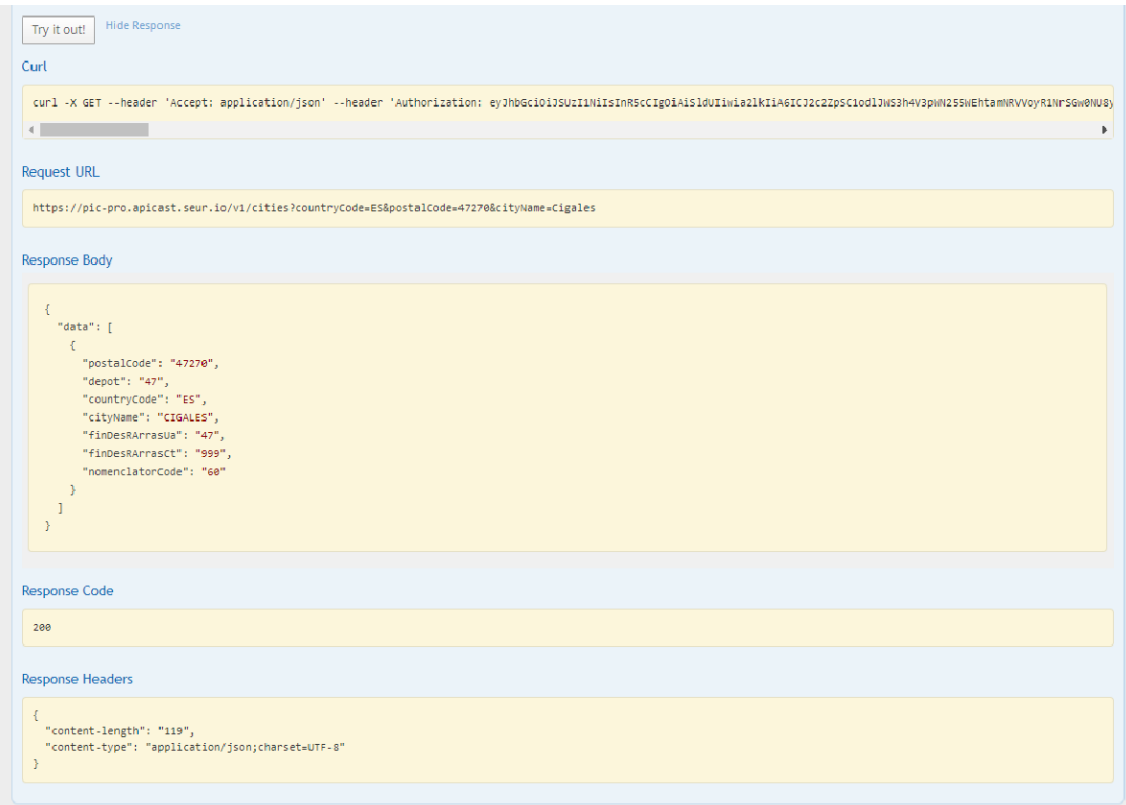

## <span id="page-11-0"></span>**2.4. Probar los servicios desde Postman**

La plataforma SDS provee de un entorno de documentación y pruebas independiente, por lo que para poder realizar pruebas contra el entorno de preproducción de PIC-IM se deberá proporcionar un usuario válido para dicho entorno (<https://servicios.apipre.seur.io>). Dicho usuario cuenta con unas credenciales compuestas por "client\_id", "client\_secret", "username" y "password", por lo que la llamada para generar el token para el entorno mencionado deberá incluir los dos últimos, como se muestra en el siguiente ejemplo:

#### **cURL Example para token de PIC-IM Pre**

curl -X POST --data-urlencode "grant\_type=password" --data-urlencode "client\_id=<>" --data-urlencode "client\_secret=<>" --data-urlencode "username =<>" --data-urlencode "password=<>" [https://servicios.apipre.seur.io/pic\\_token](https://servicios.apipre.seur.io/pic_token)

Todos los datos se proporcionarán por el equipo de SEUR una vez dado de alta el usuario correspondiente en el entorno preproducción, incluyendo CCC y UN correspondientes para la correcta realización de las pruebas.

Esta misma consulta deberá integrarse en los desarrollos que se realicen para que las aplicaciones puedan obtener el token necesario para el uso del resto de servicios.

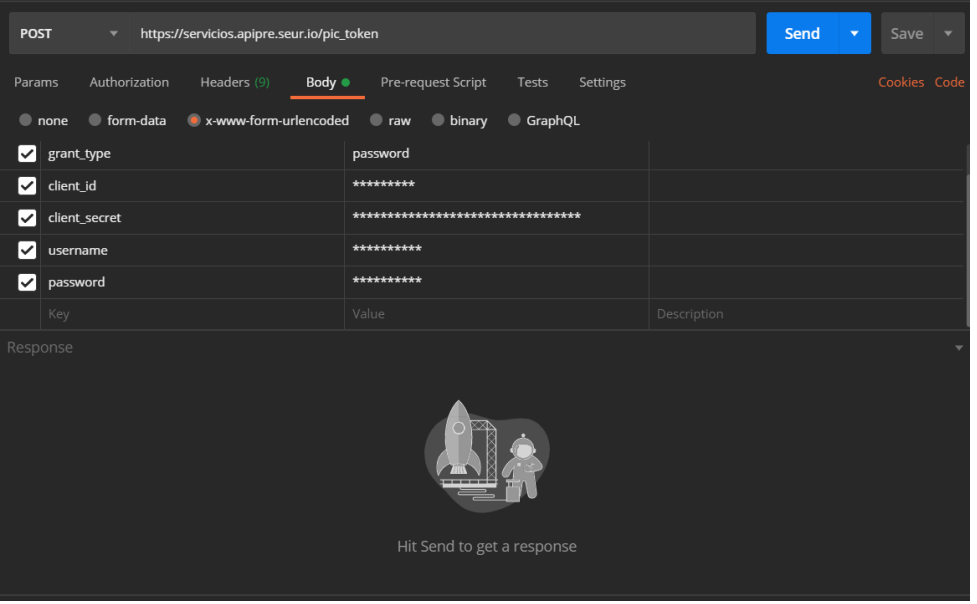

El token obtenido deberá ser usado como método de autenticación en el resto de servicios, indicando en Postman el método "Bearer token" en el desplegable la pestaña "Authorization" e indicando el token en el campo correspondiente a la derecha en forma de texto plano.

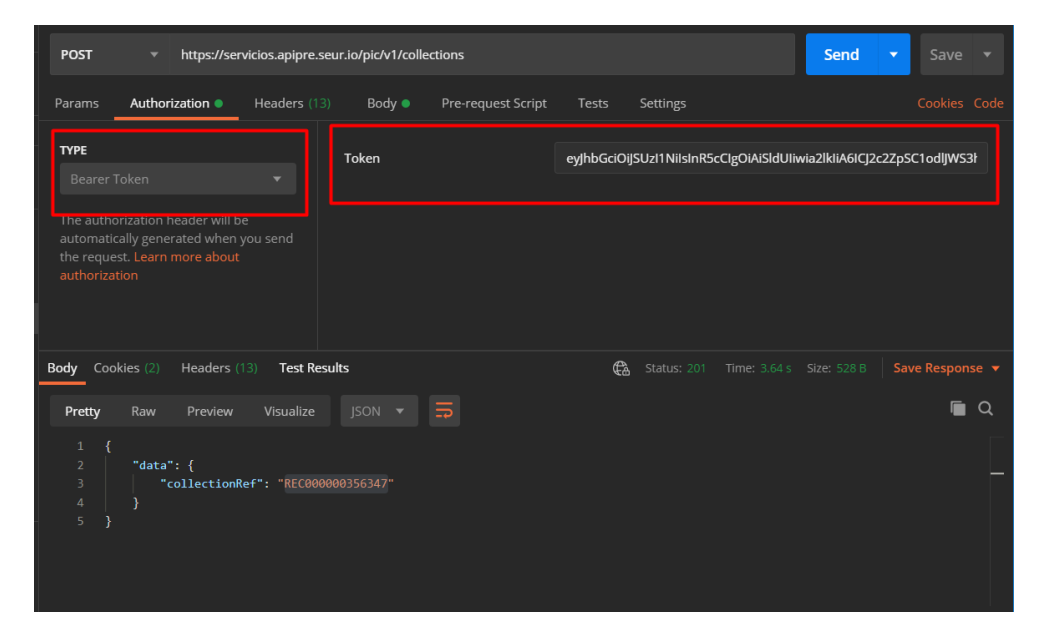

El token obtenido tiene una caducidad de 1800 segundos (30 minutos), por lo que se deberá obtener un nuevo token pasado ese tiempo para poder seguir haciendo uso de los servicios de la API.

Esta misma metodología deberá usarse al trabajar contra el entorno de producción.

## <span id="page-13-0"></span>**3. Servicios disponibles**

## <span id="page-13-1"></span>**3.1. Partidas aduaneras**

Este servicio comunica la información correspondiente a las partidas aduaneras de un envío internacional cuando estos requieran del paso por aduana como es el caso de UK tras el Brexit.

## **URL**

#### <https://servicios.apipre.seur.io/pic/v1/brexit/tariff-item>

#### **Model**

**TariffItemRequestBody { businessUnit** (string), **accountNumber** (string), **customerReference** (string), **customerMerchandiseType** (string), **recipientCodeType** (string, *optional*), **rEORI** (string), **dEORI** (string, *optional*), **incoterm** (string, *optional*), **invoiceClientNumber** (string, *optional*), **invoiceClientDate** (string, *optional*), **invoiceClientValuate** (number), **invoiceClientBadge** (string), **departures** (Array[Departure]) **} Departure {**

**itemId** (integer, *optional*), **itemNumber** (integer, *optional*), **itemDescription** (string, *optional*), **itemValuate** (number, *optional*), **itemCountry** (string, *optional*), **itemWeight** (integer, *optional*), **taric** (string, *optional*)

**}**

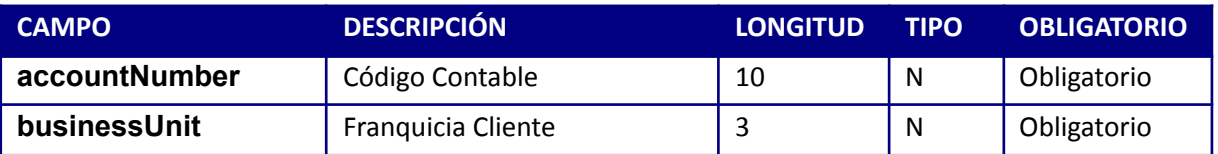

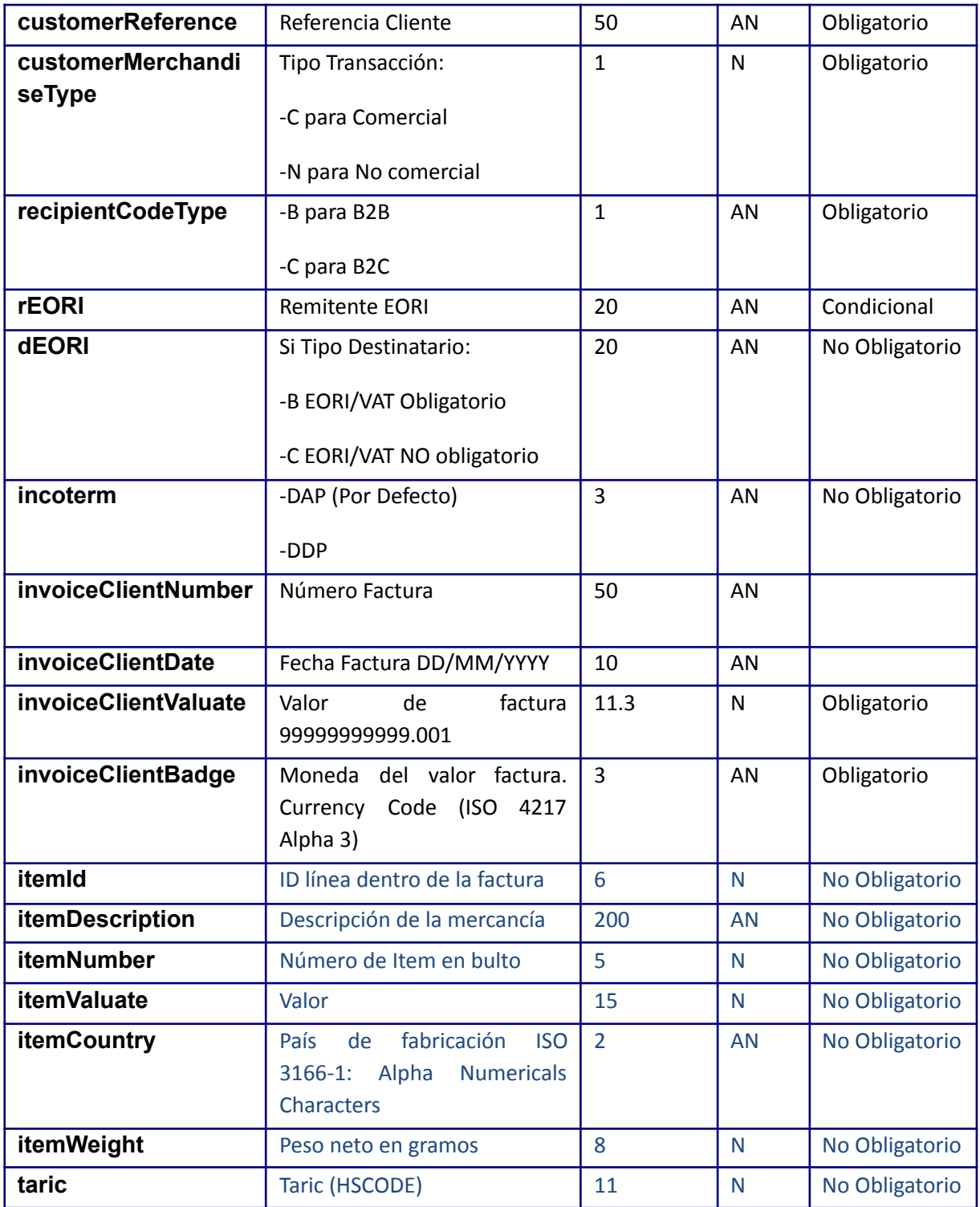

Los campos en azul hacen referencia al contenido del bulto. En caso de que el bulto contenga más un artículo, necesitaremos recibir una línea por cada artículo manteniendo los campos por encima con la misma información para que pueda asociarse a la expedición adecuada.

## **Definición de conceptos de partidas arancelarias**

**EORI** → Número único en toda la Unión Europea asignado por la autoridad aduanera a toda empresa registrada como exportadora o importadora en un despacho aduanero.

 $$ 

o **DAP** → (Delivered at Place) Los impuestos y gastos de aduana en destino lo paga el destinatario

o **DDP** → (Delivered Duty Paid) Una operación DDP establece que el vendedor paga todos los gastos hasta dejar la mercancía en el punto convenido en el país de destino. El comprador no realiza ningún tipo de trámite. Los gastos de aduana de importación son asumidos por el vendedor.

● **ISO 4217 Alpha 3**→ Código internacional creado para la identificación de divisas de todo el mundo a través de códigos de 3 letras. Web de referencia: Wikipedia

● **ISO 3166-1**→ Código internacional para la identificación de países a través de códigos. Los códigos a utilizar en este caso son los Alfa numéricos de 2. Web de referencia: **Wikipedia** 

**TARIC** → Código de identificación de los productos que se exportan o importan. Web de Referencia

#### **cURL example**

```
curl -X POST --header 'Content-Type: application/json;charset=UTF-8' --header 'Accept:
application/json' --header 'Authorization: Bearer
```
eyJhbGciOiJSUzI1NiIsInR5cCIgOiAiSldUIiwia2lkIiA6ICJ2c2ZpSC1odlJWS3h4V3pWN255WEhtamNRVVoyR1N rSGw0NU8ybDAyTlpFIn0.eyJqdGkiOiI4MmIzMmEzYS00ZDkwLTQxZmYtODk3Ni0yNTMwYmUwNGI0ZTEiLCJleHAiOj E2MTExNDU2NjEsIm5iZiI6MCwiaWF0IjoxNjExMTQzODYxLCJpc3MiOiJodHRwczovL3Nzby1zc29wcm8uY2xvdWRhc HBzLnBhYXMuc2V1ci5lcy9hdXRoL3JlYWxtcy9TRVVSX1BMSUNfUElDX1BSRSIsImF1ZCI6ImFjY291bnQiLCJzdWIi OiIwYmVjZGVkOC1jYjQwLTQ2MDQtODdlNC1iYzFmNTI3ODhmZGYiLCJ0eXAiOiJCZWFyZXIiLCJhenAiOiJkMWMyMDE 5ZiIsImF1dGhfdGltZSI6MCwic2Vzc2lvbl9zdGF0ZSI6IjJjMmQ1ZmZjLTIyODUtNGM0Ni05Njg0LWVmZDU3MGFkNz I4MiIsImFjciI6IjEiLCJyZWFsbV9hY2Nlc3MiOnsicm9sZXMiOlsib2ZmbGluZV9hY2Nlc3MiLCJ1bWFfYXV0aG9ya XphdGlvbiJdfSwicmVzb3VyY2VfYWNjZXNzIjp7ImFjY291bnQiOnsicm9sZXMiOlsibWFuYWdlLWFjY291bnQiLCJt YW5hZ2UtYWNjb3VudC1saW5rcyIsInZpZXctcHJvZmlsZSJdfX0sInNjb3BlIjoiY2xpZW50ZXMgZW1haWwgcHJvZml sZSIsImNsaWVudEhvc3QiOiIxODguNzYuMTE1LjIxMCIsImVtYWlsX3ZlcmlmaWVkIjpmYWxzZSwiY2xpZW50SWQiOi JkMWMyMDE5ZiIsInByZWZlcnJlZF91c2VybmFtZSI6InNlcnZpY2UtYWNjb3VudC1kMWMyMDE5ZiIsImNsaWVudEFkZ HJlc3MiOiIxODguNzYuMTE1LjIxMCIsImVtYWlsIjoic2VydmljZS1hY2NvdW50LWQxYzIwMTlmQHBsYWNlaG9sZGVy Lm9yZyJ9.T9iIzi-X5TAG0QpKv4TJMGLCJYTOCQnjMgjAHhUbMY9\_BOr7N0HJRt\_0Cynqb5Nx9ZafNY4e1kJMVjgOgu IOoPttDUUdzXzjnzxNsdgvDMa0cnYXEDFw1PLhWf6XpuWzhLW-FTmWPk6nLIMT5vOFQmPzP2iYyKzzGc3UrNt12JU-S jL2GBWLJCwjqTOFnW3wkAXhjY7OH9KpJ-LCJA4dJyGt0-z-Ibx6bScnp5Ju\_nfHynzFeFmMz0PIrIbWp5yF\_bZ4zvSX Z4XRRJ8dV8ktTvgZCFEXLpK-19G3aZ6\_UIFA0uxSLfLj1yNE7uVW70D3VP1uQXFfDOzGv0dRDhsPTw' -d '{ \

```
"businessUnit": 28, \
"accountNumber": "30518", \
"customerReference": "HUGOTEST1", \
"customerMerchandiseType": "1", \
"recipientCodeType": 1, \
"rEORI": "rEORI", \
"dEORI": "dEORI", \
"incoterm": "", \
"invoiceClientNumber": "", \
"invoiceClientDate": "20/01/2021", \
```

```
"invoiceClientValuate": 2.5, \
  "invoiceClientBadge": "eee", \
  "departures": [ \
    \{ \ \ \}"itemId": 1, \sqrt{ }"itemNumber": 1, \
      "itemDescription": "descItem", \
      "itemValuate": 1.1, \
      "itemCountry": "ES", \
      "itemWeight": 1, \
      "taric": "taric" \
    } \
  \overline{1}}' 'https://servicios.apipre.seur.io/pic/v1/brexit/tariff-item'
```
## <span id="page-16-0"></span>**3.2. Carga de facturas a DigitalDocu**

Este servicio permite el envío del fichero de una factura al repositorio de DigitalDocu para su registro vinculado al correspondiente envío internacional en los casos que así sea requerido, como es el caso de los envíos a UK tras el Brexit.

Será necesario enviar un fichero de la factura del pedido por cada expedición.

- Nombre del fichero: REFERENCIA
- Formato del fichero: PDF.

#### **URL**

<https://servicios.apipre.seur.io/pic/v1/brexit/invoices>

#### **Moldel**

```
InvoicesRequestBody{
businessUnit (integer),
accountNumber (integer),
ref (string),
File (file)
}
ANTENCION: Es importante especificar en header de la peticón Content-Type:
multipart/form-data y Content-Type: multipart/form-data
```
#### **cURL example**

```
curl -X POST --header 'Content-Type: multipart/form-data' --header 'Accept:
application/json' --header 'Authorization: Bearer
eyJhbGciOiJSUzI1NiIsInR5cCIgOiAiSldUIiwia2lkIiA6ICJ2c2ZpSC1odlJWS3h4V3pWN255WEhtamN
RVVoyR1NrSGw0NU8ybDAyTlpFIn0.eyJqdGkiOiI3ZjQ0MmY1ZS1hOTVhLTQ1MzktYjczZS0xMjAyZmUwMj
JkODkiLCJleHAiOjE2MTExNDc2NDgsIm5iZiI6MCwiaWF0IjoxNjExMTQ1ODQ4LCJpc3MiOiJodHRwczovL
3Nzby1zc29wcm8uY2xvdWRhcHBzLnBhYXMuc2V1ci5lcy9hdXRoL3JlYWxtcy9TRVVSX1BMSUNfUElDX1BS
RSIsImF1ZCI6ImFjY291bnQiLCJzdWIiOiIwYmVjZGVkOC1jYjQwLTQ2MDQtODdlNC1iYzFmNTI3ODhmZGY
iLCJ0eXAiOiJCZWFyZXIiLCJhenAiOiJkMWMyMDE5ZiIsImF1dGhfdGltZSI6MCwic2Vzc2lvbl9zdGF0ZS
I6ImRmNTVlMjdmLTRkMmQtNDA2YS1iNzU4LThmNjA2OWM4YzE4ZiIsImFjciI6IjEiLCJyZWFsbV9hY2Nlc
3MiOnsicm9sZXMiOlsib2ZmbGluZV9hY2Nlc3MiLCJ1bWFfYXV0aG9yaXphdGlvbiJdfSwicmVzb3VyY2Vf
YWNjZXNzIjp7ImFjY291bnQiOnsicm9sZXMiOlsibWFuYWdlLWFjY291bnQiLCJtYW5hZ2UtYWNjb3VudC1
saW5rcyIsInZpZXctcHJvZmlsZSJdfX0sInNjb3BlIjoiY2xpZW50ZXMgZW1haWwgcHJvZmlsZSIsImNsaW
VudEhvc3QiOiIxODguNzYuMTE1LjIxMCIsImVtYWlsX3ZlcmlmaWVkIjpmYWxzZSwiY2xpZW50SWQiOiJkM
WMyMDE5ZiIsInByZWZlcnJlZF91c2VybmFtZSI6InNlcnZpY2UtYWNjb3VudC1kMWMyMDE5ZiIsImNsaWVu
dEFkZHJlc3MiOiIxODguNzYuMTE1LjIxMCIsImVtYWlsIjoic2VydmljZS1hY2NvdW50LWQxYzIwMTlmQHB
sYWNlaG9sZGVyLm9yZyJ9.Ii6OpJlSeKh-yddwZvKJumj954eUdx8QM5zOcnViLk5r4hepSHHxtq1On-N21
UX__0RbtYhCjhPtBCo8w6wu767Qb-1ystt18m_OfUg13e_4Rg1QkuP0FBhnQAvtGcaGLRsNvcWSDiV43-pR
```
oW9D1tqWre9hIB5Ltl0jc5unprimEjSVrfvKgQOqlwaHVyjKAONYWOJJxDW6LaI\_f3k4YbSgxAoCf032LJt 8fGBPFyy3nRWpzWeE4Lw5Z50fO6fATYJ7UAkhi4FEwHkXyokb2Alh8F8m6mVFNlH6BBSeAlVE91wUtEApp1 xfpGQg7XYMOuPP2GOyUDp-p0wkPgnfyQ' -F businessUnit=28 -F accountNumber=30518 -F ref=HUGOTEST1 'https://servicios.apipre.seur.io/pic/v1/brexit/invoices'

#### **Response OK Code**

200

#### **Response Body**

"The invoice has been succesfully saved with id 1"

## <span id="page-17-0"></span>**3.3. Cálculo de tarifas de envío**

Este servicio permite realizar una consulta que devuelve el coste de un envío en función de los datos de origen, destino, peso, bultos y servicio para un código de cliente (CCC) concreto.

#### **Request URL**

<https://servicios.apipre.seur.io/pic/v1/valuate>

#### **Model**

#### **ValuateRequestBody [**

**ValuateRequest** 

**]**

**ValuateRequest { originCountryCode** (string, *optional*), **originPostalCode** (string, *optional*), **destinationCountryCode** (string, *optional*), **destinationPostalCode** (string, *optional*), **packsNumber** (integer, *optional*), **weight** (number, *optional*), **serviceCode** (integer, *optional*), **productCode** (integer, *optional*), **intServiceCode** (integer, *optional*), **intProductCode** (integer, *optional*), **ccc** (string, *optional*)

**}**

## **cURL example**

curl -X POST --header 'Content-Type: application/json;charset=UTF-8' --header 'Accept: application/json' --header 'Authorization: Bearer eyJhbGciOiJSUzI1NiIsInR5cCIgOiAiSldUIiwia2lkIiA6ICJ2c2ZpSC1odlJWS3h4V3pWN255WEhtamNRVVoyR1N rSGw0NU8ybDAyTlpFIn0.eyJqdGkiOiIyY2UzZWU1Ny00NjY0LTQ1YWEtYjI1OS0wZmU0OTVkY2U4ODciLCJleHAiOj E2MTExNjAyNzcsIm5iZiI6MCwiaWF0IjoxNjExMTU4NDc3LCJpc3MiOiJodHRwczovL3Nzby1zc29wcm8uY2xvdWRhc HBzLnBhYXMuc2V1ci5lcy9hdXRoL3JlYWxtcy9TRVVSX1BMSUNfUElDX1BSRSIsImF1ZCI6ImFjY291bnQiLCJzdWIi OiIwYmVjZGVkOC1jYjQwLTQ2MDQtODdlNC1iYzFmNTI3ODhmZGYiLCJ0eXAiOiJCZWFyZXIiLCJhenAiOiJkMWMyMDE 5ZiIsImF1dGhfdGltZSI6MCwic2Vzc2lvbl9zdGF0ZSI6IjRjZjM5YzBkLTZkNmItNGUxYy04YmZhLThiOTMwMDM0OW UzMiIsImFjciI6IjEiLCJyZWFsbV9hY2Nlc3MiOnsicm9sZXMiOlsib2ZmbGluZV9hY2Nlc3MiLCJ1bWFfYXV0aG9ya XphdGlvbiJdfSwicmVzb3VyY2VfYWNjZXNzIjp7ImFjY291bnQiOnsicm9sZXMiOlsibWFuYWdlLWFjY291bnQiLCJt YW5hZ2UtYWNjb3VudC1saW5rcyIsInZpZXctcHJvZmlsZSJdfX0sInNjb3BlIjoiY2xpZW50ZXMgZW1haWwgcHJvZml sZSIsImNsaWVudEhvc3OiOiIxODguNzYuMTE1LiIxMCIsImVtYWlsX3ZlcmlmaWVkIipmYWxzZSwiY2xpZW50SW0iOi JkMWMvMDE5ZiIsInBvZWZlcnJlZF91c2VvbmFtZSI6InNlcnZpY2UtYWNib3VudC1kMWMvMDE5ZiIsImNsaWVudEFkZ HJlc3MiOiIxODguNzYuMTE1LjIxMCIsImVtYWlsIjoic2VydmljZS1hY2NvdW50LWQxYzIwMTlmQHBsYWNlaG9sZGVy Lm9yZyJ9.I4MNLbonTLv41XyTxPs6Y8pYYSxR6nGPGoa70rY1mievMDIT-bEc-3fmcyxrzdEBkiazgyGpDzOEnVN07K nZERWCueED2WFx43-sCl54\_ir6iMhiLn9fxZcp36OSiC4LPo42U4siWBB6DcGWotpnMy5TASTUirV-PIh0seaE0eCJU -deUswodnWAIXPE5IribMBl8i61fxG4 Fam2WUkfp7P4cYx2Ap5sSP1XZzAsFUdTHgFFzqyuKf2lxMAqtLlvKpElXAQ 4pv040n4pX3W6PDTSe22jKskRpM44JY7tANdZCEfPCO4KchUcVz9wvrPSkKAIk1UKvh8gcM1F9hXIg'-d'[\

```
\left\{ \begin{array}{c} \end{array} \right\}"originCountryCode": "ES", \
  "originPostalCode": "47012", \
  "destinationCountryCode": "FR", \
  "destinationPostalCode": "75001", \
  "packsNumber": 1, \
  "weight": 15, \sqrt{ }"serviceCode": 77. \
  "productCode": 70, \
  "intServiceCode": 203, \
  "intProductCode": 202. \
  "cc": "30518-28" \
\lambda
```

```
]' 'https://servicios.apipre.seur.io/pic/v1/valuate'
```
#### **Response OK Code**

200

#### Response Body

```
{ "data": [ { "version": "8", "requestDate": "20/01/2021", "formatDate": "dd/MM/yyyy",
"responseDate": "20/01/2021", "systemRequestCode": "MIT", "udOperativeExpedition": 0,
"deliveryNoteValuate": 124.75, "warnDescription": "GENERAL: No tiene tarifa, se le aplica
la tarifa general. COSTE [25]: Falta la tarifa general en el tramo Internacional. " } ] }
```
El contenido del campo "delivervNoteValuate" de la respuesta es el coste del envío calculado en la consulta y por tanto es el valor que se mostrará en el checkout en el frontoffice y el coste de envío que se aplicará al pedido grabado a todos los efectos. Se puede mostrar el contenido del campo "warnDescription" como información adicional.

## <span id="page-18-0"></span>3.4. Recogidas

Este servicio permite solicitar una recogida estándar. El contenido del campo "collectionRef" de la respuesta será almacenado como identificador de la recogida, tanto para cancelar la misma si fuera necesario como para evaluar si ya hay recogida creada.

Todas las recogidas se harán por defecto con:

"serviceCode": 1.

"productCode": 2,

Salvo en los casos en que la recogida deba realizarse con un transporte refrigerado por tener que transportar envíos con servicio Frío (serviceCode18), en ese caso se usará la siguiente combinación:

"serviceCode": 9,

"productCode": 18,

**URL**

<https://servicios.apipre.seur.io/pic/v1/collections>

#### **Model**

**CollectionRequestBody { serviceCode** (integer), **productCode** (integer), **ref** (string), **taric** (number, *optional*), **incoTerms** (number, *optional*), **customsGoodsCode** (string, *optional*), **collectionDate** (string), **label** (boolean, *optional*), **payer** (string), **customer** (ActorCustomer), **sender** (ActorSender), **receiver** (ActorReceiver), **parcels** (Array[Parcel]), **observations** (string, *optional*), **restrictions** (Array[Restrictions], *optional*), **declaredValue** (number), **insuredValue** (number), **cashOnDeliveryValue** (number) **}**

**ActorCustomer { accountNumber** (string, *optional*), **name** (string), **idNumber** (string), **phone** (string, *optional*), **email** (string, *optional*)

#### **} ActorSender {**

**name** (string), **idNumber** (string, *optional*), **phone** (string, *optional*), **email** (string, *optional*), **contactName** (string, *optional*), **address** (ActorAddress)

**}**

```
ActorReceiver {
name (string),
idNumber (string, optional),
phone (string, optional),
contactName (string, optional),
email (string, optional),
address (ActorAddress)
}
Parcel {
weight (number, optional),
width (number, optional),
height (number, optional),
length (number, optional),
packReference (string, optional)
}
Restrictions {
scheduleMorningTimeSlotFrom (string, optional),
scheduleMorningTimeSlotTo (string, optional),
scheduleEveningTimeSlotFrom (string, optional),
scheduleEveningTimeSlotTo (string, optional)
}
ActorAddress {
streetName (string),
cityName (string),
postalCode (string),
country (string),
pickupCentreCode (string, optional)
}
```
#### **cURL example**

```
curl --location --request POST 'https://pic-pre.apicast.seur.io/v1/collections' \
--header 'Content-Type: application/json' \
--header 'Authorization: Bearer
eyJhbGciOiJSUzI1NiIsInR5cCIgOiAiSldUIiwia2lkIiA6ICJ2c2ZpSC1odlJWS3h4V3pWN255WEhtamNRV
VoyR1NrSGw0NU8ybDAyTlpFIn0.eyJqdGkiOiJjZmEyYWNhNC1kMTJjLTRlZTQtOWViZS1hYTJiNWQ4N2RiY2
IiLCJleHAiOjE2MzUzMTk4MzQsIm5iZiI6MCwiaWF0IjoxNjM1MzE4MDM0LCJpc3MiOiJodHRwczovL3Nzby1
zc29wcm8uY2xvdWRhcHBzLnBhYXMuc2V1ci5lcy9hdXRoL3JlYWxtcy9TRVVSX1BMSUNfUElDX1BSRSIsImF1
ZCI6ImFjY291bnQiLCJzdWIiOiIwNGNlNTgwOC01MGNmLTQ3OTEtYmYxZi0xNWM3ZTgxYTAzMmQiLCJ0eXAiO
iJCZWFyZXIiLCJhenAiOiIzZTlkMjU2YiIsImF1dGhfdGltZSI6MCwic2Vzc2lvbl9zdGF0ZSI6IjQxMDgxZT
U5LTc1N2ItNGMzOC05ZWU1LTVmYWQyNDQwODI2MCIsImFjciI6IjEiLCJyZWFsbV9hY2Nlc3MiOnsicm9sZXM
iOlsib2ZmbGluZV9hY2Nlc3MiLCJQSUMiLCJ1bWFfYXV0aG9yaXphdGlvbiJdfSwicmVzb3VyY2VfYWNjZXNz
Ijp7ImFjY291bnQiOnsicm9sZXMiOlsibWFuYWdlLWFjY291bnQiLCJtYW5hZ2UtYWNjb3VudC1saW5rcyIsI
nZpZXctcHJvZmlsZSJdfX0sInNjb3BlIjoiY2xpZW50ZXMgZW1haWwgcHJvZmlsZSIsImNpX2lkIjoiNjE3Nj
lkNTNiODkyYjM2N2VhM2Q1NjUzIiwiZW1haWxfdmVyaWZpZWQiOnRydWUsImZyYW5xdWljaWFzIjpbIjkiLCI
3MSIsIjciLCI1MyIsIjUwIiwiNDgiLCI0NyIsIjQ2IiwiNDEiLCI0IiwiMzkiLCIzNyIsIjM1IiwiMzMiLCIz
MCIsIjI5IiwiMjgiLCIyNSIsIjE5IiwiMTIiXSwibmFtZSI6ImRhdmlkIENvcmVsbGEiLCJjaV9jb2RlIjoiN
jciLCJwcmVmZXJyZWRfdXNlcm5hbWUiOiJicmljb21hcnRfcHJlIiwiZ2l2ZW5fbmFtZSI6ImRhdmlkIiwiZm
FtaWx5X25hbWUiOiJDb3JlbGxhIiwiZW1haWwiOiJkYXZpZC5jb3JlbGxhQHZ0bGFiLm5ldCJ9.Bx09lf-AaS
7LLHHwf7L3wLbffv35quPSqnJ2Gs_r5elYi8TV_6xcEc1kXvU71mcQdE8gahM3T8QrcBSpZi2Q1JjarJaJUQT
UVvnx1Dgmzoh0SNSoE9BAZ92gnZBJloyhJPF8_iW7-zRClhN2PTtN9hSTOVxdhn-HZiJmu8J4OcZmvqk8kEjy
31nsyEPC5U9awAxsp-Y2F8ddeHtiYCUyd_lBMg4WkkNIUjcXNeVC63dGAeElIrxYBz8tYkrW-3StGUyXPmbg6
906ZzslG6TEo_TIB51Ven8mLLIPm-RdDzDy6sV-6oMkP-Ml1LJH4sc1BtJyvJ40rkJR9utCqo-0dA' \
```

```
--header 'Cookie: 41d80efb4cf1d39cbdfa3eb336272b4d=b206752c6af59714afe502549ebd9002;
JSESSIONID=45276C72F745A148A2C1F9576F5132F0;
JSESSIONID=8639A6B6EA27AD3FB115309048B5F709' \
--data-raw '{
    "serviceCode": 1,
    "productCode": 2,
    "ref": "RECOGIDA BRICOMART LEGANES 27 DEL 10 2021",
    "taric": 1,
    "incoTerms": 1,
    "customsGoodsCode": "C",
    "collectionDate": "2021-10-28",
    "driverLocation": true,
    "label": false,
    "payer": "ORD",
    "customer": {
        "accountNumber": "28876-33",
        "name": "BRICOLAJE BRICOMAN, S.L.U.",
        "idNumber": "B84406289",
        "phone": "914286190",
        "email": "bricomart@bricomart.es"
    },
    "sender": {
        "name": "BRICOMART OVIEDO",
        "idNumber": "",
        "phone": "985732730",
        "email": "bricomart.oviedo@bricomart.es",
        "contactName": "contacto BRICOMART TIENDA",
        "address": {
            "streetName": "Autovia Santander, 30, A-64",
            "cityName": "PAREDES DE SIERO",
            "postalCode": "33429",
            "country": "ES"
        }
    },
    "observations": "RECOGER DE 16.30 A 18.30",
    "restrictions": [
         //"scheduleMorningTimeSlotFrom": "09:00:00",
         //"scheduleMorningTimeSlotTo": "13:00:00",
         "scheduleEveningTimeSlotFrom": "15:59:00",
```

```
"scheduleEveningTimeSlotTo": "18:00:00"
    ]
}
'
```
#### **Response Code**

201

**Response Body**

{ "data": { "collectionRef": "REC000000000067" } }

#### **3.4.1. Ordered collections**

Este servicio permite solicitar una recogida ordenada, la cual puede ser útil para escenarios de dropshipping o devoluciones y todos aquellos casos en los que direcciones de recogida y entrega pueden variar.

Las respuesta en el campo **"collectionRef"** fdebe almacenarse como identificador de la recogida. Este identificador puede usarse posteriormente para varios propósitos, como cancelar la recogida por ejemplo.

Además, este identificador permitirá generar las etiquetas correspondientes mediante el uso del servicio <https://servicios.apipre.seur.io/pic/v1/labels> indicando identificador en el campo 'code' y estableciendo el valor de 'entity' como "COLLECTIONS".

Example: GET 'https://servicios.apipre.seur.io/pic/v1/labels?code=REC000000391250&type=ZPL&entity=COL LECTIONS'

Todas las recogidas se harán por defecto con:

"serviceCode": 1,

"productCode": 2,

Salvo en los casos en que la recogida deba realizarse con un transporte refrigerado por tener que transportar envíos con servicio Frío (serviceCode18), en ese caso se usará la siguiente combinación:

"serviceCode": 9,

"productCode": 18,

**URL**

<https://servicios.apipre.seur.io/pic/v1/collections>

#### **cURL example**

```
curl --location --request POST 'https://servicios.apipre.seur.io/pic/v1/collections'
\sqrt{2}--header 'Content-Type: application/json;charset=UTF-8' \
--header 'Accept: application/json' \
--header 'Authorization: Bearer eyJhbGciOiJSUzI1NiIsInR5cCIgOiAiSldUIiwia2lkIiA6ICJ2c
2ZpSC1odlJWS3h4V3pWN255WEhtamNRVVoyR1NrSGw0NU8ybDAyTlpFIn0.eyJqdGkiOiJmNjM5YzBiMi1kNT
VkLTRkODUtYWI1Yi04MzIyODUzZjY1M2UiLCJleHAiOjE2MjY3NzY5MjYsIm5iZiI6MCwiaWF0IjoxNjI2Nzc
1MTI2LCJpc3MiOiJodHRwczovL3Nzby1zc29wcm8uY2xvdWRhcHBzLnBhYXMuc2V1ci5lcy9hdXRoL3JlYWxt
cy9TRVVSX1BMSUNfUElDX1BSRSIsImF1ZCI6ImFjY291bnQiLCJzdWIiOiI2MzVlMGE0OC1lNTllLTRkNTMtO
TBjMi0yOGYwMzVkZGU3OGIiLCJ0eXAiOiJCZWFyZXIiLCJhenAiOiI2ZTFhNzEyOCIsImF1dGhfdGltZSI6MC
wic2Vzc2lvbl9zdGF0ZSI6ImNkMDYwMzFkLTY3MjQtNGM1YS04ZmUzLTBkMGQ1NjRiMTMxNiIsImFjciI6IjE
iLCJyZWFsbV9hY2Nlc3MiOnsicm9sZXMiOlsib2ZmbGluZV9hY2Nlc3MiLCJQSUMiLCJ1bWFfYXV0aG9yaXph
dGlvbiJdfSwicmVzb3VyY2VfYWNjZXNzIjp7ImFjY291bnQiOnsicm9sZXMiOlsibWFuYWdlLWFjY291bnQiL
CJtYW5hZ2UtYWNjb3VudC1saW5rcyIsInZpZXctcHJvZmlsZSJdfX0sInNjb3BlIjoiY2xpZW50ZXMgZW1haW
wgcHJvZmlsZSIsImNpX2lkIjoiNWRmOGIzMjA4ZWNmMDEyN2I3M2Y3YzRhIiwiZW1haWxfdmVyaWZpZWQiOnR
ydWUsIm5hbWUiOiJhbGJlcnRvIGhvcm1pZ29zIiwiY2lfY29kZSI6IjEiLCJwcmVmZXJyZWRfdXNlcm5hbWUi
OiJpbnRlZ3JhY2lvbl90ZXN0IiwiZ2l2ZW5fbmFtZSI6ImFsYmVydG8iLCJmYW1pbHlfbmFtZSI6Imhvcm1pZ
29zIiwiZW1haWwiOiJhbGJlcnRvLmhvcm1pZ29zQHNldXIuY29tIn0.EqrNkonCx713op7cd24TQI_ecnj_x3
grCGlxT2L_3MTSaKTXkFlHnqEO_dez6oftambKOVlsr-WnLy_IRMZxjB3xeAhTtGxjVNFF9wEX5VnsaVrd6Ch
LGgK338hK9aoHxouAdUY0ii8r6VPpbdw0vt10HroJkqHwvHCJBkYKD6sBjDENFkZzKAgZvzNFOhQcDMvQWmR3
w-IVcfuEquTtelWppwzcY-kQJrPCYbLGA8x2LY0aMqI4K4MczxZ7F3v77ezrNgi9KGwb100ico-NhyIGtfcj7
-Lkc4H4STbSzqZM-6k-Cv2imIL7m1z6G5giw10RvKLYgwx_3g01GJIyXw' \
--header 'Cookie: 8a001cb98b95ca7ca8dee5d504821ceb=14934ae92de1a22720842f1864e906fd;
JSESSIONID=7DC28C9B7EE7F0D05B4CEDCEC097F9CC' \
--data-raw '{
  "serviceCode": 1,
  "productCode": 2,
  "ref": 1,
  "taric": 1,
  "incoTerms": 1,
  "customsGoodsCode": "C",
  "collectionDate": "2021-07-20-12:00:00.000",
  "label": true,
  "payer": "ORD",
  "customer": {
    "accountNumber": "21334-28",
    "name": "MORTADELO",
    "idNumber": "A82303769",
    "phone": "600000000",
    "email": "errors@seur.net"
  },
  "sender": {
    "name": "John Doe",
```

```
"idNumber": "32578845V",
  "phone": "600000000",
  "email": "hugo.garcia@seur.net",
  "contactName": "John Doe",
  "address": {
    "streetName": "GAMONAL 6",
    "cityName": "MADRID",
    "postalCode": "28031",
    "country": "ES"
    //"pickupCentreCode": "ES13466"
  }
},
"receiver": {
  "name": "John Doe",
  "idNumber": "32578845V",
  "phone": "645875428",
  "contactName": "John Doe",
  "email": "email@domain.com",
  "address": {
    "streetName": "Nicolas Salmeron",
    "cityName": "Valladolid",
    "postalCode": "47004",
    "country": "ES"
    //"pickupCentreCode": "ES10350"
 }
},
"parcels": [
 {
    "weight": 10.2,
    "width": 13,
    "height": 4,
    "length": 4,
    "packReference": "000010000000001"
  }
],
"observations": "Testing comments",
"restrictions": [
  {
```

```
"scheduleMorningTimeSlotFrom": "11:00:00",
      "scheduleMorningTimeSlotTo": "15:00:00",
      "scheduleEveningTimeSlotFrom": "15:00:00",
      "scheduleEveningTimeSlotTo": "20:00:00"
    }
  ],
  "declaredValue": 4,
  "insuredValue": 5.5,
  "cashOnDeliveryValue": 5.124
}'
```
## <span id="page-25-0"></span>**3.5. Anular Recogidas Request URL**

https://servicios.apipre.seur.io/pic/v1/collections/cancel

#### **cURL example**

```
curl -X POST --header 'Content-Type: application/json;charset=UTF-8' --header 'Accept:
application/json' --header 'Authorization: Bearer
eyJhbGciOiJSUzI1NiIsInR5cCIgOiAiSldUIiwia2lkIiA6ICJ2c2ZpSC1odlJWS3h4V3pWN255WEhtamNRVVoyR1N
rSGw0NU8ybDAyTlpFIn0.eyJqdGkiOiIzOWE1ODM4MS1iMTY2LTRiNmQtOWY5NC05M2E0M2ZhNmI4NjUiLCJleHAiOj
E2MTE1NzQ2NzYsIm5iZiI6MCwiaWF0IjoxNjExNTcyODc2LCJpc3MiOiJodHRwczovL3Nzby1zc29wcm8uY2xvdWRhc
HBzLnBhYXMuc2V1ci5lcy9hdXRoL3JlYWxtcy9TRVVSX1BMSUNfUElDX1BSRSIsImF1ZCI6ImFjY291bnQiLCJzdWIi
OiIwYmVjZGVkOC1jYjQwLTQ2MDQtODdlNC1iYzFmNTI3ODhmZGYiLCJ0eXAiOiJCZWFyZXIiLCJhenAiOiJkMWMyMDE
5ZiIsImF1dGhfdGltZSI6MCwic2Vzc2lvbl9zdGF0ZSI6IjJkNTQ1MzdiLTQ2YjctNDFhMi1iYTA2LTU3ZDc2OWQ4Ym
FmZiIsImFjciI6IjEiLCJyZWFsbV9hY2Nlc3MiOnsicm9sZXMiOlsib2ZmbGluZV9hY2Nlc3MiLCJ1bWFfYXV0aG9ya
XphdGlvbiJdfSwicmVzb3VyY2VfYWNjZXNzIjp7ImFjY291bnQiOnsicm9sZXMiOlsibWFuYWdlLWFjY291bnQiLCJt
YW5hZ2UtYWNjb3VudC1saW5rcyIsInZpZXctcHJvZmlsZSJdfX0sInNjb3BlIjoiY2xpZW50ZXMgZW1haWwgcHJvZml
sZSIsImNsaWVudEhvc3QiOiI4NC43OC4yNDMuNDYiLCJlbWFpbF92ZXJpZmllZCI6ZmFsc2UsImNsaWVudElkIjoiZD
FjMjAxOWYiLCJwcmVmZXJyZWRfdXNlcm5hbWUiOiJzZXJ2aWNlLWFjY291bnQtZDFjMjAxOWYiLCJjbGllbnRBZGRyZ
XNzIjoiODQuNzguMjQzLjQ2IiwiZW1haWwiOiJzZXJ2aWNlLWFjY291bnQtZDFjMjAxOWZAcGxhY2Vob2xkZXIub3Jn
In0.WvgACaOGmWhknU2jBwe8W1Yxr2X0Q1PtewCn4QZ9XeSyztb-iVB7Nc8qm24C7XqUskqprqV1EkPdPXvww6q8NHY
K8V9_oJ4YoH33pi6kJevdAcOWfsUl6dUev049whCDpdFN3h8Bh4p09Q2VjcXgNurGHGuR1MZkJ_baVetmrLG08Eo4hI
m0Laol_ihw3jIKRxZA58JuQdLUSl6lwBXsNE4na8FqU1tLDXNdcy4o1IYKR0cCLW8uTX8k1pMwVWAmOTU4FBy4Ye5um
5GAFr_TiAa7BxOR_n6fisCPwM0cZ5fIgerqXQPfBSw-8kKVsVU4XGcqHEDVXwbtHeRPQpIcxQ' -d '{ \
```

```
"codes": [ \
```

```
"REC000000000067" \
```
 $\overline{)}$ 

}' 'https://servicios.apipre.seur.io/pic/v1/collections/cancel'

#### **Response Code**

201

**Response Body**

{ "data": [ { "collectionCode": "REC000000000067", "description": "The collection has been cancelled correctly" } ] }

## <span id="page-26-0"></span>**3.6. Grabar envíos**

Este punto describe como grabar la información de envíos simples

#### **Request URL**

https://servicios.apipre.seur.io/pic/v1/shipments

#### **cURL example**

curl --location --request POST 'https://servicios.apipre.seur.io/pic/v1/shipments' \

--header 'Authorization: Bearer

eyJhbGciOiJSUzI1NiIsInR5cCIgOiAiSldUIiwia2lkIiA6ICJ2c2ZpSC1odlJWS3h4V3pWN255WEhtamNRVVoyR1N rSGw0NU8ybDAyTlpFIn0.eyJqdGkiOiI5YTVlNjc3Zi00YjJlLTQyYzAtOTM2ZC1jMzdiZWQ5YjFhM2QiLCJleHAiOj E2NTYzNDA0MTEsIm5iZiI6MCwiaWF0IjoxNjU2MzM2ODExLCJpc3MiOiJodHRwczovL3Nzby1zc29wcm8uY2xvdWRhc HBzLnBhYXMuc2V1ci5lcy9hdXRoL3JlYWxtcy9TRVVSX1BMSUNfUElDX1BSRSIsImF1ZCI6ImFjY291bnQiLCJzdWIi OiI2MzVlMGE0OC1lNTllLTRkNTMtOTBjMi0yOGYwMzVkZGU3OGIiLCJ0eXAiOiJCZWFyZXIiLCJhenAiOiI2ZTFhNzE yOCIsImF1dGhfdGltZSI6MCwic2Vzc2lvbl9zdGF0ZSI6IjAwMzBmZDRjLTlhNzgtNDRhYi1hYTFhLWIyMmZlYmJkNm YxZiIsImFjciI6IjEiLCJyZWFsbV9hY2Nlc3MiOnsicm9sZXMiOlsib2ZmbGluZV9hY2Nlc3MiLCJQSUMiLCJ1bWFfY XV0aG9yaXphdGlvbiJdfSwicmVzb3VyY2VfYWNjZXNzIjp7ImFjY291bnQiOnsicm9sZXMiOlsibWFuYWdlLWFjY291 bnQiLCJtYW5hZ2UtYWNjb3VudC1saW5rcyIsInZpZXctcHJvZmlsZSJdfX0sInNjb3BlIjoiY2xpZW50ZXMgZW1haWw gcHJvZmlsZSIsImNpX2lkIjoiNWRmOGIzMjA4ZWNmMDEyN2I3M2Y3YzRhIiwiZW1haWxfdmVyaWZpZWQiOnRydWUsIm 5hbWUiOiJhbGJlcnRvIGhvcm1pZ29zIiwiY2lfY29kZSI6IjEiLCJwcmVmZXJyZWRfdXNlcm5hbWUiOiJpbnRlZ3JhY 2lvbl90ZXN0IiwiZ2l2ZW5fbmFtZSI6ImFsYmVydG8iLCJmYW1pbHlfbmFtZSI6Imhvcm1pZ29zIiwiZW1haWwiOiJh bGJlcnRvLmhvcm1pZ29zQHNldXIuY29tIn0.YohcJEz23QBjDigBsOsd0MpKq2JvA2BDt6Ke4FxMEMY30Xp\_1c2y1qP b-XLg\_1F984IFcvHCWY2tTmhiubBRd\_cjkqdAE7eXAFLB51LSPbsBUTkmW4V3tflO0x8YZIYcsHkpXs81Ux2UNDMQY2 IlT28wqtWNYtC0ykaBCd6xJ4rF0A5gWf\_9atTWrjUijFAg-WTj28yT\_gjuQkq2cBpX13mKOwgqpUbviy-hilMiDKWzE rqmVTk3-kv8HO\_l2Pte5CSnEYlWxCLh2EX15GqBg1ilYfgjqmiIDHaS6dorl-y8bZBkzETNd39pXIg5zijI\_w2pGT37 BjfOCn6X JS4Pg' \

```
--header 'Content-Type: application/json' \
```
--header 'Cookie: 8a001cb98b95ca7ca8dee5d504821ceb=0e76ffe7442cc126fec2fec0acf67c2c; JSESSIONID=EA63AAB7DA3D92D0705CF95D34946447' \

```
--data-raw '{
```
"serviceCode":31,

"productCode":2,

```
//"intServiceCode":1,
```

```
//"intProductCode":2,
```

```
"charges":"P",
```

```
//"security":true,
```

```
//"pod":"I",
```

```
//"dConsig":true,
```

```
//"did":true,
```

```
//"change":true,
```

```
//"taric":12346578,
```

```
//"incoTerms":"DAP",
```

```
//"customsGoodsType":"C",
```

```
//"date":"2021-04-29 16:38:42.750",
```

```
"reference":"TESTINTEG001",
//"secondReference":"REF0000000032",
//"agdReference":"REF0000000032",
//"ecbRet":"28470138106687",
//"ecbCli":"28470138106687",
"receiver": {
     "name": "Hugo Garcia",
     "email": "testmydpd2@gmail.com",
     "phone": "600000000",
     "contactName":"Hugo Garcia" ,
     "address": {
         "streetName": " LJ R/C RUA DAS HORTAS",
         "cityName": "NAZARE",
         "postalCode": "2450-195",
         "country": "PT"
         //"pickupCentreCode": "PT20119"
     }
},
"sender": {
     "name": "Hugo Garcia",
     "email": "hugo.garcia@seur.net",
     "phone": "600000000",
                "accountNumber":"26257-28",
     "contactName":"Hugo Garcia",
     "address": {
         "streetName": "2 PUERTA DEL SOL",
         "cityName": "Leganes",
         "postalCode": "28918",
         "country": "ES"
         //"pickupCentreCode": "ES11441"
     }
 },
"comments":"No exponer a temperaturas altas",
"parcels":[
   {
      "weight":0.7,
      "width":1,
      "height":1,
```

```
"length":1
         //"ecb":"28470138106687",
         //"parcelNumber":"07280434535299",
         //"parcelReference":"BULTO_1",
        //"agdReference":"REF0000000032"
     }
  ],
   "declaredValue":{
      "currencyCode":"EUR",
     "amount":4
  },
   "insuredValue":{
      "currencyCode":"EUR",
      "amount":5.5
  },
  "codValue":{
      "currencyCode":"EUR",
     "amount":5.12,
     "codFee": "D"
  }
}
```
#### **Response Code**

201

#### **Response Body**

```
{
   "shipmentCode": "028111000201420210716",
   "ecbs": [
       "28280126971198",
       "28280126971204"
   ],
    "parcelNumbers": [
       "07280434535625",
       "07280434535626"
   ]
}
```
#### <span id="page-29-0"></span>**3.6.1. Grabación de envíos a puntos pickup**

Este punto describe como grabar envíos a puntos pickup o lockers. Previamente se debe obtener la información del punto pickup del centro seleccionado de la respuesta de la consulta al servicio <https://servicios.apipre.seur.io/pic/v1/pickups>.

Shipments must be monoparcel and can not overcome 30 Kgs of weight.

#### **Request URL**

https://servicios.apipre.seur.io/pic/v1/shipments

#### **cURL example**

```
curl --location --request POST 'https://servicios.apipre.seur.io/pic/v1/shipments' \
--header 'Authorization: Bearer
eyJhbGciOiJSUzI1NiIsInR5cCIgOiAiSldUIiwia2lkIiA6ICJ2c2ZpSC1odlJWS3h4V3pWN255WEhtamNRVVoyR1N
rSGw0NU8ybDAyTlpFIn0.eyJqdGkiOiI5YTVlNjc3Zi00YjJlLTQyYzAtOTM2ZC1jMzdiZWQ5YjFhM2QiLCJleHAiOj
E2NTYzNDA0MTEsIm5iZiI6MCwiaWF0IjoxNjU2MzM2ODExLCJpc3MiOiJodHRwczovL3Nzby1zc29wcm8uY2xvdWRhc
HBzLnBhYXMuc2V1ci5lcy9hdXRoL3JlYWxtcy9TRVVSX1BMSUNfUElDX1BSRSIsImF1ZCI6ImFjY291bnQiLCJzdWIi
OiI2MzVlMGE0OC1lNTllLTRkNTMtOTBjMi0yOGYwMzVkZGU3OGIiLCJ0eXAiOiJCZWFyZXIiLCJhenAiOiI2ZTFhNzE
yOCIsImF1dGhfdGltZSI6MCwic2Vzc2lvbl9zdGF0ZSI6IjAwMzBmZDRjLTlhNzgtNDRhYi1hYTFhLWIyMmZlYmJkNm
YxZiIsImFjciI6IjEiLCJyZWFsbV9hY2Nlc3MiOnsicm9sZXMiOlsib2ZmbGluZV9hY2Nlc3MiLCJQSUMiLCJ1bWFfY
XV0aG9yaXphdGlvbiJdfSwicmVzb3VyY2VfYWNjZXNzIjp7ImFjY291bnQiOnsicm9sZXMiOlsibWFuYWdlLWFjY291
bnQiLCJtYW5hZ2UtYWNjb3VudC1saW5rcyIsInZpZXctcHJvZmlsZSJdfX0sInNjb3BlIjoiY2xpZW50ZXMgZW1haWw
gcHJvZmlsZSIsImNpX2lkIjoiNWRmOGIzMjA4ZWNmMDEyN2I3M2Y3YzRhIiwiZW1haWxfdmVyaWZpZWQiOnRydWUsIm
5hbWUiOiJhbGJlcnRvIGhvcm1pZ29zIiwiY2lfY29kZSI6IjEiLCJwcmVmZXJyZWRfdXNlcm5hbWUiOiJpbnRlZ3JhY
2lvbl90ZXN0IiwiZ2l2ZW5fbmFtZSI6ImFsYmVydG8iLCJmYW1pbHlfbmFtZSI6Imhvcm1pZ29zIiwiZW1haWwiOiJh
bGJlcnRvLmhvcm1pZ29zQHNldXIuY29tIn0.YohcJEz23QBjDigBsOsd0MpKq2JvA2BDt6Ke4FxMEMY30Xp_1c2y1qP
b-XLg_1F984IFcvHCWY2tTmhiubBRd_cjkqdAE7eXAFLB51LSPbsBUTkmW4V3tflO0x8YZIYcsHkpXs81Ux2UNDMQY2
IlT28wqtWNYtC0ykaBCd6xJ4rF0A5gWf_9atTWrjUijFAg-WTj28yT_gjuQkq2cBpX13mKOwgqpUbviy-hilMiDKWzE
rqmVTk3-kv8HO_l2Pte5CSnEYlWxCLh2EX15GqBg1ilYfgjqmiIDHaS6dorl-y8bZBkzETNd39pXIg5zijI_w2pGT37
BjfOCn6X_JS4Pg' \
```

```
--header 'Content-Type: application/json' \
```
--header 'Cookie: 8a001cb98b95ca7ca8dee5d504821ceb=0e76ffe7442cc126fec2fec0acf67c2c; JSESSIONID=EA63AAB7DA3D92D0705CF95D34946447' \

--data-raw '{

"serviceCode":1,

```
"productCode":48,
```

```
//"intServiceCode":1,
```

```
//"intProductCode":2,
```

```
"charges":"P",
```

```
//"security":true,
```

```
//"pod":"I",
```

```
//"dConsig":true,
```

```
//"did":true,
```

```
//"change":true,
```

```
//"taric":12346578,
```

```
//"incoTerms":"DAP",
//"customsGoodsType":"C",
//"date":"2021-04-29 16:38:42.750",
"reference":"TESTINTEG002",
//"secondReference":"REF0000000032",
//"agdReference":"REF0000000032",
//"ecbRet":"28470138106687",
//"ecbCli":"28470138106687",
"receiver": {
     "name": "Hugo Garcia",
     "email": "testmydpd2@gmail.com",
     "phone": "600000000",
     "contactName":"Hugo Garcia" ,
     "address": {
         "streetName": "RUA 2",
         "cityName": "VIGO",
         "postalCode": "36210",
         "country": "ES",
         "pickupCentreCode": "ES12127"
     }
},
"sender": {
     "name": "Hugo Garcia",
     "email": "hugo.garcia@seur.net",
     "phone": "600000000",
                 "accountNumber":"26257-28",
     "contactName":"Hugo Garcia",
     "address": {
         "streetName": "2 PUERTA DEL SOL",
         "cityName": "Leganes",
         "postalCode": "28918",
         "country": "ES"
         //"pickupCentreCode": "ES11441"
     }
 },
"comments":"No exponer a temperaturas altas",
"parcels":[
   {
```

```
"weight":0.7,
         "width":1,
         "height":1,
         "length":1
         //"ecb":"28470138106687",
        //"parcelNumber":"07280434535299",
        //"parcelReference":"BULTO_1",
        //"agdReference":"REF0000000032"
     }
  ]
  /*"declaredValue":{
      "currencyCode":"EUR",
     "amount":4
  },
   "insuredValue":{
      "currencyCode":"EUR",
     "amount":5.5
  },
  "codValue":{
      "currencyCode":"EUR",
     "amount":5.12,
     "codFee": "D"
  }*/
}'
```
#### **Response Code**

201

#### **Response Body**

```
{
    "shipmentCode": "028111000201820210719",
   "ecbs": [
       "28280126971365"
    ],
   "parcelNumbers": [
       "07280434535651"
   ]
```
## <span id="page-32-0"></span>**3.7 Cancelar envíos**

Este servicio permite la cancelación de envíos creados previamente indicando bien el código de expedición o bien la referencia del envío.

#### **URL**

<https://servicios.apipre.seur.io/pic/v1/shipments/cancel>

#### **cURL example ZPL**

#### **- Usando código de expedición**

```
curl --location --request POST 'https://servicios.apipre.seur.io/pic/v1/shipments/cancel' \
--header 'Authorization: Bearer
eyJhbGciOiJSUzI1NiIsInR5cCIgOiAiSldUIiwia2lkIiA6ICJ2c2ZpSC1odlJWS3h4V3pWN255WEhtamNRVVoyR1N
rSGw0NU8ybDAyTlpFIn0.eyJqdGkiOiJhMmQ2Y2JkOC1lOWIxLTRkMDktODQwZC00M2U3M2VjZjNkZjciLCJleHAiOj
E2NTE2NTQ0ODIsIm5iZiI6MCwiaWF0IjoxNjUxNjUyNjgyLCJpc3MiOiJodHRwczovL3Nzby1zc29wcm8uY2xvdWRhc
HBzLnBhYXMuc2V1ci5lcy9hdXRoL3JlYWxtcy9TRVVSX1BMSUNfUElDX1BSRSIsImF1ZCI6ImFjY291bnQiLCJzdWIi
OiI2MzVlMGE0OC1lNTllLTRkNTMtOTBjMi0yOGYwMzVkZGU3OGIiLCJ0eXAiOiJCZWFyZXIiLCJhenAiOiI2ZTFhNzE
yOCIsImF1dGhfdGltZSI6MCwic2Vzc2lvbl9zdGF0ZSI6IjI3MzdkZTAzLThmNzctNDFiMS05M2MxLTY3MGE0ZDJkM2
E1YiIsImFjciI6IjEiLCJyZWFsbV9hY2Nlc3MiOnsicm9sZXMiOlsib2ZmbGluZV9hY2Nlc3MiLCJQSUMiLCJ1bWFfY
XV0aG9yaXphdGlvbiJdfSwicmVzb3VyY2VfYWNjZXNzIjp7ImFjY291bnQiOnsicm9sZXMiOlsibWFuYWdlLWFjY291
bnQiLCJtYW5hZ2UtYWNjb3VudC1saW5rcyIsInZpZXctcHJvZmlsZSJdfX0sInNjb3BlIjoiY2xpZW50ZXMgZW1haWw
gcHJvZmlsZSIsImNpX2lkIjoiNWRmOGIzMjA4ZWNmMDEyN2I3M2Y3YzRhIiwiZW1haWxfdmVyaWZpZWQiOnRydWUsIm
5hbWUiOiJhbGJlcnRvIGhvcm1pZ29zIiwiY2lfY29kZSI6IjEiLCJwcmVmZXJyZWRfdXNlcm5hbWUiOiJpbnRlZ3JhY
2lvbl90ZXN0IiwiZ2l2ZW5fbmFtZSI6ImFsYmVydG8iLCJmYW1pbHlfbmFtZSI6Imhvcm1pZ29zIiwiZW1haWwiOiJh
bGJlcnRvLmhvcm1pZ29zQHNldXIuY29tIn0.RoB4eBQEtRFPEybUB_x5PmvjG6dDozCuEbkjxgoNcweV52NdREeXUcL
s4Gbl8KPNMGYFYt3xfGGNaiyxI-owgUZcfu-S5DHo4SzIKJROBtqUoklw1saHgQav1F-WB_rf8ANWbq4lhco1UoI-fU
a-MTtXsOLWuPkVkl8yUaO6FfN3gpT5w3eLbiUUYQ18gYzK4Qx9RM-HHSttdznfShhZbFvkESJ2O-h0rSgOFG53wX_EZ
MypOXfELck6SSChPPt3ZT4Zl0nSPMAWQzjsjUHHjlVfwCnf3OaSmhF2sSQbI9NF3YilBdnRRdQjZBQ29ncRC6t4YeRT
FXOPbSYzHV473A' \
--header 'Content-Type: application/json' \
--header 'Cookie: 8a001cb98b95ca7ca8dee5d504821ceb=102326cf88b9cd32337419f088f9fa5f;
JSESSIONID=D2A91A82E3F736D121F185F1470D2D1C' \
--data-raw '{
   "codes":[
```
"028388000776720220413"

}

]

#### **Response Code**

200

#### **Response Body**

```
\overline{\mathcal{L}}"data": [
            \left\{ \right."shipmentCode": "028388000776720220413",
                   "description": "The shipment has been cancelled correctly"
            \rightarrow\overline{1}\mathcal{E}
```
#### Usando referencia de envío

```
curl --location --request POST 'https://servicios.apipre.seur.io/pic/v1/shipments/cancel' \
--header 'Authorization: Bearer
evJhbGciOiJSUzI1NiIsInR5cCIgOiAiS1dUIiwia21kIiA6ICJ2c2ZpSC1od1JWS3h4V3pWN255WEhtamNRVVovR1N
rSGw0NU8vbDAvTlpFIn0.evJadGkiOiIxZDUwNjO0Mv1hNjYwLTRkZmMtYjc3NS1lMmFkYTOxZmMwMTUiLCJleHAiOj
E2NTE2NTO0NDAsIm5iZiI6MCwiaWF0IioxNiUxNiUvNiOwLCJpc3MiOiJodHRwczovL3Nzbv1zc29wcm8uY2xvdWRhc
HBzLnBhYXMuc2V1ci5lcv9hdXRoL3JlYWxtcv9TRVVSX1BMSUNfUElDX1BSRSIsImF1ZCI6ImFiY291bn0iLCJzdWIi
OiI2MzVlMGE0OC11NTllLTRkNTMtOTBjMi0yOGYwMzVkZGU3OGIiLCJ0eXAiOiJCZWFyZXIiLCJhenAiOiI2ZTFhNzE
yOCIsImF1dGhfdGltZSI6MCwic2Vzc2lvbl9zdGF0ZSI6IjFlOTMzYTNkLTU2NjQtNDcyNC1iMTJlLTMyZDM5N2VmYW
EzYiIsImFjciI6IjEiLCJyZWFsbV9hY2Nlc3MiOnsicm9sZXMiOlsib2ZmbGluZV9hY2Nlc3MiLCJQSUMiLCJ1bWFfY
XV0aG9yaXphdGlvbiJdfSwicmVzb3VyY2VfYWNjZXNzIjp7ImFjY291bnQiOnsicm9sZXMiOlsibWFuYWdlLWFjY291
bnQiLCJtYW5hZ2UtYWNjb3VudC1saW5rcyIsInZpZXctcHJvZmlsZSJdfX0sInNjb3BlIjoiY2xpZW50ZXMgZW1haWw
gcHJvZmlsZSIsImNpX2lkIjoiNWRmOGIzMjA4ZWNmMDEyN2I3M2Y3YzRhIiwiZW1haWxfdmVyaWZpZWQiOnRydWUsIm
5hbWUiOiJhbGJlcnRvIGhvcm1pZ29zIiwiY21fY29kZSI6IjEiLCJwcmVmZXJyZWRfdXNlcm5hbWUiOiJpbnRlZ3JhY
21vb190ZXN0IiwiZ212ZW5fbmFtZSI6ImFsYmVydG8iLCJmYW1pbHlfbmFtZSI6Imhvcm1pZ29zIiwiZW1haWwiOiJh
bGJlcnRvLmhvcm1pZ29zQHNldXIuY29tIn0.Eiz8kVArQ5qgZwhzCb71U9WI881UfYldgNKNMjB3pYWb19qUSJcqgJo
i6MoZhF_hp3u0ETQTY_GA60rbe3swq1EZVPAGd0tvwjhqHMJ4n0o35_2tk6PdqVg-u_iynWMoTN_Ub6496TqYCD08K8
oxeTY01KjCygrbxfEqpGYfiHUB9mmxujERoH1BQgEBCOv9KPwMqrfa9UpYe_hSQAhXF7JiW7krm1uXW0jw9os4rzArW
942uYmcirkQvJWK6He-f8pX3czu0qmbQGlhqZA9tpjKhVGSOUSfFqqI8JYK_DGANVUtx5MyZvqM0mPSyPhJYU_nVTv7
cIDJX88DOSayJA' \
--header 'Content-Type: application/json' \
--header 'Cookie: 8a001cb98b95ca7ca8dee5d504821ceb=102326cf88b9cd32337419f088f9fa5f;
JSESSIONID=D2A91A82E3F736D121F185F1470D2D1C' \
--data-raw '
\{"references":[
      "testref_48"
   <sup>1</sup>
\}
```
#### **Response Code**

200

#### **Response Body**

```
{
    "data": [
        {
            "shipmentCode": "028388000567320220311",
            "description": "The shipment has been cancelled correctly"
        }
    ]
}
```
## <span id="page-34-0"></span>**3.8. Generar Etiquetas**

Este apartado recoge como generar las etiquetas de envíos previamente grabados, tanto en formato ZPL como en PDF. Es posible recuperar un formato u otro tantas veces como sea necesario. Las etiquetas se generan en base al envío previamente grabado en ambos casos.

Es posible indicar parámetros concretos para especificar el tipo de etiqueta que se desea generar:

Parámetros:

○ code

- Obligatorio: Sí
- Significado: Código de la expedición o de la recogida para la que generar la etiqueta
- type
	- Obligatorio: Sí
	- Posibles valores: PDF, ZPL o A4\_3
	- Significado: Si la etiqueta es ZPL, PDF o en formato para A4 troquelado.
- entity
	- Obligatorio: Sí
	- Posibles valores: EXPEDITIONS o COLLECTIONS
	- Significado: Indica si la etiqueta que se genera es para un envío o para una recogida
- templateType
	- Obligatorio: No
	- Posibles valores: NORMAL, CUSTOM\_REFERENCE, Z4\_ONE\_BODY, Z4\_TWO\_BODIES o GEOLABEL
	- Valor por defecto: NORMAL
	- Significado: Tipo de etiqueta que se genera
- outputType
	- Obligatorio: No
	- Posibles valores: LABEL, LINK o LABEL\_AND\_LINK
	- Valor por defecto: LABEL
- Significado: Si en la respuesta se quiere solo la etiqueta, solo en enlace para descargar la etiqueta o ambas cosas.
- qr
- Obligatorio: No
- Posibles valores: true, false
- Valor por defecto: false
- Significado: Si en la respuesta se genera también el AZTEC o no. Actualmente solo válido para recogidas con ECB.

#### **URL**

<https://servicios.apipre.seur.io/pic/v1/labels>

#### **cURL example ZPL**

```
curl -X GET --header 'Accept: application/json' --header 'Authorization: Bearer
eyJhbGciOiJSUzI1NiIsInR5cCIgOiAiSldUIiwia2lkIiA6ICJ2c2ZpSC1odlJWS3h4V3pWN255WEhtamNRVVoyR1N
rSGw0NU8ybDAyTlpFIn0.eyJqdGkiOiI5NmIzMDJkMS05YzhhLTRkMDItYWQ0My04YmRhOTA4YWI1ZjkiLCJleHAiOj
E2MTEyNTA3MTgsIm5iZiI6MCwiaWF0IjoxNjExMjQ4OTE4LCJpc3MiOiJodHRwczovL3Nzby1zc29wcm8uY2xvdWRhc
HBzLnBhYXMuc2V1ci5lcy9hdXRoL3JlYWxtcy9TRVVSX1BMSUNfUElDX1BSRSIsImF1ZCI6ImFjY291bnQiLCJzdWIi
OiIwYmVjZGVkOC1jYjQwLTQ2MDQtODdlNC1iYzFmNTI3ODhmZGYiLCJ0eXAiOiJCZWFyZXIiLCJhenAiOiJkMWMyMDE
5ZiIsImF1dGhfdGltZSI6MCwic2Vzc2lvbl9zdGF0ZSI6IjFlNDRiMmExLWE3N2EtNGFlYi1hZjExLTQ4ZjBkMTE0Mz
k5NSIsImFjciI6IjEiLCJyZWFsbV9hY2Nlc3MiOnsicm9sZXMiOlsib2ZmbGluZV9hY2Nlc3MiLCJ1bWFfYXV0aG9ya
XphdGlvbiJdfSwicmVzb3VyY2VfYWNjZXNzIjp7ImFjY291bnQiOnsicm9sZXMiOlsibWFuYWdlLWFjY291bnQiLCJt
YW5hZ2UtYWNjb3VudC1saW5rcyIsInZpZXctcHJvZmlsZSJdfX0sInNjb3BlIjoiY2xpZW50ZXMgZW1haWwgcHJvZml
sZSIsImNsaWVudEhvc3QiOiIxODguNzYuMTE1LjIxMCIsImVtYWlsX3ZlcmlmaWVkIjpmYWxzZSwiY2xpZW50SWQiOi
JkMWMyMDE5ZiIsInByZWZlcnJlZF91c2VybmFtZSI6InNlcnZpY2UtYWNjb3VudC1kMWMyMDE5ZiIsImNsaWVudEFkZ
HJlc3MiOiIxODguNzYuMTE1LjIxMCIsImVtYWlsIjoic2VydmljZS1hY2NvdW50LWQxYzIwMTlmQHBsYWNlaG9sZGVy
Lm9yZyJ9.LMefwRKNUa5D9PqLr1lQtzTEhiMjuOu4E9FDkP-YIoDTaBEQ5b6SDnvmpGdTIYQ4Qaj-QyhHO4WBs20VZG
0338WYUOU8OGlyZ5zLALs1HwgDe4OV8_BQvDeWVNQ_G_3uIHhMiyCCMvJsBo8W6uZkDvoi13pkw6DEZNlR5y-8p_n2d
F1s4_9Ru2n6VfBtjV7fOs898g_NoEJ8K0U0lvHXctiyUFyulobObvU2hwEZYGOkjkWWS6Kdfye9X-J2-MvfZj_p_HdY
7GnYfjitPBa61snA_ye0q0G6ADJ8FoYKl8sApLLHFqTwhLL-j8odrEhmkcsEpaVDhBnknGzzC7UHBA'
'https://servicios.apipre.seur.io/pic/v1/labels?code=REC000000000079&type=ZPL&entity=COLLEC
TIONS'
```
#### **Response Code**

200

#### **Response Body ZPL**

```
{
 "data": [
    {
      "ecb": "47470138102387",
```

```
"pack": "1/1".
      "label": "[ZPL Thread]"
   \mathcal{E}\overline{1}
```
 $\mathcal{E}$ 

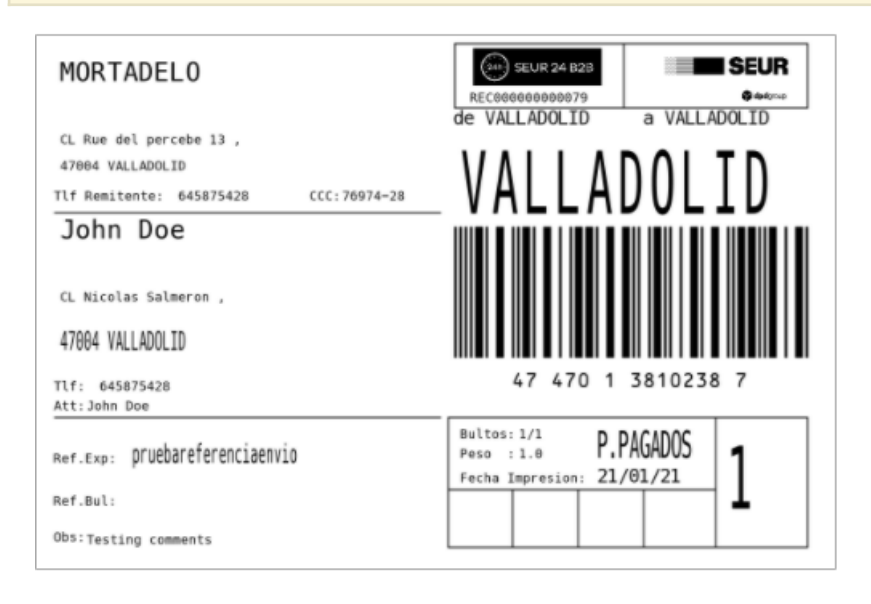

## **Request URL**

#### https://servicios.apipre.seur.io/pic/v1/labels

#### cURL example PDF

```
curl -X GET --header 'Accept: application/json' --header 'Authorization: Bearer
eyJhbGciOiJSUzI1NiIsInR5cCIgOiAiS1dUIiwia21kIiA6ICJ2c2ZpSC1odlJWS3h4V3pWN255WEhtamNRVVoyR1N
rSGw0NU8ybDAyTlpFIn0.eyJqdGkiOiI5NmIzMDJkMS05YzhhLTRkMDItYWQ0My04YmRhOTA4YWI1ZjkiLCJleHAiOj
E2MTEyNTA3MTgsIm5iZiI6MCwiaWF0IjoxNjExMjQ4OTE4LCJpc3MiOiJodHRwczovL3Nzby1zc29wcm8uY2xvdWRhc
HBzLnBhYXMuc2V1ci5lcy9hdXRoL3J1YWxtcy9TRVVSX1BMSUNfUE1DX1BSRSIsImF1ZCI6ImFjY291bnQiLCJzdWIi
OiIwYmVjZGVkOC1jYjQwLTQ2MDQtODdlNC1iYzFmNTI3ODhmZGYiLCJ0eXAiOiJCZWFyZXIiLCJhenAiOiJkMWMyMDE
5ZiIsImF1dGhfdGltZSI6MCwic2Vzc2lvbl9zdGF0ZSI6IjFlNDRiMmExLWE3N2EtNGFlYi1hZjExLTQ4ZjBkMTE0Mz
k5NSIsImFjciI6IjEiLCJyZWFsbV9hY2Nlc3MiOnsicm9sZXMiOlsib2ZmbGluZV9hY2Nlc3MiLCJ1bWFfYXV0aG9ya
XphdGlvbiJdfSwicmVzb3VyY2VfYWNjZXNzIjp7ImFjY291bnQiOnsicm9sZXMiOlsibWFuYWdlLWFjY291bnQiLCJt
YW5hZ2UtYWNjb3VudC1saW5rcyIsInZpZXctcHJvZmlsZSJdfX0sInNjb3BlIjoiY2xpZW50ZXMgZW1haWwgcHJvZml
sZSIsImNsaWVudEhvc3QiOiIxODguNzYuMTE1LjIxMCIsImVtYWlsX3ZlcmlmaWVkIjpmYWxzZSwiY2xpZW50SWQiOi
JkMWMyMDE5ZiIsInByZWZ1cnJlZF91c2VybmFtZSI6InNlcnZpY2UtYWNjb3VudC1kMWMyMDE5ZiIsImNsaWVudEFkZ
HJlc3MiOiIxODguNzYuMTE1LjIxMCIsImVtYWlsIjoic2VydmljZS1hY2NvdW50LWQxYzIwMTlmQHBsYWNlaG9sZGVy
Lm9yZyJ9.LMefwRKNUa5D9PqLr1lQtzTEhiMjuOu4E9FDkP-YIoDTaBEQ5b6SDnvmpGdTIYQ4Qaj-QyhH04WBs20VZG
0338WYU0U80GlyZ5zLALs1HwgDe40V8_BQvDeWVNQ_G_3uIHhMiyCCMvJsBo8W6uZkDvoi13pkw6DEZNlR5y-8p_n2d
F1s4_9Ru2n6VfBtjV7f0s898g_NoEJ8K0U0lvHXctiyUFyulobObvU2hwEZYGOkjkWWS6Kdfye9X-J2-MvfZj_p_HdY
7GnYfjitPBa61snA_ye0q0G6ADJ8FoYK18sApLLHFqTwhLL-j8odrEhmkcsEpaVDhBnknGzzC7UHBA'
'https://servicios.apipre.seur.io/pic/v1/labels?code=REC00000000079&type=PDF&entity=COLLEC
TIONS'
```
#### **Response Code**

200

#### **Response Body PDF**

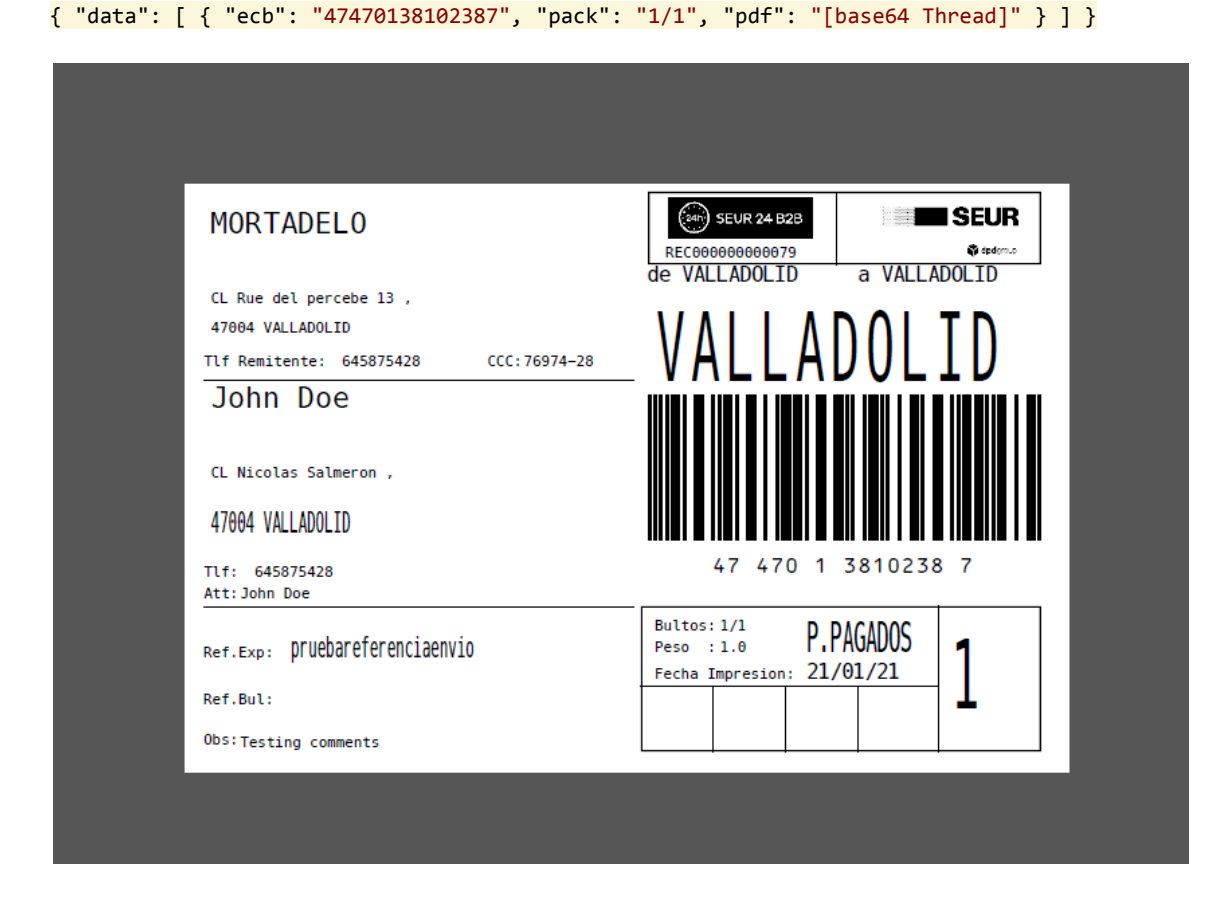

## <span id="page-37-0"></span>**3.9. Pickup centers services**

Este servicio devuelve un listado de centros pickup disponibles para el ámbito de la consulta. Hay varios datos de la respuesta que deben mostrarse al ser seleccionados. Estos son: Nombre del establecimiento, dirección, código postal, población y horarios de apertura así como datos de contacto del establecimiento si existieran.

Se debe almacenar el dato devuelto en el campo **"pudoId"** para usarlo posteriormente en los envíos que vayan dirigidos a un centro pickup, además de dirección y resto de datos relevates.

## **Request URL**

#### [https://servicios.apipre.seur.io/pic/v1/pickups](https://servicios.apipre.seur.io/pic/v1/pickups?countryCode=ES&postalCode=28031&cityName=MADRID)

**Model**

**CentresResponse { data (Array[CentresData], optional)**

**} CentresData { depot (string, optional), postalCode (string, optional), code (string, optional), name (string, optional), type (string, optional), address (string, optional), cityName (string, optional),**

**pudoId (string, optional), latitude (string, optional), longitude (string, optional), streetType (string, optional), streetNumber (string, optional), additionalInformation (string, optional), phone (string, optional), weightLimit (string, optional), nightService (string, optional), openingTime (CentresWeekDays, optional) } CentresWeekDays { weekDays (Array[CentresDays], optional) } CentresDays { day (string, optional), openingHours (string, optional) }**

#### **cURL example**

curl -X GET --header 'Accept: application/json' --header 'Authorization: Bearer eyJhbGciOiJSUzI1NiIsInR5cCIgOiAiSldUIiwia2lkIiA6ICJ2c2ZpSC1odlJWS3h4V3pWN255WEhtamNRVVoyR1N rSGw0NU8ybDAyTlpFIn0.eyJqdGkiOiIzYTI4MzNkNS1lMmI4LTQxMWEtYTgzYy0zMjU4ZDczYzYxZmEiLCJleHAiOj E2MTEyNTM4OTEsIm5iZiI6MCwiaWF0IjoxNjExMjUyMDkxLCJpc3MiOiJodHRwczovL3Nzby1zc29wcm8uY2xvdWRhc HBzLnBhYXMuc2V1ci5lcy9hdXRoL3JlYWxtcy9TRVVSX1BMSUNfUElDX1BSRSIsImF1ZCI6ImFjY291bnQiLCJzdWIi OiIwYmVjZGVkOC1jYjQwLTQ2MDQtODdlNC1iYzFmNTI3ODhmZGYiLCJ0eXAiOiJCZWFyZXIiLCJhenAiOiJkMWMyMDE 5ZiIsImF1dGhfdGltZSI6MCwic2Vzc2lvbl9zdGF0ZSI6ImZhMGI2OWQxLTkxOGEtNDE0MS1iNjc5LTI2ZGIxMTI0YT c2MCIsImFjciI6IjEiLCJyZWFsbV9hY2Nlc3MiOnsicm9sZXMiOlsib2ZmbGluZV9hY2Nlc3MiLCJ1bWFfYXV0aG9ya XphdGlvbiJdfSwicmVzb3VyY2VfYWNjZXNzIjp7ImFjY291bnQiOnsicm9sZXMiOlsibWFuYWdlLWFjY291bnQiLCJt YW5hZ2UtYWNjb3VudC1saW5rcyIsInZpZXctcHJvZmlsZSJdfX0sInNjb3BlIjoiY2xpZW50ZXMgZW1haWwgcHJvZml sZSIsImNsaWVudEhvc3QiOiIxODguNzYuMTE1LjIxMCIsImVtYWlsX3ZlcmlmaWVkIjpmYWxzZSwiY2xpZW50SWQiOi JkMWMyMDE5ZiIsInByZWZlcnJlZF91c2VybmFtZSI6InNlcnZpY2UtYWNjb3VudC1kMWMyMDE5ZiIsImNsaWVudEFkZ HJlc3MiOiIxODguNzYuMTE1LjIxMCIsImVtYWlsIjoic2VydmljZS1hY2NvdW50LWQxYzIwMTlmQHBsYWNlaG9sZGVy Lm9yZyJ9.J5D3kqZ8xL8sMn5jXV2e6S\_iFEwrLO5Ot9a2egboYFJfU3lMH1Qs5nKNA8h9fD9g7pd15L50oqq\_ONYxoX T6UcyQ9CxoSzA9CkYa6zVUrKnXxF\_N2wX6DmXQ2DMUCDumXQIdik\_GpZM0lAYAVdVDPKRXJN0NZqvds-1XXiATPp\_yg Pbo1K28PPF-lejzVZfYneurgPg9Q\_1WiORMjJ430HXk3XMRgynDpIo2bNNatLkLVBS0cEz-m2M8DcB-Gbptfwbf02kL EyhxXYD\_TTbkSp6JpJxpCClufh2ArmoEVE56q41ikBlHIzDR-GFZdFlzw-5A5lsVc384tDMl0Tmg0g' 'https://servicios.apipre.seur.io/pic/v1/pickups?countryCode=ES&postalCode=28031&cityName=M ADRID'

#### **Response code**

200

#### **Response Body**

{ "data": [ { "depot": "28", "postalCode": "28031", "code": "325", "name": "TIENDA SHAMBALA", "type": "U", "address": "MONTE AYA", "cityName": "MADRID", "pudoId": "ES12490", "latitude": "40.378184", "longitude": "-3.623", "streetType": "CL", "streetNumber": "4", "openingTime": { "weekDays": [ { "day": "monday", "openingHours": "10:30-14:00, 17:30-20:30" }, { "day": "tuesday", "openingHours": "10:30-14:00, 17:30-20:30" }, { "day": "wednesday", "openingHours": "10:30-14:00, 17:30-20:30" }, { "day": "thursday", "openingHours": "10:30-14:00, 17:30-20:30" }, { "day": "friday", "openingHours": "10:30-14:00, 17:30-20:30" }, { "day": "saturday", "openingHours": "10:30-14:00, 17:30-20:00" } ] } }, { "depot": "28", "postalCode": "28032", "code": "69", "name": "LIBROS DE ARENA", "type": "U", "address": "CAPRI", "cityName": "MADRID", "pudoId": "ES11334", "latitude": "40.418548", "longitude": "-3.619834", "streetType": "CL", "streetNumber": "15", "openingTime": { "weekDays": [ { "day": "monday", "openingHours": "10:00-14:00, 16:30-20:30" }, { "day": "tuesday", "openingHours": "10:00-14:00, 16:30-20:30" }, { "day": "wednesday", "openingHours": "10:00-14:00, 16:30-20:30" }, { "day": "thursday", "openingHours": "10:00-14:00, 16:30-20:30" }, { "day": "friday", "openingHours": "10:00-14:00, 16:30-20:30" }, { "day": "saturday", "openingHours": "10:00-14:00" } ] } }, { "depot": "28", "postalCode": "28031", "code": "999", "name": "CENTRAL", "type": "F", "address": "VILLAVERDE-VALLECAS", "cityName": "MADRID", "latitude": "40.3702209", "longitude": "-3.6445825", "additionalInfo": "A MEDIDA", "phone": "902101010", "weightLimit": "999.0", "nightService": "SEUR 8:30", "streetType": "CRT", "streetNumber": "257", "openingTime": { "weekDays": [ { "day": "monday", "openingHours": "08:00-00:00, 00:00-21:30" }, { "day": "tuesday", "openingHours": "08:00-00:00, 00:00-21:30" }, { "day": "wednesday", "openingHours": "08:00-00:00, 00:00-21:30" }, { "day": "thursday", "openingHours": "08:00-00:00, 00:00-21:30" }, { "day": "friday", "openingHours": "08:00-00:00, 00:00-21:30" }, { "day": "saturday", "openingHours": "08:00-14:00" } ] } }, { "depot": "28", "postalCode": "28031", "code": "36", "name": "VALLECAS", "type": "S", "address": "GAMONAL", "cityName": "MADRID", "pudoId": "ES13206", "latitude": "40.37105", "longitude": "-3.64695", "streetType": "CL", "streetNumber": "2", "openingTime": { "weekDays": [ { "day": "monday", "openingHours": "08:00-00:00, 00:00-21:30" }, { "day": "tuesday", "openingHours": "08:00-00:00, 00:00-21:30" }, { "day": "wednesday", "openingHours": "08:00-00:00, 00:00-21:30" }, { "day": "thursday", "openingHours": "08:00-00:00, 00:00-21:30" }, { "day": "friday", "openingHours": "08:00-00:00, 00:00-21:30" } ] } }, { "depot": "28", "postalCode": "28030", "code": "913", "name": "CUCUCHÚ FRAGANCES", "type": "U", "address": "ANTONIO CUMELLA", "cityName": "MADRID", "pudoId": "ES11595", "latitude": "40.410081", "longitude": "-3.635458", "streetType": "CL", "streetNumber": "16", "openingTime": { "weekDays": [ { "day": "monday", "openingHours": "10:30-13:30, 17:30-20:00" }, { "day": "tuesday", "openingHours": "10:30-13:30, 17:30-20:00" }, { "day": "wednesday", "openingHours": "10:30-13:30, 17:30-20:00" }, { "day": "thursday", "openingHours": "10:30-13:30, 17:30-20:00" }, { "day": "friday", "openingHours": "10:30-13:30, 17:30-20:00" }, { "day": "saturday", "openingHours": "11:00-12:00, 12:00-13:45" } ] } }, { "depot": "28", "postalCode": "28022", "code": "682", "name": "PAPELERÍA ODÍN", "type": "U", "address": "SOFIA", "cityName": "MADRID", "pudoId": "ES11528", "latitude": "40.428314", "longitude": "-3.601139", "streetType": "CL", "streetNumber": "56", "openingTime": { "weekDays": [ { "day": "monday", "openingHours": "10:30-14:00, 17:00-20:00" }, { "day": "tuesday", "openingHours": "10:30-14:00, 17:00-20:00" }, { "day": "wednesday", "openingHours": "10:30-14:00, 17:00-20:00" }, { "day": "thursday", "openingHours": "10:30-14:00, 17:00-20:00" }, { "day": "friday", "openingHours": "10:30-14:00, 17:00-20:00" }, { "day": "saturday", "openingHours": "11:30-14:00" }, { "day": "sunday", "openingHours": "11:30-14:00" } ] } }, { "depot": "28", "postalCode": "28037", "code": "73", "name": "SEUR LOCKER GALP VICALVAR", "type": "K", "address": "CANILLEJAS A VICALVARO", "cityName": "MADRID", "pudoId": "ES12083", "latitude": "40.427532", "longitude": "-3.611827", "streetType": "AVD", "streetNumber": "SN", "openingTime": { "weekDays": [ { "day": "monday", "openingHours": "00:00-23:59" }, { "day": "tuesday", "openingHours": "00:00-23:59" }, { "day": "wednesday", "openingHours": "00:00-23:59" }, { "day": "thursday", "openingHours": "00:00-23:59" }, { "day": "friday", "openingHours": "00:00-23:59" }, { "day": "saturday", "openingHours": "00:00-23:59" }, { "day": "sunday", "openingHours": "00:00-23:59" } ] } }, { "depot": "28", "postalCode": "28822", "code": "962", "name": "EL RINCON DE ALIS", "type": "U", "address": "BOLIVIA", "cityName": "COSLADA", "pudoId": "ES11731", "latitude": "40.426399", "longitude": "-3.553282", "streetType": "CL", "streetNumber": "11", "openingTime": {} }, { "depot": "28", "postalCode": "28037", "code": "71", "name": "SEUR LOCKER GALP ARCENTAL", "type": "K", "address": "ARCENTALES", "cityName": "MADRID", "pudoId": "ES12065", "latitude": "40.426822", "longitude": "-3.626126", "streetType": "AVD", "streetNumber": "7", "openingTime": { "weekDays": [ { "day": "monday", "openingHours": "00:00-23:59" }, { "day": "tuesday", "openingHours": "00:00-23:59" }, { "day": "wednesday", "openingHours": "00:00-23:59" }, { "day": "thursday", "openingHours": "00:00-23:59" }, { "day": "friday", "openingHours": "00:00-23:59" }, { "day": "saturday", "openingHours": "00:00-23:59" }, {

"day": "sunday", "openingHours": "00:00-23:59" } ] } }, { "depot": "28", "postalCode": "28018", "code": "27", "name": "SEUR LOCKER CC MADRID SUR", "type": "K", "address": "PABLO NERUDA", "cityName": "MADRID", "pudoId": "ES12070", "latitude": "40.381594", "longitude": "-3.663438", "streetType": "AVD", "streetNumber": "91", "openingTime": { "weekDays": [ { "day": "monday", "openingHours": "09:00-00:00, 00:00-24:00" }, { "day": "tuesday", "openingHours": "09:00-00:00, 00:00-24:00" }, { "day": "wednesday", "openingHours": "09:00-00:00, 00:00-24:00" }, { "day": "thursday", "openingHours": "09:00-00:00, 00:00-24:00" }, { "day": "friday", "openingHours": "09:00-00:00, 00:00-24:00" }, { "day": "saturday", "openingHours": "09:00-00:00, 00:00-24:00" } ] } } ] }

## <span id="page-40-0"></span>**3.10. Consulta situaciones simplificada**

Este servicio devuelve la situación actual del envío consultado.

La consulta puede hacerse utilizando distintos valores para el campo "refType". Dependiendo del tipo de dato utilizado en el campo "ref" para la consulta, el campo "refType" podrá tener uno de los siguientes valores:

**REFERENCE** → Se usará con la referencia del envío a consultar

**ECB** → Se usará con un número ECB del envío a consultar

**PARCEL\_NUMBER** → Se usará con el número de seguimiento obtenido en el campo "parcelNumbers" en la respuesta al grabar un envío. Este número es para el seguimiento de envíos internacionales en la red DPD.

**SECOND\_REFERENCE** → Se podrá usar este tipo de referencia para consultar las situaciones de un envío siempre que se haya incluido en la llamada para crear el envío el campo "secondReference" y se haya informado de dato en el mismo.

**PACK\_REFERENCE** → Se podrá usar el este tipo de referencia siempre que se haya incluido en la llamada para crear el envío el campo "parcelReference" en cada uno de los bultos que componen el envío y se haya informado de dato en el mismo.

#### **Request URL**

https://servicios.apipre.seur.io /pic/v1/tracking-services/simplified

#### **cURL example**

curl -X GET --header 'Accept: application/json' --header 'Authorization: Bearer eyJhbGciOiJSUzI1NiIsInR5cCIgOiAiSldUIiwia2lkIiA6ICJ2c2ZpSC1odlJWS3h4V3pWN255WEhtamNRVVoyR1N rSGw0NU8ybDAyTlpFIn0.eyJqdGkiOiJlYjZjNTg4MS0zZmVmLTRjNDYtOThjOC05MGIyM2FiNTdkYmEiLCJleHAiOj E2MTE1NzkwOTYsIm5iZiI6MCwiaWF0IjoxNjExNTc3Mjk2LCJpc3MiOiJodHRwczovL3Nzby1zc29wcm8uY2xvdWRhc HBzLnBhYXMuc2V1ci5lcy9hdXRoL3JlYWxtcy9TRVVSX1BMSUNfUElDX1BSRSIsImF1ZCI6ImFjY291bnQiLCJzdWIi OiIwYmVjZGVkOC1jYjQwLTQ2MDQtODdlNC1iYzFmNTI3ODhmZGYiLCJ0eXAiOiJCZWFyZXIiLCJhenAiOiJkMWMyMDE 5ZiIsImF1dGhfdGltZSI6MCwic2Vzc2lvbl9zdGF0ZSI6IjZhNGQ4ZGQwLWU3ZjgtNGI1NS05ZmZhLTk1MDkxNDRiND Q2MCIsImFjciI6IjEiLCJyZWFsbV9hY2Nlc3MiOnsicm9sZXMiOlsib2ZmbGluZV9hY2Nlc3MiLCJ1bWFfYXV0aG9ya XphdGlvbiJdfSwicmVzb3VyY2VfYWNjZXNzIjp7ImFjY291bnQiOnsicm9sZXMiOlsibWFuYWdlLWFjY291bnQiLCJt YW5hZ2UtYWNjb3VudC1saW5rcyIsInZpZXctcHJvZmlsZSJdfX0sInNjb3BlIjoiY2xpZW50ZXMgZW1haWwgcHJvZml sZSIsImNsaWVudEhvc3QiOiI4NC43OC4yNDMuMjM1IiwiZW1haWxfdmVyaWZpZWQiOmZhbHNlLCJjbGllbnRJZCI6Im QxYzIwMTlmIiwicHJlZmVycmVkX3VzZXJuYW1lIjoic2VydmljZS1hY2NvdW50LWQxYzIwMTlmIiwiY2xpZW50QWRkc mVzcvI6Iig0Lic4LiI0Mv4vMzUiLCJ1bWFpbCI6InN1cnZpY2UtYWNib3VudC1kMWMvMDE5ZkBwbGFiZWhybGR1ci5y cmcifQ.WPmtrVJMO-hgKokN01BDYwJ9 j hWWeRVUC7-tYoevC7VPnnoLixyV7cCf5sleD5ajrW2UQRGi-bfcvRlkIg 0hQHW9I8rtUQF6wbNVB0I9zCpu6uYYuehY4nLFcaNwSSJt1s5Xx1Ye-XzVl8pJdherU6v9fPVY WR-gNQA-dsdhia75 SdUxaPSBfJFcWsh3YZakcD3\_ZgcMe61-xZ3SWC25SkIK2V01HAV6hSBDT6L\_Yohk1N\_3uv0QrV\_V44XHfEA6pGIdIX4 ms12BdBGk4oN1qFNihd8pmBDGazAWGMgWhbwN0ua0eAH9xYFX74ocCrTvVZ0ReMxWWi o-5iB2ww 'https://servicios.apipre.seur.io/pic/v1/tracking-services/simplified?ref=REC00000000078&r efType=REFERENCE&idNumber=B82516600&accountNumber=76974&businessUnit=28'

#### **Response code**

200 **Response Body**  $\sqrt{2}$ "data": [  $\overline{\phantom{a}}$ "eventCode": "LI407", "description": "EN CAMINO", "situationDate": "2021-01-25T00:00:00.000". "type": "Exp"  $\rightarrow$  $\overline{1}$  $\mathbf{R}$ 

## <span id="page-41-0"></span>3.11. Consulta situaciones extendida

Este servicio devuelve todas las situaciones por la que ha pasado el envío consultado.

La consulta puede hacerse utilizando distintos valores para el campo "refType". Dependiendo del tipo de dato utilizado en el campo "ref" para la consulta, el campo "refType" podrá tener uno de los siguientes valores:

REFERENCE  $\rightarrow$  Se usará con la referencia del envío a consultar

 $ECB \rightarrow$  Se usará con un número ECB del envío a consultar

PARCEL\_NUMBER → Se usará con el número de seguimiento obtenido en el campo "parcelNumbers" en la respuesta al grabar un envío. Este número es para el seguimiento de envíos internacionales en la red DPD.

**SECOND\_REFERENCE**  $\rightarrow$  Se podrá usar este tipo de referencia para consultar las situaciones de un envío siempre que se haya incluido en la llamada para crear el envío el campo "secondReference" y se haya informado de dato en el mismo.

**PACK\_REFERENCE** → Se podrá usar este tipo de referencia siempre que se haya incluido en la llamada para crear el envío el campo "parcelReference" en cada uno de los bultos que componen el envío y se haya informado de dato en el mismo.

#### **Request URL**

<https://servicios.apipre.seur.io/pic/v1/tracking-services/extended>

#### **cURL example**

curl -X GET --header 'Accept: application/json;charset=UTF-8' --header 'Authorization: Bearer

eyJhbGciOiJSUzI1NiIsInR5cCIgOiAiSldUIiwia2lkIiA6ICJ2c2ZpSC1odlJWS3h4V3pWN255WEhtamNRVVoyR1N rSGw0NU8ybDAyTlpFIn0.eyJqdGkiOiJlYjZjNTg4MS0zZmVmLTRjNDYtOThjOC05MGIyM2FiNTdkYmEiLCJleHAiOj E2MTE1NzkwOTYsIm5iZiI6MCwiaWF0IjoxNjExNTc3Mjk2LCJpc3MiOiJodHRwczovL3Nzby1zc29wcm8uY2xvdWRhc HBzLnBhYXMuc2V1ci5lcy9hdXRoL3JlYWxtcy9TRVVSX1BMSUNfUElDX1BSRSIsImF1ZCI6ImFjY291bnQiLCJzdWIi OiIwYmVjZGVkOC1jYjQwLTQ2MDQtODdlNC1iYzFmNTI3ODhmZGYiLCJ0eXAiOiJCZWFyZXIiLCJhenAiOiJkMWMyMDE 5ZiIsImF1dGhfdGltZSI6MCwic2Vzc2lvbl9zdGF0ZSI6IjZhNGQ4ZGQwLWU3ZjgtNGI1NS05ZmZhLTk1MDkxNDRiND Q2MCIsImFjciI6IjEiLCJyZWFsbV9hY2Nlc3MiOnsicm9sZXMiOlsib2ZmbGluZV9hY2Nlc3MiLCJ1bWFfYXV0aG9ya XphdGlvbiJdfSwicmVzb3VyY2VfYWNjZXNzIjp7ImFjY291bnQiOnsicm9sZXMiOlsibWFuYWdlLWFjY291bnQiLCJt YW5hZ2UtYWNjb3VudC1saW5rcyIsInZpZXctcHJvZmlsZSJdfX0sInNjb3BlIjoiY2xpZW50ZXMgZW1haWwgcHJvZml sZSIsImNsaWVudEhvc3QiOiI4NC43OC4yNDMuMjM1IiwiZW1haWxfdmVyaWZpZWQiOmZhbHNlLCJjbGllbnRJZCI6Im QxYzIwMTlmIiwicHJlZmVycmVkX3VzZXJuYW1lIjoic2VydmljZS1hY2NvdW50LWQxYzIwMTlmIiwiY2xpZW50QWRkc mVzcyI6Ijg0Ljc4LjI0My4yMzUiLCJlbWFpbCI6InNlcnZpY2UtYWNjb3VudC1kMWMyMDE5ZkBwbGFjZWhvbGRlci5v cmcifQ.WPmtrVJMO-hgKokN01BDYwJ9\_j\_hWWeRVUC7-tYoevC7VPnnoLixyV7cCf5sleD5ajrW2UQRGi-bfcvRlkIg 0hQHW9I8rtUQF6wbNVB0I9zCpu6uYYuehY4nLFcaNwSSJt1s5Xx1Ye-XzVl8pJdherU6v9fPVY\_WR-gNQA-dsdhia75 SdUxaPSBfJFcWsh3YZakcD3\_ZgcMe6l-xZ3SWC25SkIK2VO1HAV6hSBDT6L\_YohklN\_3uv0QrV\_V44XHfEA6pGIdIX4 msI2BdBGk4oN1qFNjhd8pmBDGazAWGMgWhbwNOuaOeAH9xYFX74ocCrTvVZOReMxWWj\_o-5iB2ww' 'https://servicios.apipre.seur.io/pic/v1/tracking-services/extended?ref=REC000000000078&ref Type=REFERENCE&idNumber=B82516600&accountNumber=76974&businessUnit=28'

#### **Response code**

200

#### **Response Body**

```
{ "data": [ { "refType": "REFERENCE", "ref": " pruebareferenciaenvio", "shipmentRef": "
pruebareferenciaenvio", "collectionRef": " REC000000000078", "businessUnit": 28, "postalCode":
"28044", "cityName": "MADRID", "type": "Exp", "situations": [ { "eventCode": "LI407",
"description": "EN CAMINO", "situationDate": "2021-01-21T00:00:00.000" } ], "refs": { "rmt":
"124517", "dst": "2345671", "ord": "1234567", "agd": "7679123", "ago": "44452241" }, "packs": [
{ "ecb": "47470138102325", "refs": { "rmt": "124517", "dst": "2345671", "ord": "1234567", "agd":
"7679123", "ago": "44452241" } } ] } ] }
```
#### <span id="page-42-0"></span>**3.12. Consulta poblaciones**

Este servicio consulta poblaciones por país, código postal y nombre de población. Devuelve poblaciones coincidentes con los datos de la consulta, además de datos adicionales como depósito y código de nomenclátor.

#### **Request URL**

<https://servicios.apipre.seur.io/pic/v1/cities>

#### cURL example

curl -X GET --header 'Accept: application/json' --header 'Authorization: Bearer eyJhbGciOiJSUzI1NiIsInR5cCIgOiAiS1dUIiwia21kIiA6ICJ2c2ZpSC1odlJWS3h4V3pWN255WEhtamNRVVoyR1N rSGw0NU8vbDAvTlpFIn0.evJadGkiOiIvYzU3ZGYwZi110TI4LTRiNzYtYiViMC11NDMzNDUvYW01YWUiLCJ1eHAiOi E2MTE4NTM2MzYsIm5iZiI6MCwiaWF0IioxNiExODUxODM2LCJpc3MiOiJodHRwczovL3Nzbv1zc29wcm8uY2xvdWRhc HBzLnBhYXMuc2V1ci5lcv9hdXRoL3JlYWxtcv9TRVVSX1BMSUNfUElDX1BSRSIsImF1ZCI6ImFiY291bn0iLCJzdWIi OiJkNjRkNzVhYS0wMTNlLTQyZGMtYTZiYi1iOWEwNzlmOGI4ODkiLCJ0eXAiOiJCZWFyZXIiLCJhenAiOiI4ODVkNTV iOSIsImF1dGhfdGltZSI6MCwic2Vzc2lvbl9zdGF0ZSI6IjYxMGM50W04LTIzMjUtNGM5NC1iNjZjLWNlMGFhODg2ZT czMyIsImFiciI6IiEiLCJyZWFsbV9hY2Nlc3MiOnsicm9sZXMiOlsib2ZmbGluZV9hY2Nlc3MiLCJ1bWFfYXV0aG9ya XphdGlvbiIsIlBJQyJdfSwicmVzb3VyY2VfYWNjZXNzIjp7ImFjY291bnQiOnsicm9sZXMiOlsibWFuYWdlLWFjY291 bnQiLCJtYW5hZ2UtYWNjb3VudC1saW5rcyIsInZpZXctcHJvZmlsZSJdfX0sInNjb3BlIjoiY2xpZW50ZXMgZW1haWw gcHJvZmlsZSIsImNpX2lkIjoiNWZmZjI3YWE2YjcwZDY2MGM2NmI0MDlmIiwiZW1haWxfdmVyaWZpZWQiOnRydWUsIm ZyYW5xdWljaWFzIjpbIjMiXSwibmFtZSI6IlRFU1QgRUNPTU1FUkNFIiwiY21fY29kZSI6IjMzMyIsInByZWZlcnJlZ F91c2VybmFtZSI6InRlc3RlY29tbWVyY2UiLCJnaXZlbl9uYW1lIjoiVEVTVCIsImZhbWlseV9uYW1lIjoiRUNPTU1F UkNFIiwiZW1haWwiOiJwcnVlYmFzQHNldXIubmV0In0.bmW1l-xQMymE5AMKS-T10afx90TRLHf-jS8Cxs11gQkWi4W GGw8-anUPcpus6D8Lp8nAeSRmdCL90MSH1weWWpyIL0jQdxBSbP VKyyY0HRK1Fj YP Agm9Qz-pyoE6qrLFdzkWwF7 o pY42nWRrfkyNc8n6FWkGWc3GXtdeqOLAdF7ddI-DMfwFHD3aac1FwvPgizoTCSAcnkjej615U7zY8la0njeJxTXDr gDOInguFZQjkWWmuZxI8pOjSzx7d-4R6ghEAHtpMAm8u2EuEZu05sh0EBr6uy5a-j-ywCr7pNYzoXL3OHWSbLTy-6Pj n1M9wb-Z0grGs11GZBSK80

'https://servicios.apipre.seur.io/pic/v1/cities?countryCode=ES&postalCode=28031'

#### Response code

200

#### **Response Body**

{ "data": [ { "postalCode": "28031", "depot": "28", "countryCode": "ES", "cityName": "MADRID", "cityCode": "2800001", "finDesRArrasUa": "28", "finDesRArrasCt": "999" } ] }

### <span id="page-43-0"></span>3.13. Consulta aduanas

Este servicio evalúa si un envío será aceptado en aduanas basando se en origen, destino, servicio, peso, valor y tipo de envío. Devolverá 'true' o 'false'.

#### **Request URL**

https://servicios.apipre.seur.io/pic/v1/customs

#### cURL example

curl -X GET --header 'Accept: application/json' --header 'Authorization: Bearer eyJhbGciOiJSUzI1NiIsInR5cCIgOiAiS1dUIiwia21kIiA6ICJ2c2ZpSC1od1JWS3h4V3pWN255WEhtamNRVVoyR1N rSGw0NU8ybDAyTlpFIn0.eyJqdGkiOiIyYzU3ZGYwZi1lOTI4LTRjNzYtYjViMC1lNDMzNDUyYWQ1YWUiLCJleHAiOj E2MTE4NTM2MzYsIm5iZiI6MCwiaWF0IjoxNjExODUxODM2LCJpc3MiOiJodHRwczovL3Nzby1zc29wcm8uY2xvdWRhc HBzLnBhYXMuc2V1ci5lcy9hdXRoL3J1YWxtcy9TRVVSX1BMSUNfUElDX1BSRSIsImF1ZCI6ImFjY291bnQiLCJzdWIi OiJkNjRkNzVhYS0wMTNlLTQyZGMtYTZiYi1iOWEwNzlmOGI4ODkiLCJ0eXAiOiJCZWFyZXIiLCJhenAiOiI4ODVkNTV iOSIsImF1dGhfdGltZSI6MCwic2Vzc2lvbl9zdGF0ZSI6IjYxMGM5OWQ4LTIzMjUtNGM5NC1iNjZjLWN1MGFhODg2ZT czMyIsImFjciI6IjEiLCJyZWFsbV9hY2Nlc3MiOnsicm9sZXMiOlsib2ZmbGluZV9hY2Nlc3MiLCJ1bWFfYXV0aG9ya XphdGlvbiIsIlBJQyJdfSwicmVzb3VyY2VfYWNjZXNzIjp7ImFjY291bnQiOnsicm9sZXMiOlsibWFuYWdlLWFjY291 bnQiLCJtYW5hZ2UtYWNjb3VudC1saW5rcyIsInZpZXctcHJvZmlsZSJdfX0sInNjb3BlIjoiY2xpZW50ZXMgZW1haWw gcHJvZmlsZSIsImNpX2lkIjoiNWZmZjI3YWE2YjcwZDY2MGM2NmI0MDlmIiwiZW1haWxfdmVyaWZpZWQiOnRydWUsIm ZyYW5xdWljaWFzIjpbIjMiXSwibmFtZSI6IlRFU1QgRUNPTU1FUkNFIiwiY21fY29kZSI6IjMzMyIsInByZWZlcnJlZ F91c2VybmFtZSI6InRlc3RlY29tbWVyY2UiLCJnaXZlbl9uYW1lIjoiVEVTVCIsImZhbWlseV9uYW1lIjoiRUNPTU1F UkNFIiwiZW1haWwiOiJwcnVlYmFzQHNldXIubmV0In0.bmW1l-xQMymE5AMKS-T1Oafx9OTRLHf-jS8Cxs11gQkWi4W GGw8-anUPcpus6D8Lp8nAeSRmdCL9OMSHlweWWpyIL0jQdxBSbP\_VKyyYOHRKlFj\_YP\_Agm9Qz-pyoE6qrLFdzkWwF7 o\_pY42nWRrfkyNc8n6FWkGWc3GXtdeqOLAdF7ddI-DMfwFHD3aac1FwvPgizoTCSAcnkjej6l5U7zY8la0njeJxTXDr qDOInquFZQjkWWmuZxI8pOjSzx7d-4R6qhEAHtpMAm8u2EuEZu05sh0EBr6uy5a-j-ywCr7pNYzoXL3OHWSbLTy-6Pj n1M9wb-Z0grGs11GZBSK8Q'

'https://servicios.apipre.seur.io/pic/v1/customs?originDepot=28&destinationDepot=80&service Code=77&shipmentType=C&shipmentWeight=1&shipmentValue=10'

#### **Response code**

200

#### **Response Body**

{ "data": { "allowsCustoms": false, "shipmentWeight": "0.0", "shipmentValue": "0.0" } }

#### <span id="page-44-0"></span>**3.14. Obtener ECB**

Este servicio sirve para obtener un array de números de ECB según la cantidad indicada en base a servicio, producto, código postal de destino, país de destino y UN de origen. El resultado puede ser usado para la generación de etiquetas.

El campo "type" permite uno de los siguientes valores:

ECB -> Devuelve solo el numerador de la ECB

PN-> Devuelve solo el numerador del parcel number

ECBYPN -> Devuelve solo los numeradores de ECB y parcel number.

ECBCOMP -> Devuelve la ECB completa

PNCOMP ->Devuelve el parcel number completo

ECBYPNCOMP -> Devuelve ECB y parcel number completos.

#### **Request URL**

https://servicios.apipre.seur.io/pic/v1/ecbs-pn

#### **cURL example**

```
curl --location --request POST
'https://servicios.apipre.seur.io/pic/v1/ecbs-pn?serviceCode=31&serviceProduct=2&postalCode
=28031&country=ES&administrativeUnit=28&count=2' \
--header 'Accept: application/json' \
--header 'Authorization: Bearer
eyJhbGciOiJSUzI1NiIsInR5cCIgOiAiSldUIiwia2lkIiA6ICJ2c2ZpSC1odlJWS3h4V3pWN255WEhtamNRVVoyR1N
```

```
rSGw0NU8vbDAvTlpFIn0.evJadGkiOiIzMzBhZDU4ZC1mMiAvLTRmZTYtYiRiMS0xZWVmYiA4ZGU5NmYiLCJ1eHAiOi
E2NDYzMTE4MTMsIm5iZiI6MCwiaWF0IjoxNjQ2MzEwMDEzLCJpc3MiOiJodHRwczovL3Nzby1zc29wcm8uY2xvdWRhc
HBzLnBhYXMuc2V1ci5lcy9hdXRoL3JlYWxtcy9TRVVSX1BMSUNfUElDX1BSRSIsImF1ZCI6ImFjY291bnOiLCJzdWIi
OiI2MzVlMGE0OC11NTllLTRkNTMtOTBiMi0vOGYwMzVkZGU3OGIiLCJ0eXAiOiJCZWFvZXIiLCJhenAiOiI2ZTFhNzE
vOCIsImF1dGhfdGltZSI6MCwic2Vzc2lvbl9zdGF0ZSI6IiZ1MWVlYzNiLTgwZigtNGNiZC04ZDU2LTgvYihmNDBiNG
EzMCIsImFiciI6IiEiLCJvZWFsbV9hY2Nlc3MiOnsicm9sZXMiOlsib2ZmbGluZV9hY2Nlc3MiLCJ0SUMiLCJ1bWFfY
XV0aG9yaXphdGlvbiJdfSwicmVzb3VyY2VfYWNjZXNzIjp7ImFjY291bnQiOnsicm9sZXMiOlsibWFuYWdlLWFjY291
bnOiLCJtYW5hZ2UtYWNib3VudC1saW5rcvIsInZpZXctcHJvZmlsZSJdfX0sInNib3BlIioiY2xpZW50ZXMgZW1haWw
gcHJvZmlsZSIsImNpX2lkIjoiNWRmOGIzMjA4ZWNmMDEyN2I3M2Y3YzRhIiwiZW1haWxfdmVyaWZpZWOiOnRydWUsIm
5hbWUi0iJhbGJlcnRvIGhvcm1pZ29zIiwiY2lfY29kZSI6IjEiLCJwcmVmZXJyZWRfdXNlcm5hbWUi0iJpbnRlZ3JhY
21vb190ZXN0IiwiZ212ZW5fbmFtZSI6ImFsYmVydG8iLCJmYW1pbH1fbmFtZSI6Imhvcm1pZ29zIiwiZW1haWwiOiJh
bGJlcnRvLmhvcm1pZ29zQHNldXIuY29tIn0.aukxSFNpbi_lSynvjYN-uZ2bTBkJ_fmwe8MnEkQOMhwOEty58VpW9t4
0w110rEwv7yL1ZwIbU1bhS7DGlXE3V5watcnIV4Y1MY0mlHux9HJv2fGIb1j yQ Nctrk1Ru0wsSgkFkejqqj20oc9
ir1fdhcDcroDTP4YxSqzq3cqiRmXCjZpxWMPhLuucewJcktNSO-xQ2tbiWLJjdpl4d5Uu9n7Fi-BUW1EbNAOdpVdCMZ
Bk1bDDX-mtzizCkPmHaHMui2pe4CK0zo-KPmZamIPe44paMTkOpdwux9DRxvzIMPip4DGK12Vj739zCqw2tzhA0JNZR
vGVXRtN5fFmpLO' \
```

```
--header 'Content-Type: application/json' \
```

```
--header 'Cookie: 8a001cb98b95ca7ca8dee5d504821ceb=5cea0d846e0176c097295528113e5284;
JSESSIONID=EB1F691C9C38E4C7F4ADF12716A95BD1'\
```

```
--data-raw '{
```

```
"bu": 28.
```

```
"codeIC": 1.
```

```
"serviceCode": 1.
```

```
"serviceProduct": 2,
```

```
"postalCode": 28001,
```

```
"country": "ES",
```

```
"city": "Madrid",
```

```
"counts": 2,
```

```
"type": "ECBCOMP",
```

```
"parcels": [
```

```
\left\{ \right.
```

```
"weight": 10.2,
```

```
"width": 13,
```

```
"height": 4,
```

```
"length": 4,
```

```
"packReference": "000010000000001"
```

```
\}'
```
 $\mathcal{E}$ 

1

## **Response code**

200

#### **Response Body**

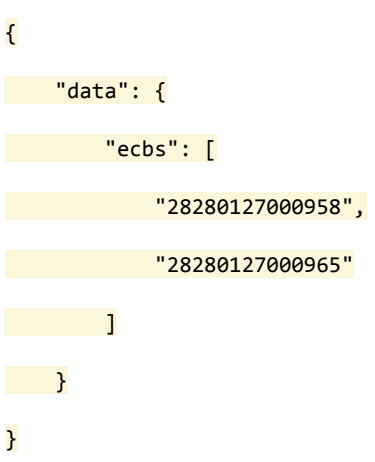

## <span id="page-46-0"></span>3.15. Consulta comprobantes de entrega

Este servicio permite obtener los comprobantes de entrega tanto en en formato de fichero .png como un enlace a la imagen.

#### **Request URL**

https://servicios.apipre.seur.jo/pic/v1/pods

#### cURL example

```
curl -X GET --header 'Accept: application/json' --header 'Authorization: Bearer
eyJhbGciOiJSUzI1NiIsInR5cCIgOiAiS1dUIiwia21kIiA6ICJ2c2ZpSC1od1JWS3h4V3pWN255WEhtamNRVVoyR1N
rSGw0NU8ybDAyTlpFIn0.eyJqdGkiOiJlNDEwMjczMS1iOWQ4LTRmNjQtODY1Zi01ODM5MDNkYTU2ZDgiLCJleHAiOj
E2MTE5MzU1NDcsIm5iZiI6MCwiaWF0IjoxNjExOTMzNzQ3LCJpc3MiOiJodHRwczovL3Nzby1zc29wcm8uY2xvdWRhc
HBzLnBhYXMuc2V1ci5lcy9hdXRoL3JlYWxtcy9TRVVSX1BMSUNfUE1DX1BSRSIsImF1ZCI6ImFjY291bnQiLCJzdWIi
OiJkNjRkNzVhYS0wMTNlLTQyZGMtYTZiYi1iOWEwNzlmOGI4ODkiLCJ0eXAiOiJCZWFyZXIiLCJhenAiOiI4ODVkNTV
iOSIsImF1dGhfdGltZSI6MCwic2Vzc2lvbl9zdGF0ZSI6ImQwNTkzMjkwLWE4ODEtNGNiZS1iMWM3LWM5MmQ5ZjhhNW
RjZSIsImFjciI6IjEiLCJyZWFsbV9hY2Nlc3MiOnsicm9sZXMiOlsib2ZmbGluZV9hY2Nlc3MiLCJ1bWFfYXV0aG9ya
XphdGlvbiIsIlBJQyJdfSwicmVzb3VyY2VfYWNjZXNzIjp7ImFjY291bnQiOnsicm9sZXMiOlsibWFuYWdlLWFjY291
bnQiLCJtYW5hZ2UtYWNjb3VudC1saW5rcyIsInZpZXctcHJvZmlsZSJdfX0sInNjb3BlIjoiY2xpZW50ZXMgZW1haWw
gcHJvZmlsZSIsImNpX2lkIjoiNWZmZjI3YWE2YjcwZDY2MGM2NmI0MDlmIiwiZW1haWxfdmVyaWZpZWQiOnRydWUsIm
ZyYW5xdWljaWFzIjpbIjMiXSwibmFtZSI6IlRFU1QgRUNPTU1FUkNFIiwiY21fY29kZSI6IjMzMyIsInByZWZlcnJlZ
F91c2VybmFtZSI6InRlc3RlY29tbWVyY2UiLCJnaXZlbl9uYW1lIjoiVEVTVCIsImZhbWlseV9uYW1lIjoiRUNPTU1F
UkNFIiwiZW1haWwiOiJwcnVlYmFzQHNldXIubmV0In0.iu-dR5XGo2Cey3M33VuKaorZ0HcaGdoIn72JUtXMweVqrHz
f8NZscaTEYPZa0yh4BbyAMgITtrXdK99dw6Qx8aTuqB3JFU8CyWdAGV-kODnCNnLubvs3793F1anp_8Gc3vfg7agtkR
tcCiAm8DdcEnhRlgZmBAmZXPuC71dQnvzLWLLNAuLn9JE6xm9SQPRWSgIIjxEgVZp22u5d-q68PfHSIEeWurt2bQoXp
-qUuUtGFd44zEthjxVxsbUeamW9Y3dbm8QSP1W-eriDR0XXQ7LQTSsG_nqzlTxhhczRviP7hvlnQkS11QQcXCogeh-M
Vig045zTwZpnh9z_b-DqQA'
```
'https://servicios.apipre.seur.io/pic/v1/pods?podType=CONTENT&ref=pruebareferenciaenvio&ref Type=REFERENCE&idNumber=B82516600&accountNumber=76974&businessUnit=28'

#### **Response code**

200

**Response Body** 

{ "data": [ { "refType": "REFERENCE", "ref": " pruebareferenciaenvio", "shipmentRef": "pruebareferenciaenvio", "podName": "028147162997160119112\_20200915100516.png", "pod": "", "podUrl": "http://seur.digitaldocu.com/v5/Shared/flushSAS/d448" } ] }

## <span id="page-47-0"></span>**3.16. Consulta métodos de envío**

#### **Request URL**

<https://servicios.apipre.seur.io/pic/v1/ship-methods>

#### **cURL example**

curl -X GET --header 'Accept: application/json' --header 'Authorization: Bearer eyJhbGciOiJSUzI1NiIsInR5cCIgOiAiSldUIiwia2lkIiA6ICJ2c2ZpSC1odlJWS3h4V3pWN255WEhtamNRVVoyR1N rSGw0NU8ybDAyTlpFIn0.eyJqdGkiOiJlNDEwMjczMS1iOWQ4LTRmNjQtODY1Zi01ODM5MDNkYTU2ZDgiLCJleHAiOj E2MTE5MzU1NDcsIm5iZiI6MCwiaWF0IjoxNjExOTMzNzQ3LCJpc3MiOiJodHRwczovL3Nzby1zc29wcm8uY2xvdWRhc HBzLnBhYXMuc2V1ci5lcy9hdXRoL3JlYWxtcy9TRVVSX1BMSUNfUElDX1BSRSIsImF1ZCI6ImFjY291bnQiLCJzdWIi OiJkNjRkNzVhYS0wMTNlLTQyZGMtYTZiYi1iOWEwNzlmOGI4ODkiLCJ0eXAiOiJCZWFyZXIiLCJhenAiOiI4ODVkNTV iOSIsImF1dGhfdGltZSI6MCwic2Vzc2lvbl9zdGF0ZSI6ImQwNTkzMjkwLWE4ODEtNGNiZS1iMWM3LWM5MmQ5ZjhhNW RjZSIsImFjciI6IjEiLCJyZWFsbV9hY2Nlc3MiOnsicm9sZXMiOlsib2ZmbGluZV9hY2Nlc3MiLCJ1bWFfYXV0aG9ya XphdGlvbiIsIlBJQyJdfSwicmVzb3VyY2VfYWNjZXNzIjp7ImFjY291bnQiOnsicm9sZXMiOlsibWFuYWdlLWFjY291 bnQiLCJtYW5hZ2UtYWNjb3VudC1saW5rcyIsInZpZXctcHJvZmlsZSJdfX0sInNjb3BlIjoiY2xpZW50ZXMgZW1haWw gcHJvZmlsZSIsImNpX2lkIjoiNWZmZjI3YWE2YjcwZDY2MGM2NmI0MDlmIiwiZW1haWxfdmVyaWZpZWQiOnRydWUsIm ZyYW5xdWljaWFzIjpbIjMiXSwibmFtZSI6IlRFU1QgRUNPTU1FUkNFIiwiY2lfY29kZSI6IjMzMyIsInByZWZlcnJlZ F91c2VybmFtZSI6InRlc3RlY29tbWVyY2UiLCJnaXZlbl9uYW1lIjoiVEVTVCIsImZhbWlseV9uYW1lIjoiRUNPTU1F UkNFIiwiZW1haWwiOiJwcnVlYmFzQHNldXIubmV0In0.iu-dR5XGo2Cey3M33VuKaorZ0HcaGdoIn72JUtXMweVqrHz f8NZscaTEYPZa0yh4BbyAMgITtrXdK99dw6Qx8aTuqB3JFU8CyWdAGV-kODnCNnLubvs3793F1anp\_8Gc3vfg7agtkR tcCiAm8DdcEnhRlgZmBAmZXPuC71dQnvzLWLLNAuLn9JE6xm9SQPRWSgIIjxEgVZp22u5d-q68PfHSIEeWurt2bQoXp -qUuUtGFd44zEthjxVxsbUeamW9Y3dbm8QSPlW-eriDR0XXQ7LQTSsG\_nqzlTxhhczRviP7hvlnQkS11QQcXCogeh-M VigO45zTwZpnh9z\_b-DqQA'

'https://servicios.apipre.seur.io/pic/v1/ship-methods?originBusinessUnit=46&destinationBusi nessUnit=28&cityCode=2800001'

#### **Response code**

200

#### **Response Body**

```
{ "data": [ { "serviceCode": "9", "productCode": "18", "serviceName": "SEUR 13:30",
"serviceShortName": "S-13", "saturdayDeliveryCode": "O", "cityAllowsDeliveryOnSaturday":
"S", "customsShipping": "N", "maxExpeditionKg": "99999.999", "maxParcelKg": "99999.999",
"maxExpeditionParcel": "99999", "cb2cGs": "B" },….]}
```
## <span id="page-47-1"></span>**3.17. Consulta siguiente día laborable**

Este servicio permite consultar cual será el siguiente día laborable por fecha y código postal.

#### **Request URL**

<https://servicios.apipre.seur.io/pic/v1/next-working-day>

#### cURL example

curl -X GET --header 'Accept: application/json' --header 'Authorization: Bearer eyJhbGciOiJSUzI1NiIsInR5cCIgOiAiS1dUIiwia21kIiA6ICJ2c2ZpSC1odlJWS3h4V3pWN255WEhtamNRVVoyR1N rSGw0NU8vbDAvTlpFIn0.evJadGkiOiJlNDEwMiczMS1iOW04LTRmNi0tODY1Zi010DM5MDNkYTU2ZDgiLCJleHAiOi E2MTE5MzU1NDcsIm5iZiI6MCwiaWF0IioxNiExOTMzNzO3LCJpc3MiOiJodHRwczovL3Nzbv1zc29wcm8uY2xvdWRhc HBzLnBhYXMuc2V1ci5lcv9hdXRoL3JlYWxtcv9TRVVSX1BMSUNfUElDX1BSRSIsImF1ZCI6ImFiY291bn0iLCJzdWIi OiJkNjRkNzVhYS0wMTNlLTQyZGMtYTZiYi1iOWEwNzlmOGI4ODkiLCJ0eXAiOiJCZWFyZXIiLCJhenAiOiI4ODVkNTV iOSIsImF1dGhfdGltZSI6MCwic2Vzc2lvbl9zdGF0ZSI6ImOwNTkzMikwLWE4ODEtNGNiZS1iMWM3LWM5MmO5ZihhNW RiZSIsImFiciI6IiEiLCJvZWFsbV9hY2N1c3MiOnsicm9sZXMiOlsib2ZmbGluZV9hY2N1c3MiLCJ1bWFfYXV0aG9va XphdGlvbiIsIlBJQyJdfSwicmVzb3VyY2VfYWNjZXNzIjp7ImFjY291bnQiOnsicm9sZXMiOlsibWFuYWdlLWFjY291 bnQiLCJtYW5hZ2UtYWNjb3VudC1saW5rcyIsInZpZXctcHJvZmlsZSJdfX0sInNjb3BlIjoiY2xpZW50ZXMgZW1haWw gcHJvZmlsZSIsImNpX2lkIjoiNWZmZjI3YWE2YjcwZDY2MGM2NmI0MDlmIiwiZW1haWxfdmVyaWZpZWQiOnRydWUsIm ZyYW5xdWljaWFzIjpbIjMiXSwibmFtZSI6IlRFU1QgRUNPTU1FUkNFIiwiY21fY29kZSI6IjMzMyIsInByZWZlcnJlZ F91c2VybmFtZSI6InRlc3RlY29tbWVyY2UiLCJnaXZlbl9uYW1lIjoiVEVTVCIsImZhbWlseV9uYW1lIjoiRUNPTU1F UkNFIiwiZW1haWwiOiJwcnVlYmFzQHNldXIubmV0In0.iu-dR5XGo2Cey3M33VuKaorZ0HcaGdoIn72JUtXMweVqrHz f8NZscaTEYPZa0yh4BbyAMgITtrXdK99dw60x8aTuqB3JFU8CyWdAGV-k0DnCNnLubvs3793F1anp 8Gc3vfg7agtkR tcCiAm8DdcEnhRlgZmBAmZXPuC71dQnvzLWLLNAuLn9JE6xm9SQPRWSgIIjxEgVZp22u5d-q68PfHSIEeWurt2bQoXp -gUuUtGFd44zEthjxVxsbUeamW9Y3dbm8QSP1W-eriDR0XXQ7LQTSsG nqz1TxhhczRviP7hvlnQkS11QQcXCogeh-M Vig045zTwZpnh9z b-DqQA'

'https://servicios.apipre.seur.io/pic/v1/next-working-day?countryCode=ES&postalCode=28031&d ate=2021-01-29'

#### **Response code**

200

#### **Response Body**

```
{ "data": { "nextWorkingDay": "2021-01-30" } }
```
## <span id="page-48-0"></span>3.18. Obtener plataforma de exportación

Este servicio permite obtener la plataforma a indicar en la etiqueta en aquellos envíos que sean internacionales, consultando por origen del envío y combinación de servicio y producto.

#### **Request URL**

#### https://servicios.apipre.seur.jo/pic/v1/output-platform

#### cURL example

```
curl -X GET --header 'Accept: application/json' --header 'Authorization: Bearer
eyJhbGciOiJSUzI1NiIsInR5cCIgOiAiS1dUIiwia21kIiA6ICJ2c2ZpSC1odlJWS3h4V3pWN255WEhtamNRVVoyR1N
rSGw0NU8ybDAyTlpFIn0.eyJqdGkiOiI0OGQzOWNlNi1lNDhkLTQyZGItODliYi04NWI1N2RjZjIyYjQiLCJleHAiOj
E2MTE5Mzc3MzIsIm5iZiI6MCwiaWF0IjoxNjExOTM10TMyLCJpc3MiOiJodHRwczovL3Nzby1zc29wcm8uY2xvdWRhc
HBzLnBhYXMuc2V1ci5lcy9hdXRoL3J1YWxtcy9TRVVSX1BMSUNfUElDX1BSRSIsImF1ZCI6ImFjY291bnQiLCJzdWIi
OiJkNjRkNzVhYS0wMTNlLTQyZGMtYTZiYi1iOWEwNzlmOGI4ODkiLCJ0eXAiOiJCZWFyZXIiLCJhenAiOiI4ODVkNTV
iOSIsImF1dGhfdGltZSI6MCwic2Vzc2lvbl9zdGF0ZSI6ImI5ZWVlNTQzLTc2OGUtNGM0ZS05ZjZmLWVkMGY5YTA3Zm
IyYSIsImFjciI6IjEiLCJyZWFsbV9hY2Nlc3MiOnsicm9sZXMiOlsib2ZmbGluZV9hY2Nlc3MiLCJ1bWFfYXV0aG9ya
XphdGlvbiIsIlBJQyJdfSwicmVzb3VyY2VfYWNjZXNzIjp7ImFjY291bnQiOnsicm9sZXMiOlsibWFuYWdlLWFjY291
bnQiLCJtYW5hZ2UtYWNjb3VudC1saW5rcyIsInZpZXctcHJvZmlsZSJdfX0sInNjb3BlIjoiY2xpZW50ZXMgZW1haWw
gcHJvZmlsZSIsImNpX21kIjoiNWZmZjI3YWE2YjcwZDY2MGM2NmI0MDlmIiwiZW1haWxfdmVyaWZpZWQiOnRydWUsIm
ZyYW5xdWljaWFzIjpbIjMiXSwibmFtZSI6IlRFU1QgRUNPTU1FUkNFIiwiY2lfY29kZSI6IjMzMyIsInByZWZlcnJlZ
F91c2VybmFtZSI6InRlc3RlY29tbWVyY2UiLCJnaXZlbl9uYW1lIjoiVEVTVCIsImZhbWlseV9uYW1lIjoiRUNPTU1F
UkNFIiwiZW1haWwiOiJwcnVlYmFzQHNldXIubmV0In0.ZXr3 PYb99AEfw9VNAYZSrHp-CaQQ-YrNdZim7u6m5Iw8dH
AKWT12sZT1DYIBjajY LaYwpj GVlT03HAaufUZir2rj-Wr0J1JPx3LKJ1w4vmPBD3MlA1NxaLmtsdQxE-ovb51u8WH
uMqvUJafvvsilMqowBesh5YW0TgKKxNo8QOX_FUSzausTgj_KcRMWOtNEByH4MQY4ZaqwKLMHht0_bLbGxpmWVZOvCP
V_x91CNmuRMhqilFlfs6jEkAeQKwOBp2f2mWmTInBc-HINcJ-6mmOJ2_Vh88jXtqFx0IU1cbBK7bUS5YB-IQm9XFaph
```

```
xLyJePQdYSqx-iaIF98glw'
'https://servicios.apipre.seur.io/pic/v1/output-platform?productCode=77&serviceCode=104&ori
ginDepot=28'
```
#### **Response code**

200

#### **Response Body**

```
{ "data": { "platform": 999, "town": 8000001, "adminUnit": 80, "ecbDrag": 0, "unit":
"INT-MADRID" } }
```
## <span id="page-49-0"></span>**4. Metodología**

Este apartado recoge ejemplos de como realizar algunas de las operaciones más frecuentes, como realizar envíos sencillos con generación de etiqueta, recogidas simples, ordenadas con etiqueta y cancelación de recogidas, seguimiento de envíos, consulta de puntos pickup y envíos a los puntos con etiqueta y generación de envíos con etiqueta propia.

## <span id="page-49-1"></span>**4.1. Envíos sencillos.**

En este caso invocaremos primero al servicio "POST /pic/v1/collections" para seguidamente invocar la etiqueta mediante el servicio "GET /pic/v1/labels".

Se puede invocar al servicio las veces que sean necesarias y siempre devolverá la misma etiqueta. Se puede cambiar el parámetro 'type' y se genera la etiqueta en ZPL o PDF sin necesidad de generar de nuevo el envío.

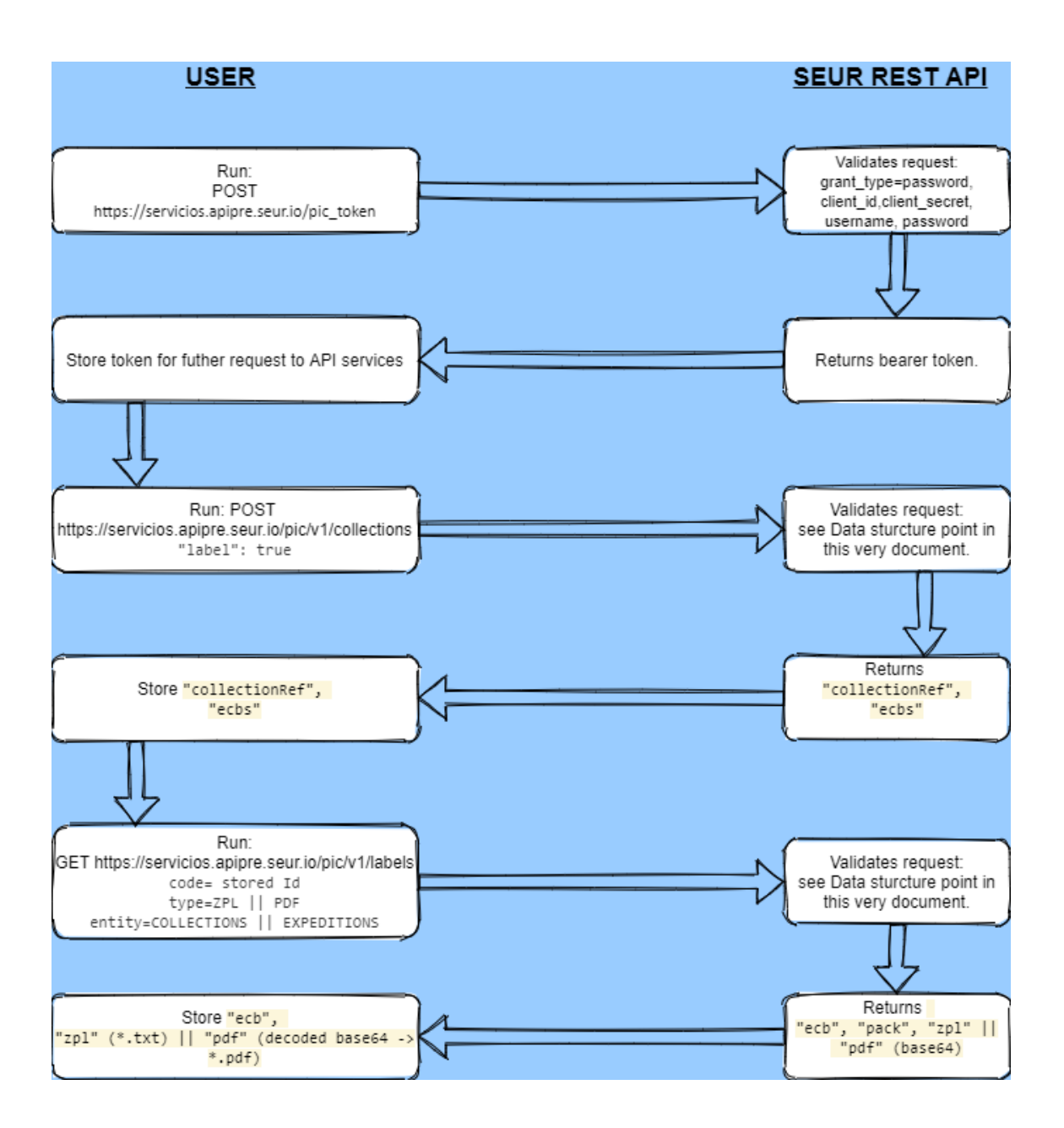

## <span id="page-50-0"></span>**4.2. Envíos a puntos pickup.**

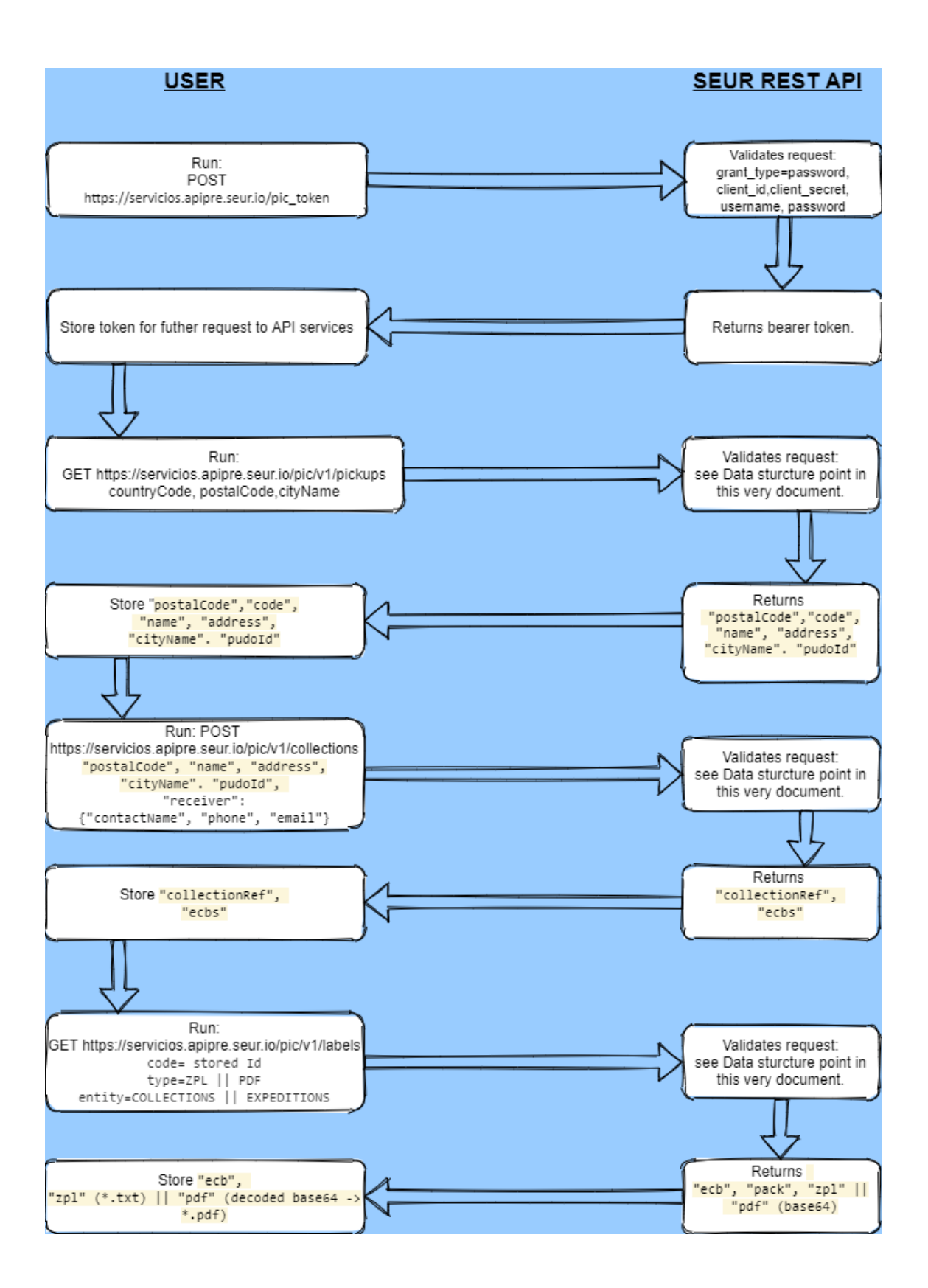

## <span id="page-51-0"></span>**4.3. Envíos con etiqueta propia**

# <span id="page-52-0"></span>**5. Códigos de servicio y producto**

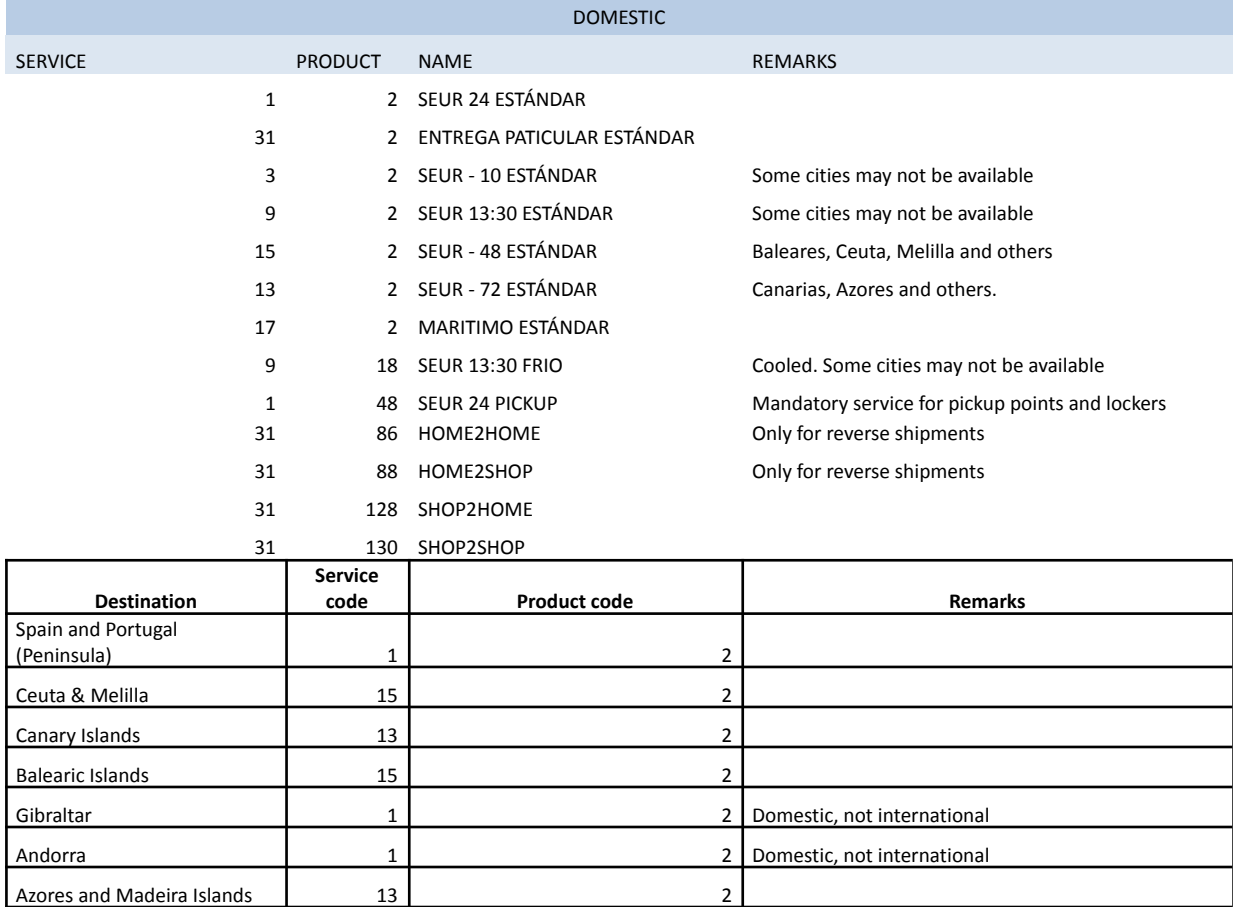

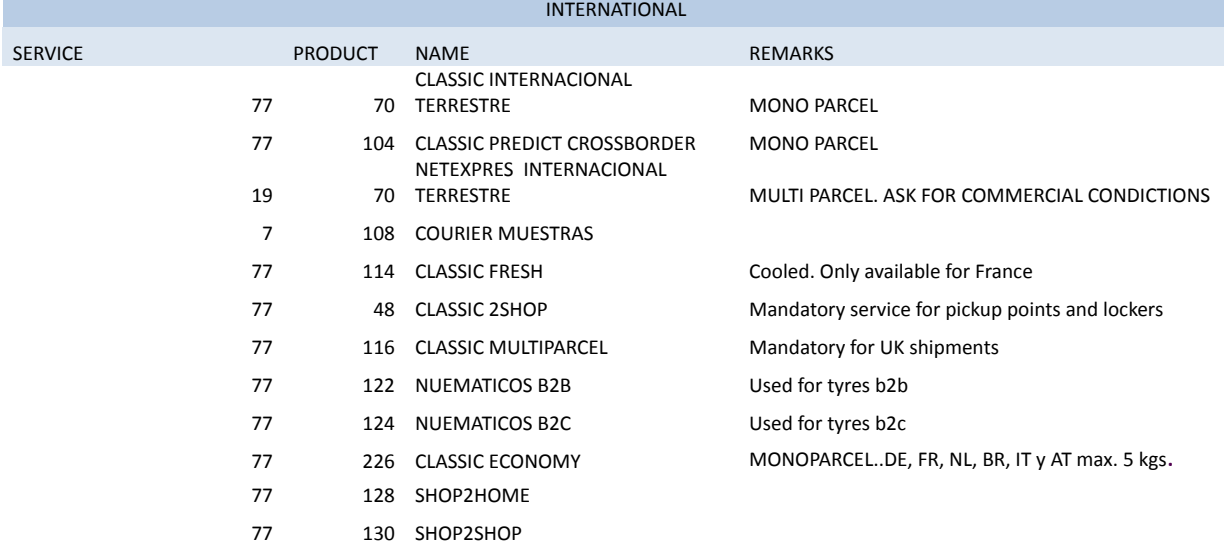

# <span id="page-53-0"></span>**6. Códigos de error**

Aunque el entorno de pruebas de SDS para la API Pública de SEUR devuelve mensajes y códigos de error lo suficientemente descriptivos, a continuación hay un listado de los códigos de error más comunes.

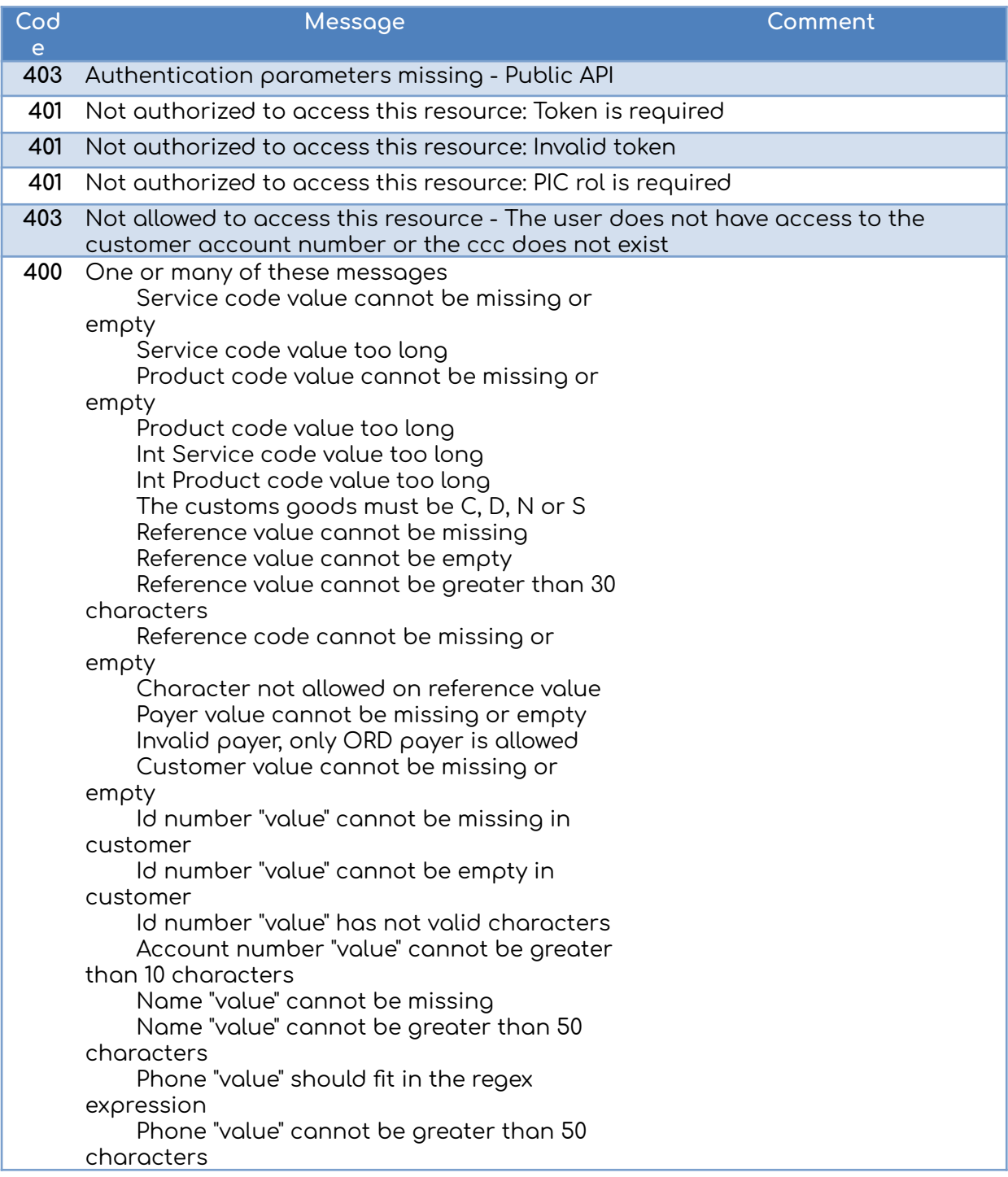

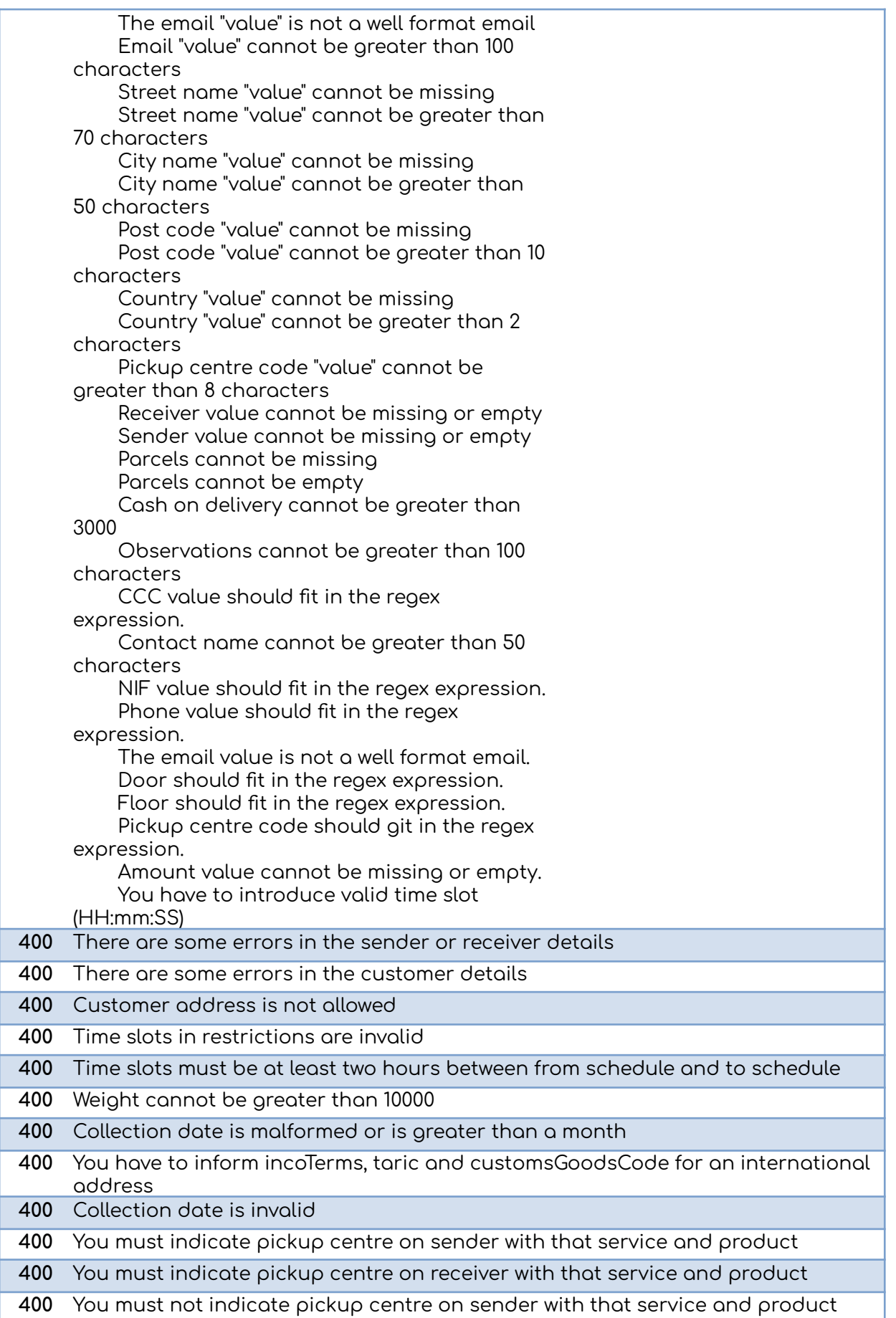

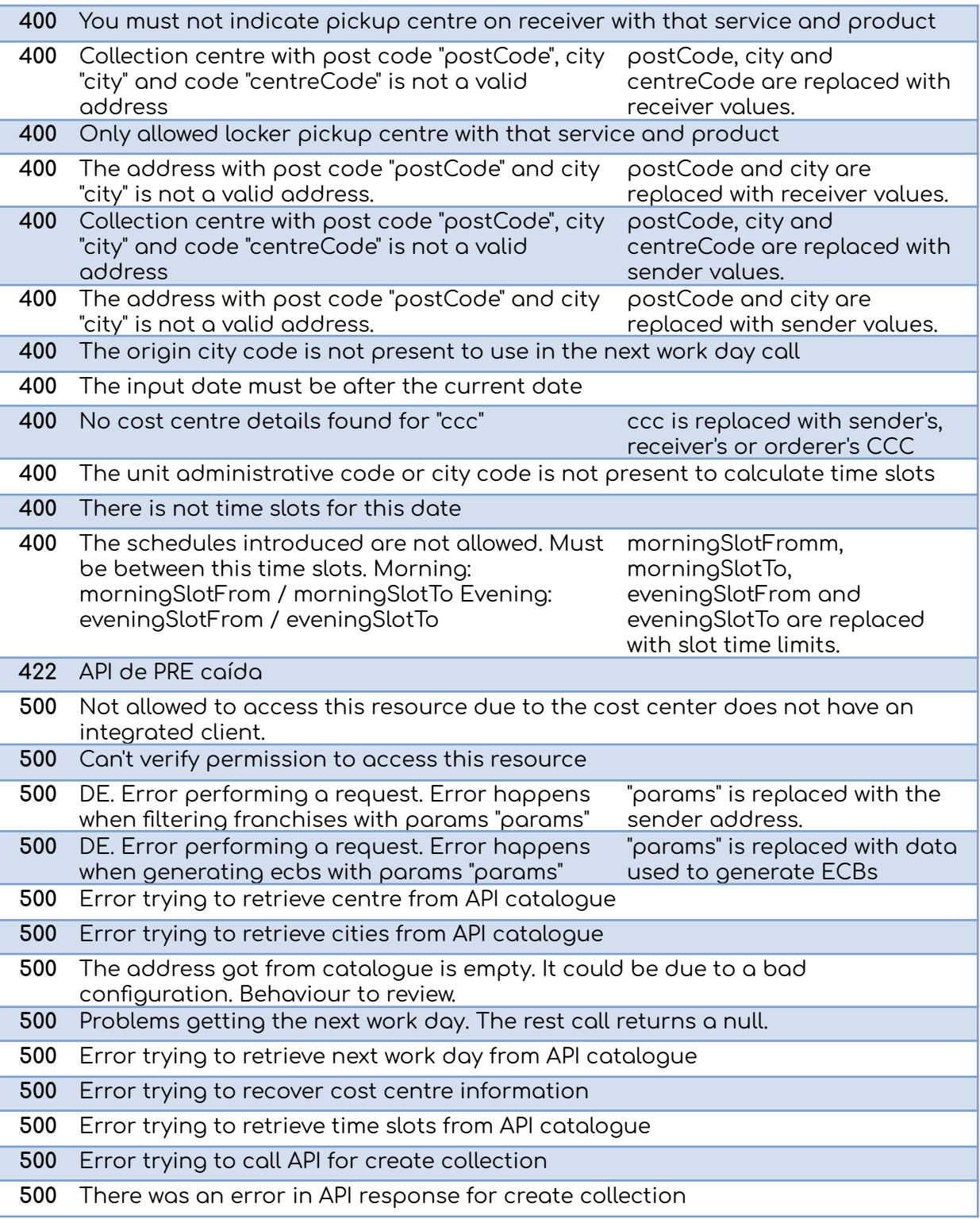

# <span id="page-55-0"></span>**7. Entorno de producción**

Una vez completado el desarrollo y la fase de pruebas correspondiente, se podrá pasar a consumir los servicios en el entorno de producción. Para ello modificaremos las URL a las que apuntan los servicios por las siguientes:

Token:

[https://servicios.api.seur.io/pic\\_token](https://servicios.api.seur.io/pic_token)

Servicios:

<https://servicios.api.seur.io>

# <span id="page-56-0"></span>**8. Estructura de datos**

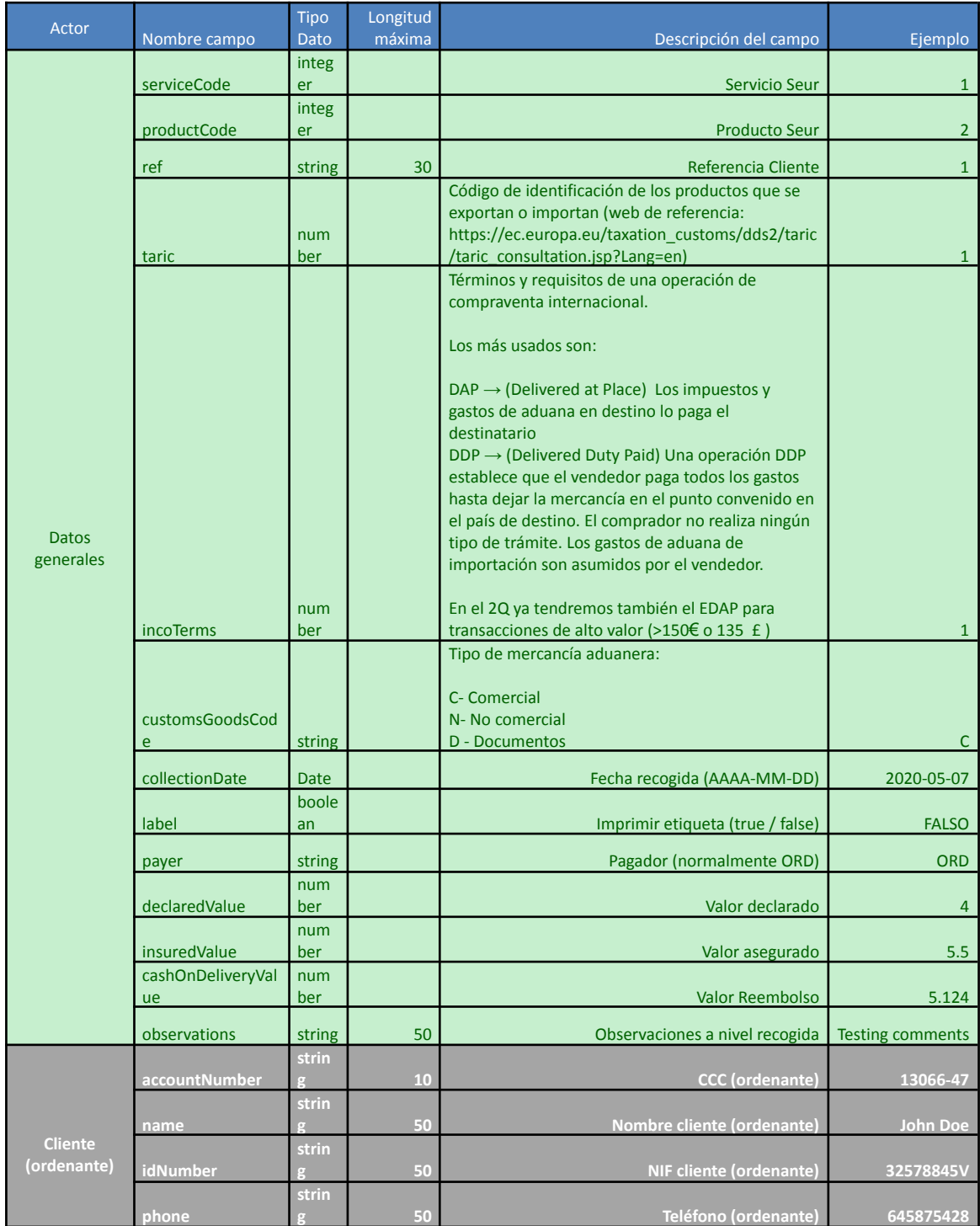

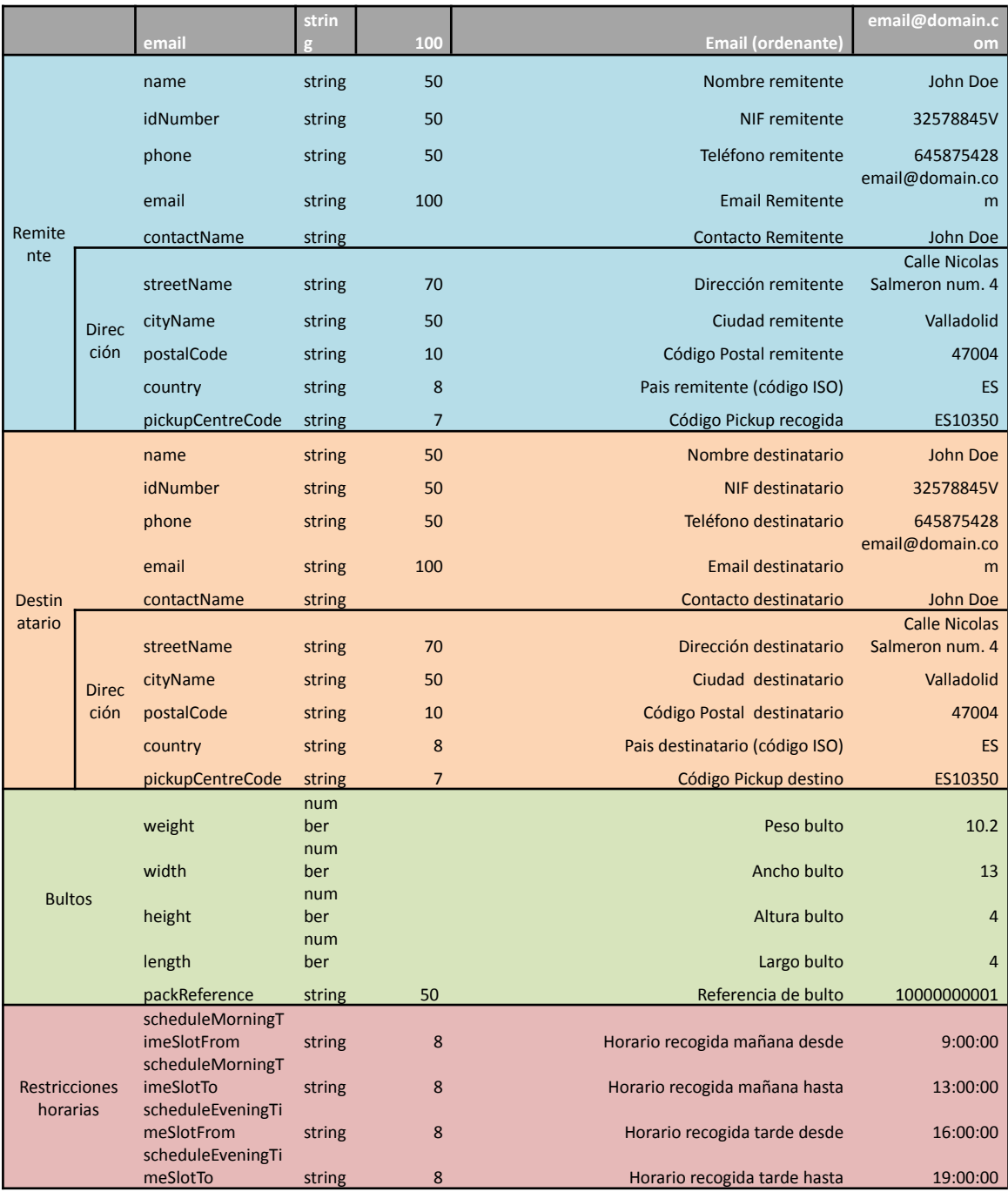